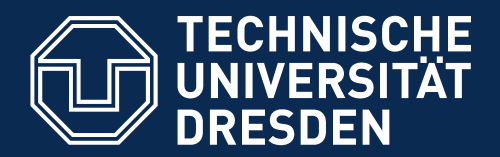

**Fakultät Informatik** - Institut Software- und Multimediatechnik - Softwaretechnologie

# **25) Entwurfsmuster (Design Patterns) - Eine Einführung**

Prof. Dr. Uwe Aßmann Lehrstuhl Softwaretechnologie Fakultät für Informatik TU Dresden 16-1.1, 6/4/16

- 1) Patterns for Variability
- 2) Patterns for Extensibility
- 3) Patterns for Glue
- 4) Other Patterns
- 5) Patterns in AWT

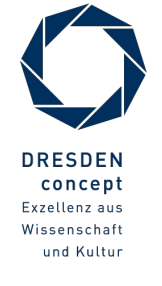

Achtung: Dieser Foliensatz ist teilweise in Englisch gefasst, weil das Thema in der Englisch-sprachigen Kurs "Design Patterns and Frameworks" wiederkehrt. Mit der Bitte um Verständnis.

Softwaretechnologie (ST) © Prof. U. Aßmann

### **Obligatorische Literatur**

- ► JDK Tutorial für J2SE oder J2EE, www.java.sun.com
- ► Dokumentation der Jgrapht library http://www.jgrapht.org/
	- Javadoc http://www.jgrapht.org/javadoc
	- http://sourceforge.net/apps/mediawiki/jgrapht/index.php?title=jgrapht:Docs
- ► Dokumentation der Library für verteilte Graphen GELLY (Teil von Apache Flink)
	- http://ci.apache.org/projects/fink/fink-docs-master/gelly\_guide.html

 $\overline{\mathbf{\odot}}$ Prof. U. A ßmann

### **Obligatory Literature**

- ► ST für Einsteiger, Kap. Objektentwurf: Wiederverwendung von Mustern
- ► also: Chap. 8, Bernd Brügge, Allen H. Dutoit. Objektorientierte Softwaretechnik mit UML, Entwurfsmustern und Java. Pearson.

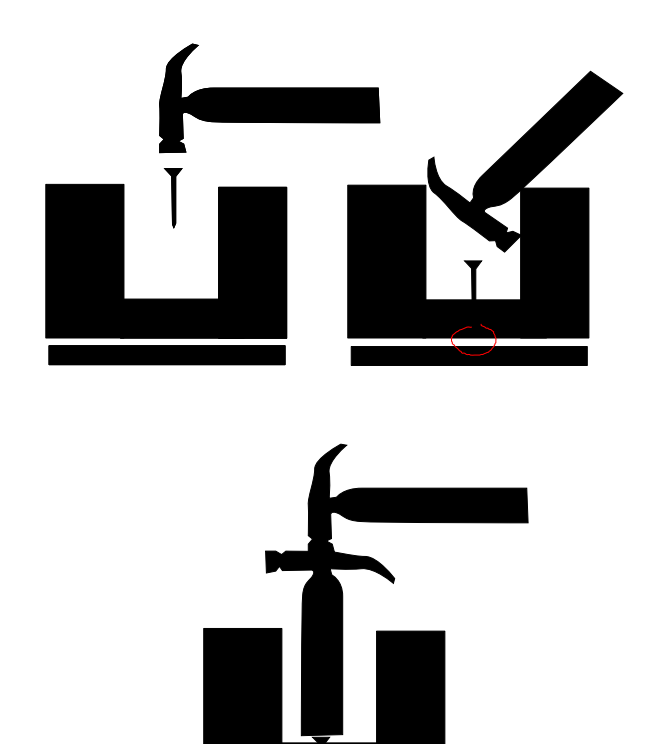

### **Recommended Books**

- ► [The GOF (Gang of Four) Book] E. Gamma, R. Johnson, R. Helm, J. Vlissides. Design Patterns. Addison-Wesley.
	- Auf Deutsch: Entwurfsmuster.
- ► Head First Design Patterns. Eric Freeman & Elisabeth Freeman, mit Kathy Sierra & Bert Bates.O'Reilly, 2004, ISBN 978-0-596-00712-6
	- German Translation: Entwurfsmuster von Kopf bis Fuß. Eric Freeman & Elisabeth Freeman, mit Kathy Sierra & Bert Bates. O'Reilly, 2005, ISBN 978-3-89721- 421-7
- $\triangleright$  There is a lot of free material on the web.
	- http://en.wikipedia.org/wiki/Book:Design\_Patterns is a free collection of patterns, available as pdf
	- James W. Cooper. Java<sup>™</sup> Design Patterns: A Tutorial. Addison Wesley, 2000, ISBN: 0-201-48539-7
	- <http://www.informit.com/store/java-design-patterns-a-tutorial-9780201485394> Section Download
	- Download books at http://www.freebookcentre.net/SpecialCat/Free-Design-Patterns-Books-Download.html

### **Introductory Papers, Recommended**

- ► A. Tesanovic. What is a pattern? Paper in Design Pattern seminar, IDA, 2001. Available at ST <http://www-st.inf.tu-dresden.de/Lehre/WS04-05/dpf/seminar/tesanovic-WhatIsAPattern.pdf>
- ► Brad Appleton. Patterns and Software: Essential Concepts and terminology.
	- http://csis.pace.edu/~grossman/dcs/Patterns%20and%20Software- %20Essential%20Concepts%20and%20Terminology.pdf Compact introduction into patterns.

 $\overline{\mathbf{\odot}}$ Prof. U. A ßmann

### **Other References**

#### 6 Softwaretechnologie (ST)

- ► F. Buschmann. N. Meunier, H. Rohnert, P. Sommerlad, M. Stal. Pattern-orientierte Software-Architektur. Addison-Wesley.
	- Design patterns and architectural styles. MVC, Pipes, u.v.m.
- ► M. Fowler. Refactoring. Addison-Wesley.
- ► W. Pree. Object-Oriented Software Construction. 1995. Springer.
- ► Papers:
	- D. Riehle, H. Zülinghoven, Understanding and Using Patterns in Software Development. Theory and Practice of Object Systems 2 (1), 1996. Explains different kinds of patterns.

<http://citeseer.ist.psu.edu/riehle96understanding.html>

– W. Zimmer. Relationships Between Design Patterns. Pattern Languages of Programming (PLOP) 1995.

- ► MVC
	- <http://exadel.com/tutorial/struts/5.2/guess/strutsintro.html>
	- <http://www.c2.com/cgi/wiki?ModelViewController>
- ► "Quality without a name" (QWAN principle)
	- http://en.wikipedia.org/wiki/The\_Timeless\_Way\_of\_Building

### **Software Engineering is a Positive Activity**

#### 8 Softwaretechnologie (ST)

Thus it will be seen that *engineering* is a distinctive and important profession. To some even it is the topmost of all professions. However true that may or may not be to-day, certain it is that some day it will be true, for the reason that engineers serve humanity at every practical turn. **Engineers make life easier to live**—easier in the living; **their work is strictly constructive, sharply exact; the results positive.** Not a profession outside of the engineering profession but that has its moments of wabbling and indecision—of faltering on the part of practitioners between the true and the untrue. Engineering knows no such weakness. Two and two make four. Engineers know that. Knowing it, and knowing also the unnumbered possible approach a problem with a certainty of conviction and a confidence in the powers of their working-tools nowhere permitted men outside the profession.

Charles M. Horton. Opportunities of engineering. [www.gutenberg.org](http://www.gutenberg.org/), eBook #24681; Harper and Brothers, 1922.

http://www.gutenberg.org/files/1934

9 Softwaretechnologie (ST)

 $^{\copyright}$ 

Tiger, tiger, burning bright In the forests of the night, WHAT IMMORTAL HAND OR EYE COULD FRAME THY FEARFUL SYMMETRY?

WHAT THE HAMMER? WHAT THE CHAIN? In what furnace was thy brain? WHAT THE ANVIL? WHAT DREAD GRASP DARE ITS DEADLY TERRORS CLASP?

In what distant deeps or skies Burnt the fire of thine eyes? On what wings dare he aspire? What the hand dare seize the fire?

គ្គី WHAT DREAD HAND AND WHAT DREAD<br>ទី FEET?<br>ខ្ញុំ FEET? And what shoulder and what art Could twist the sinews of thy heart? And, when thy heart began to beat, FEET?

When the stars threw down their spears, And watered heaven with their tears, Did He smile His work to see? Did He who made the lamb make thee?

Tiger, tiger, burning bright In the forests of the night, WHAT IMMORTAL HAND OR EYE DARE FRAME THY FEARFUL SYMMETRY?

### **Vorsicht**

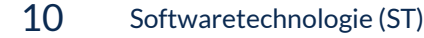

► Wer hat schon ein Java Programm übersetzt?

### **Why is the Frauenkirche Beautiful?**

11 Softwaretechnologie (ST)

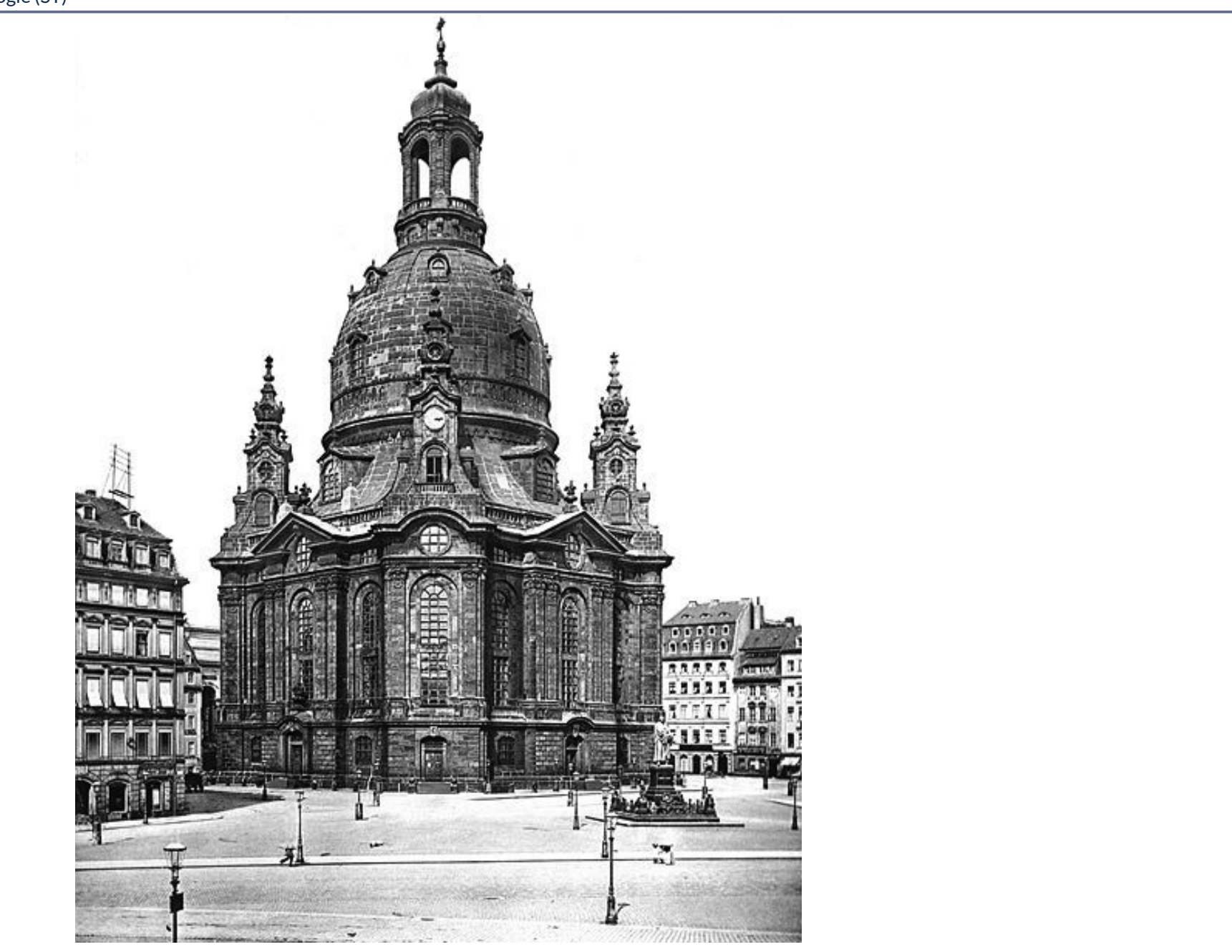

 $\overline{\mathbf{\odot}}$ Prof. U. A ßmann

### **History: How to Write** *Beautiful* **Software**

- ► Beginning of the 70s: the window and desktop metaphors (conceptual patterns) are discovered by the Smalltalk group in Xerox Parc, Palo Alto
- ► 1978/79: Goldberg and Reenskaug develop the MVC pattern for user Smalltalk interfaces at Xerox Parc
	- During porting Smalltalk-78 for the Eureka Software Factory project
- ► 1979: Alexander's Timeless Way of Building
	- Introduces the notion of a *pattern* and a *pattern language*
- ► 1987: W. Cunningham, K. Beck OOPSLA paper "Using Pattern Languages for Object-Oriented Programs" discovered Alexander's work for software engineers by applying 5 patterns in Smalltalk
- ► 1991: Erich Gamma's PhD Thesis about Design Patterns
	- Working with  $ET++$ , one of the first window frameworks of  $C++$
	- At the same time, Vlissides works on InterViews (part of Athena)
- ► 1991: Pattern workshop at OOPSLA 91, organized by B. Anderson
- ► 1993: E. Gamma, R. Helm, R. Johnson, J. Vlissides. Design Patterns: Abstraction and Reuse of Object-Oriented Design. ECOOP 97, LNCS 707, Springer
- ► 1995: First PLOP conference (Pattern Languages Of Programming)
- ► 1995: GOF book

### **The Most Popular Defnition**

13 Softwaretechnologie (ST)

### A **Design Pattern (Entwurfsmuster)** is a *solution pattern,* A **Design Pattern (Entwurfsmuster)** is a *solution pattern,*

- a description of a standard solution for
- a frequent design problem
- in a certain context
- Goal of a Design Pattern: Reuse of design information
	- A pattern must not be "new"!
	- A pattern writer must have a "aggressive disregard for originality"
- ► Such *solution patterns* are well-known in every engineering discipline
	- Mechanical engineering
	- Electrical engineering
	- Civil engineering and architecture

### **A Problem in Interactive Applications**

- ► How do I display and edit a data structure on the screen?
	- Reaction on user inputs?
	- Maintaining several views
	- Adding and removing new views
- ► Solution: Model-View-Controller pattern (MVC), a set of classes to control a data structure behind a user interface
	- Developed by Goldberg/Reenskaug in Smalltalk 1978

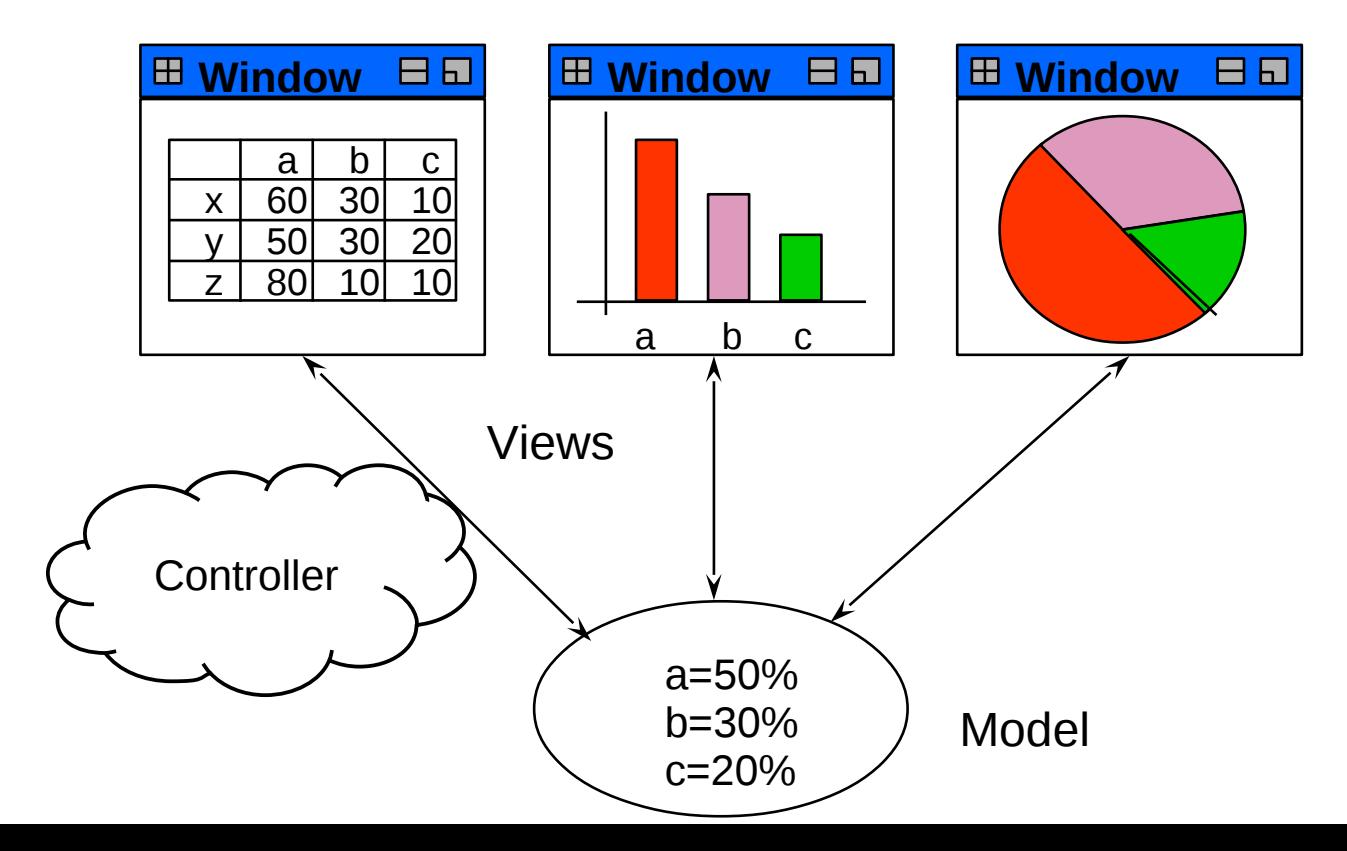

### **Design Pattern Model/View/Controller (MVC)**

- 15 Softwaretechnologie (ST)
	- $\triangleright$  MVC is a set of classes to control a data structure behind a user interface
	- ► Layered structure of View, Controller and ApplicationModel

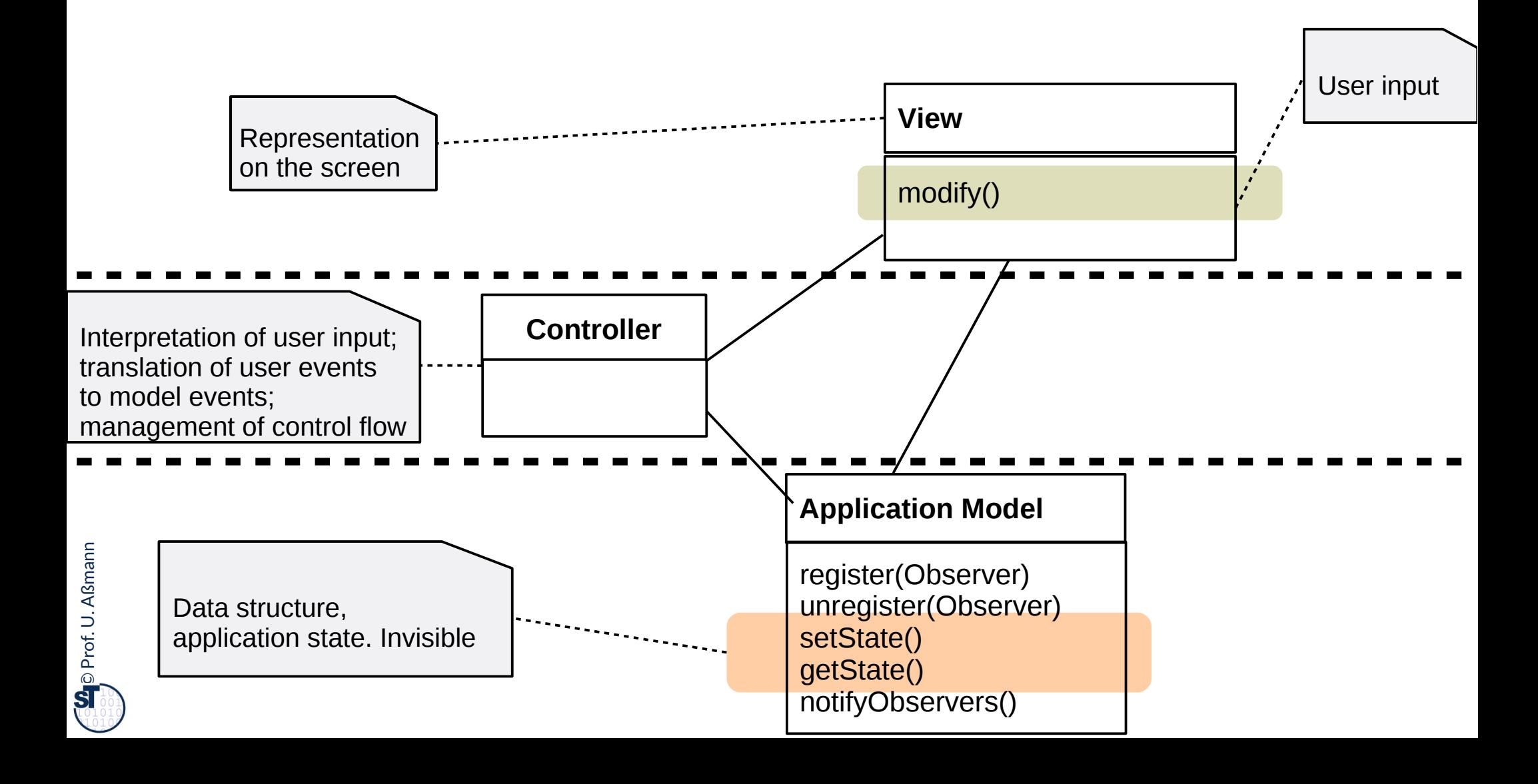

### **Design Pattern Model/View/Controller (MVC)**

- ► The MVC is a complex design pattern. The layers are connected by the simpler patterns Observer, Composite, Strategy.
	- The Controller interpretes the input of the user and transmits them into actions on the model
	- Controller and View play Listener role from *Observer* (asynchronous communication)
	- Model plays Subject role

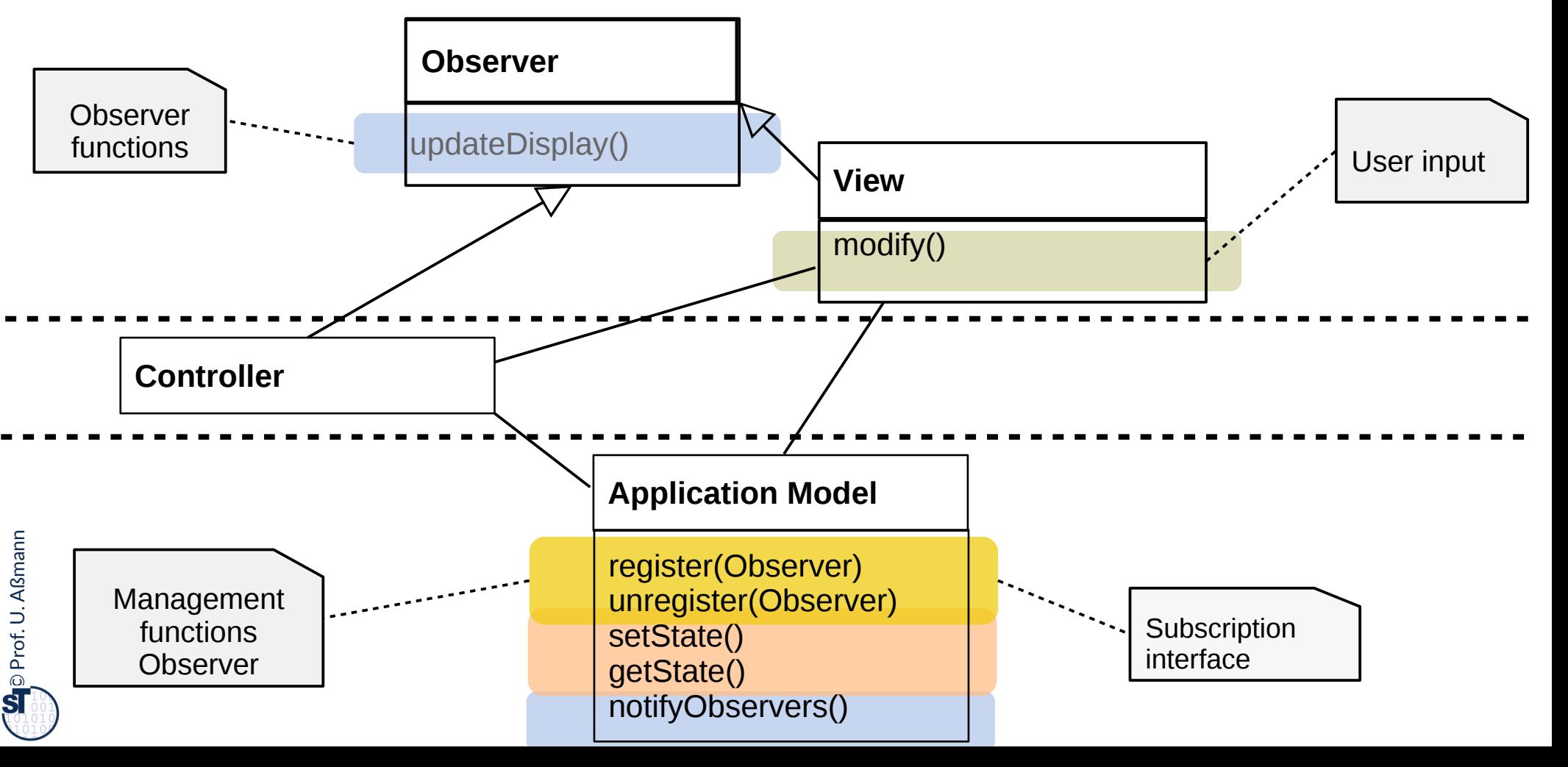

### **Design Pattern Model/View/Controller (MVC), Refned**

- ► Controller follows Strategy pattern (variation of updating the screen)
- ► Relation within Views by Composite (tree-formed views)

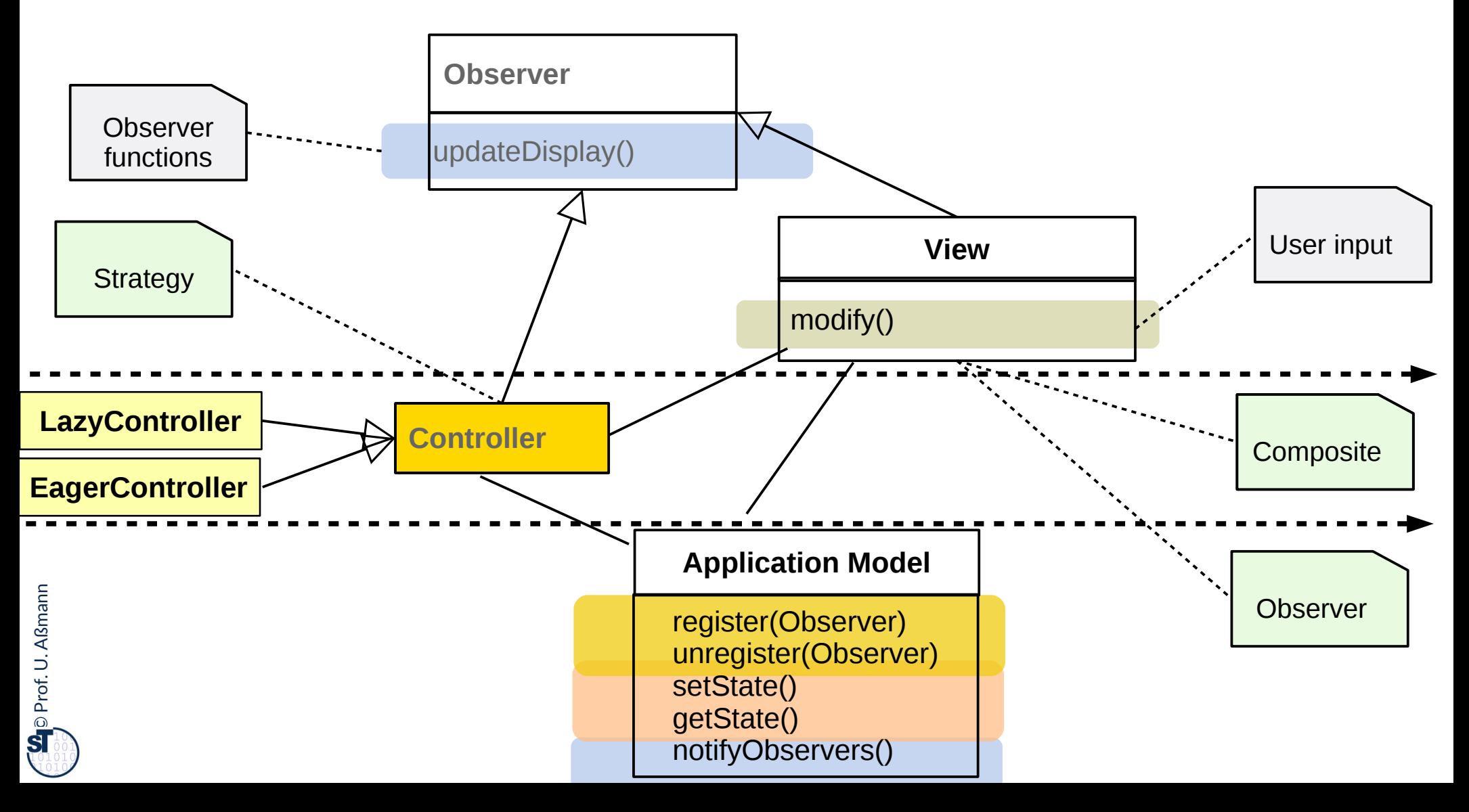

### **Design Pattern Model/View/Controller (MVC)**

- ► UML has a specifc notation for patterns (**collaboration classes**)
	- With role identifers

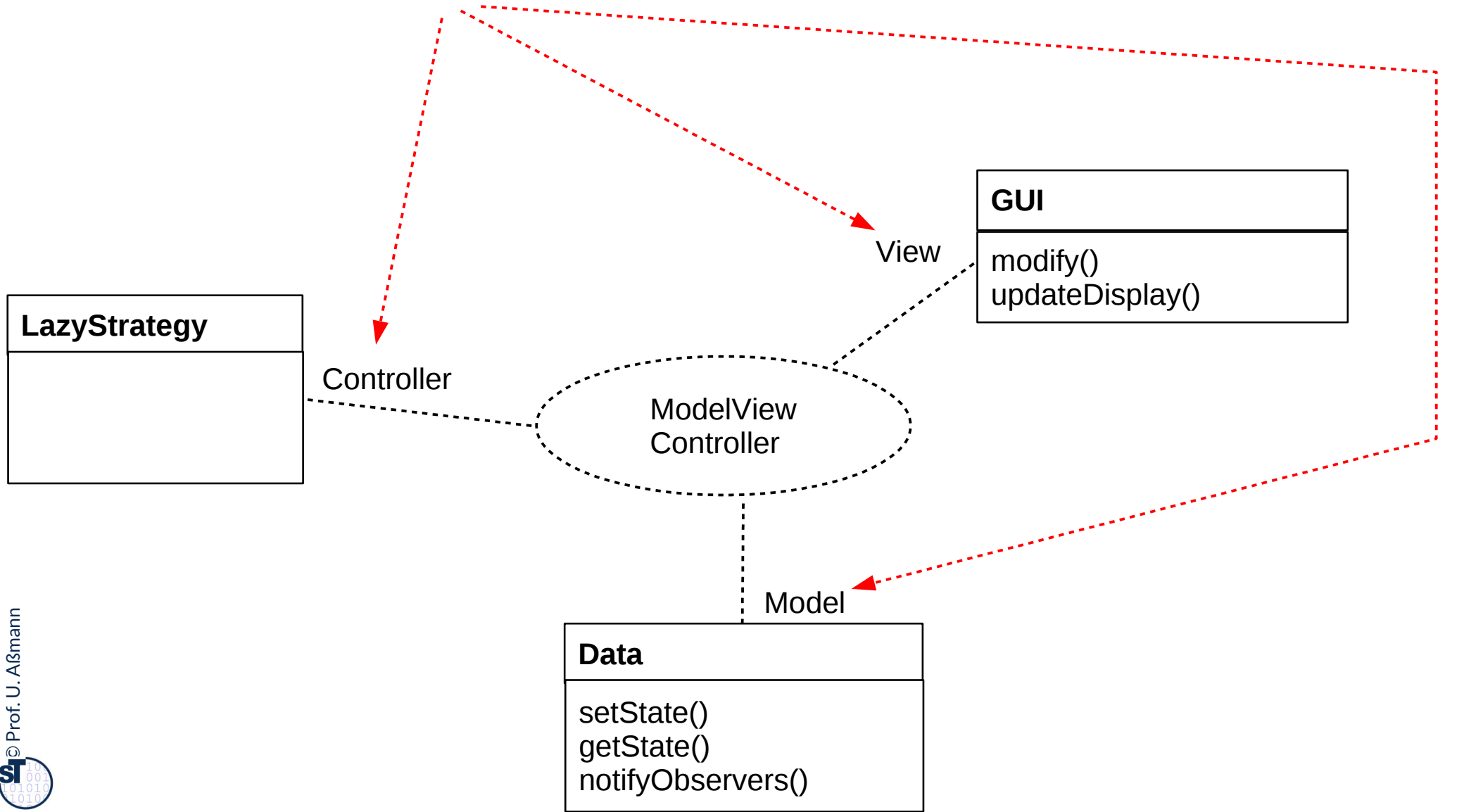

### **Pattern 1: Observer**

19 Softwaretechnologie (ST)

- ► Views may register as Observer at the model (Subject)
	- They become *passive* observers of the model
	- They are notified if the model changes.
	- Then, every view updates itself by accessing the data of the model.
- ► Views are independent of each other
	- The model does not know how views visualize it
	- Observer decouples views strongly

### Views

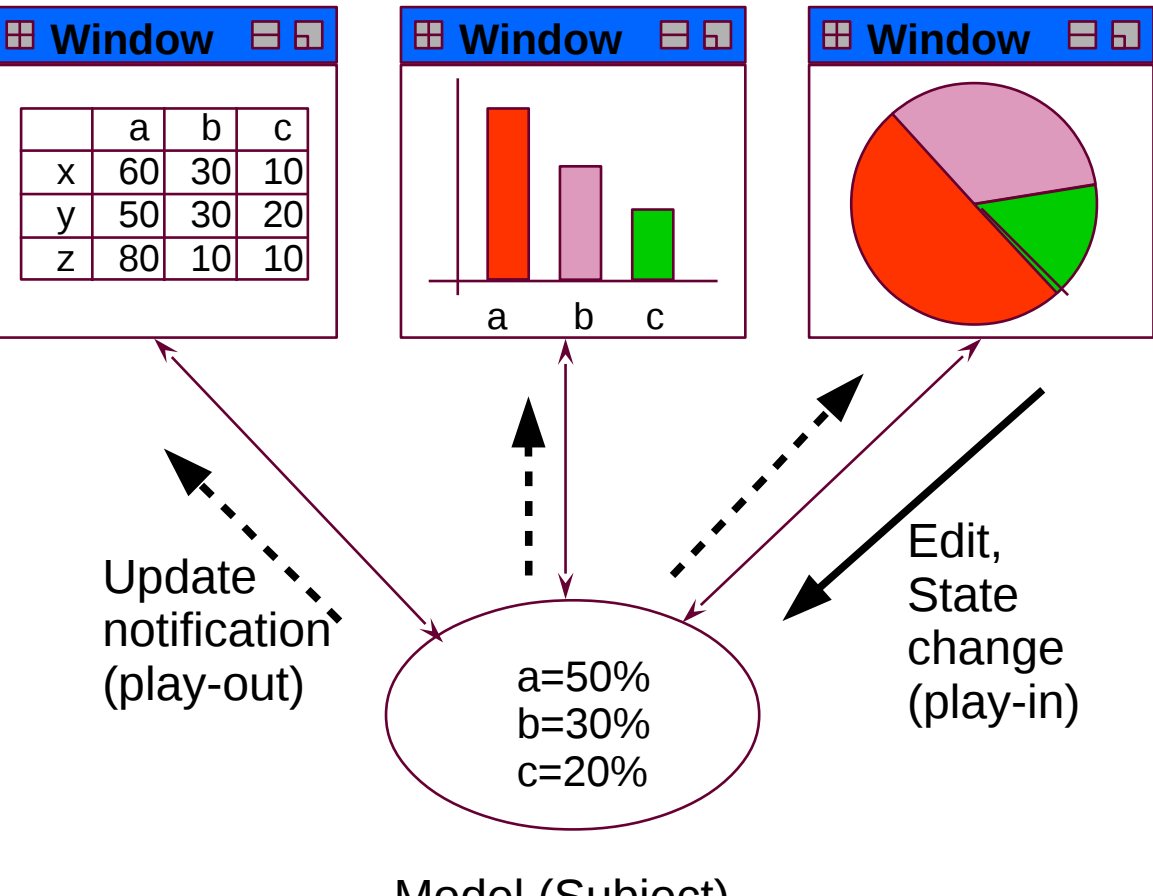

Model (Subject)

### **Structure Observer (pull-Variant)**

- ► Aka Publisher/Subscriber
- ► Subject does not care nor know, which observers are involved: subject independent of observer

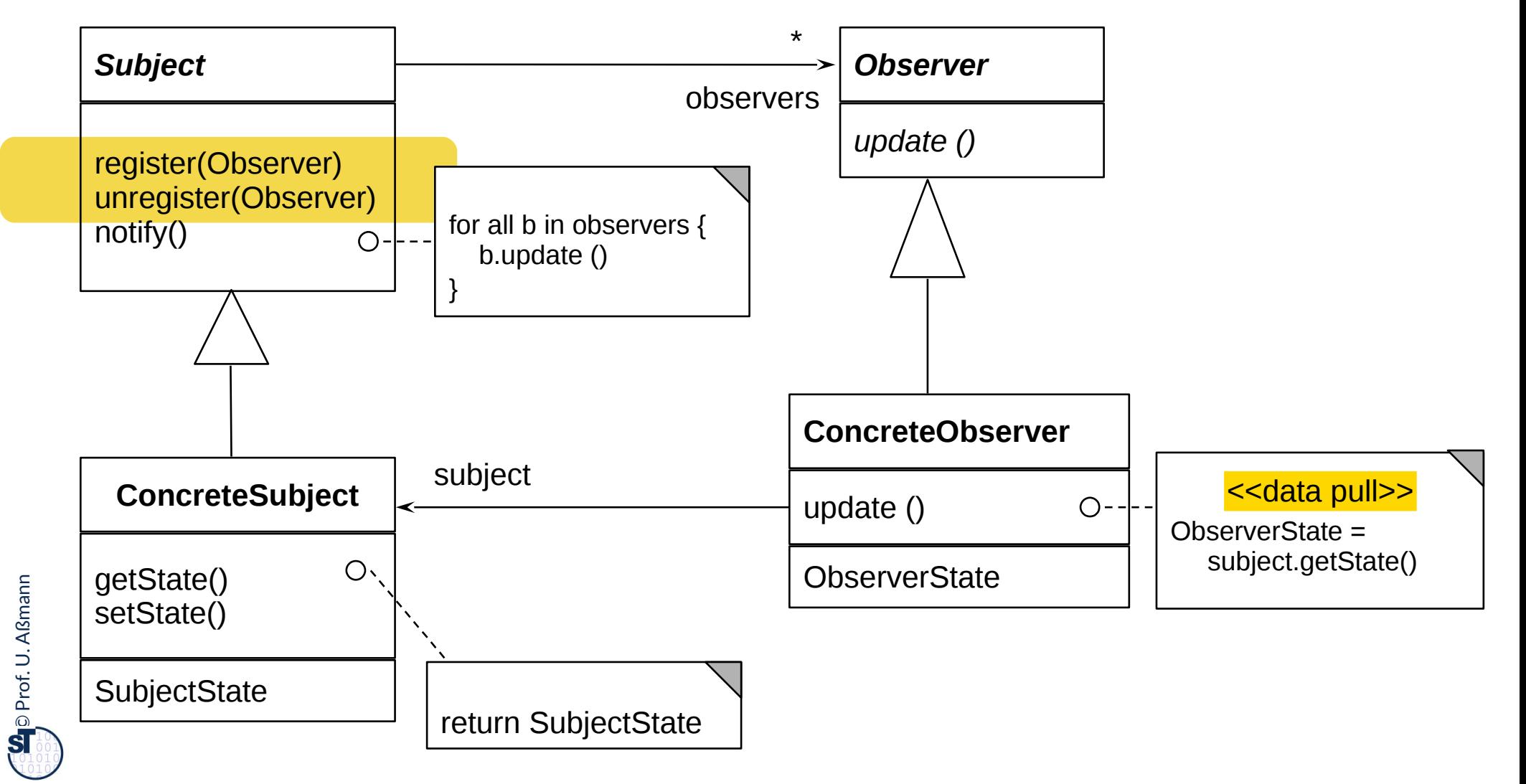

### **Sequence Diagram pull-Observer**

#### 21 Softwaretechnologie (ST)

 $\overline{\mathbf{\odot}}$ 

Prof. U. A ßmann

- ► Observer.update() does not transfer data, only announces an event
	- Anonymous communication possible
- ► Observer *pulls* data out itself
	- In the context of MVC, Controller or View pull data out of the application model themselves

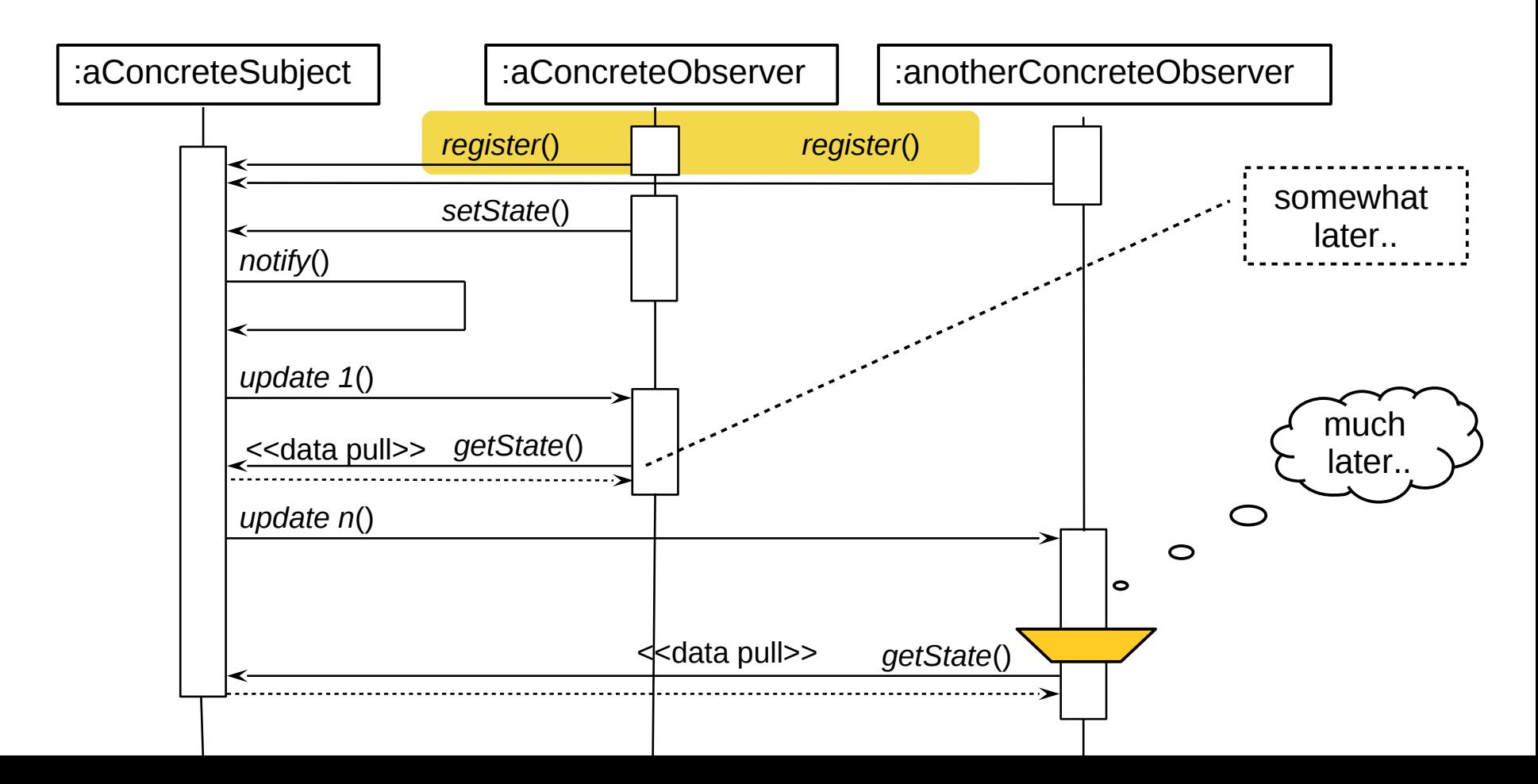

### **Pattern 2: Composite (Rpt.)**

22 Softwaretechnologie (ST)

 $\overline{\mathbf{\odot}}$ 

Prof. U. A ßmann

*Views* may be *nested* (*Composite*)

- Composite represents trees
- ► For a client class, Compositum unifes the access to root, inner nodes, and leaves
- ► In MVC, views can be organized as Composite

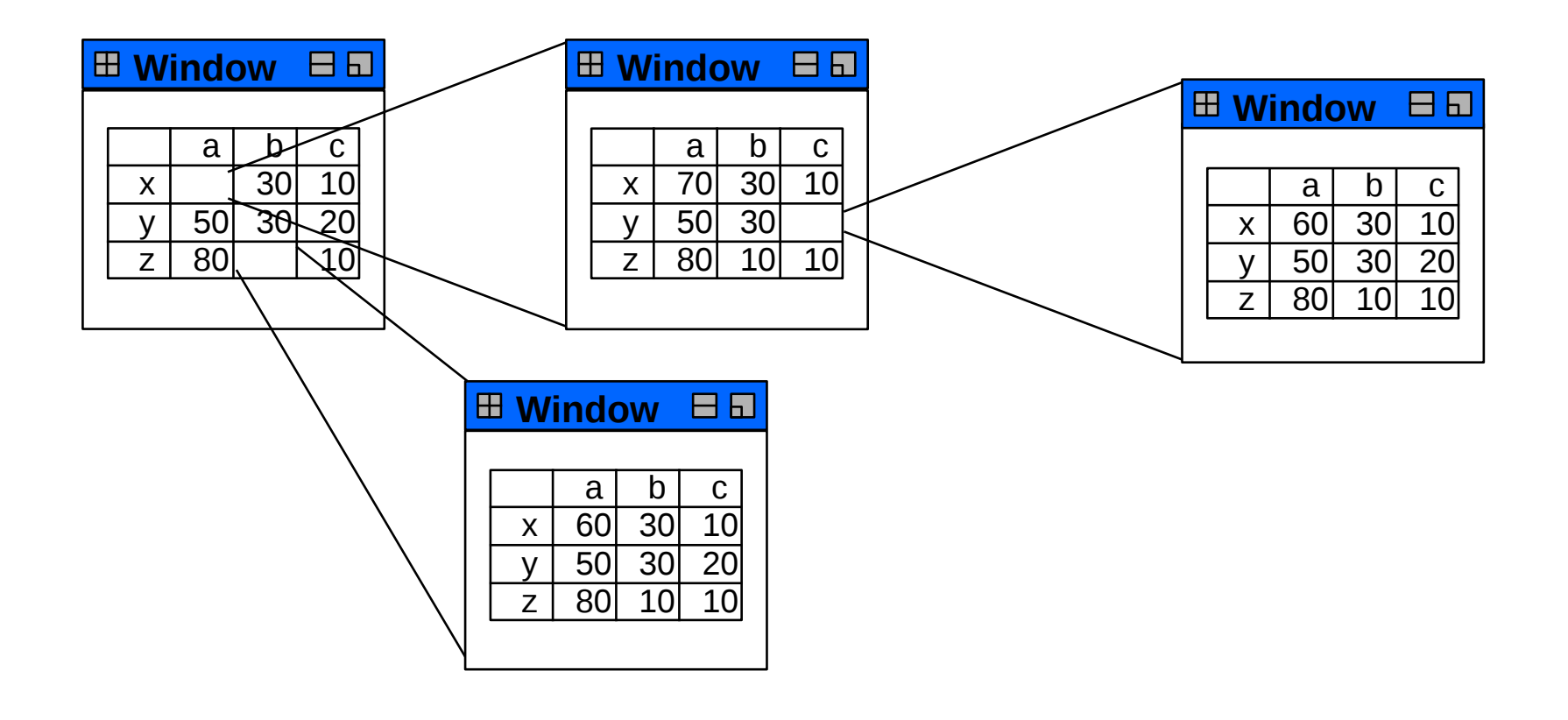

### **Structure Composite (Rpt.)**

23 Softwaretechnologie (ST)

► Composite has an recursive n-aggregation to the superclass

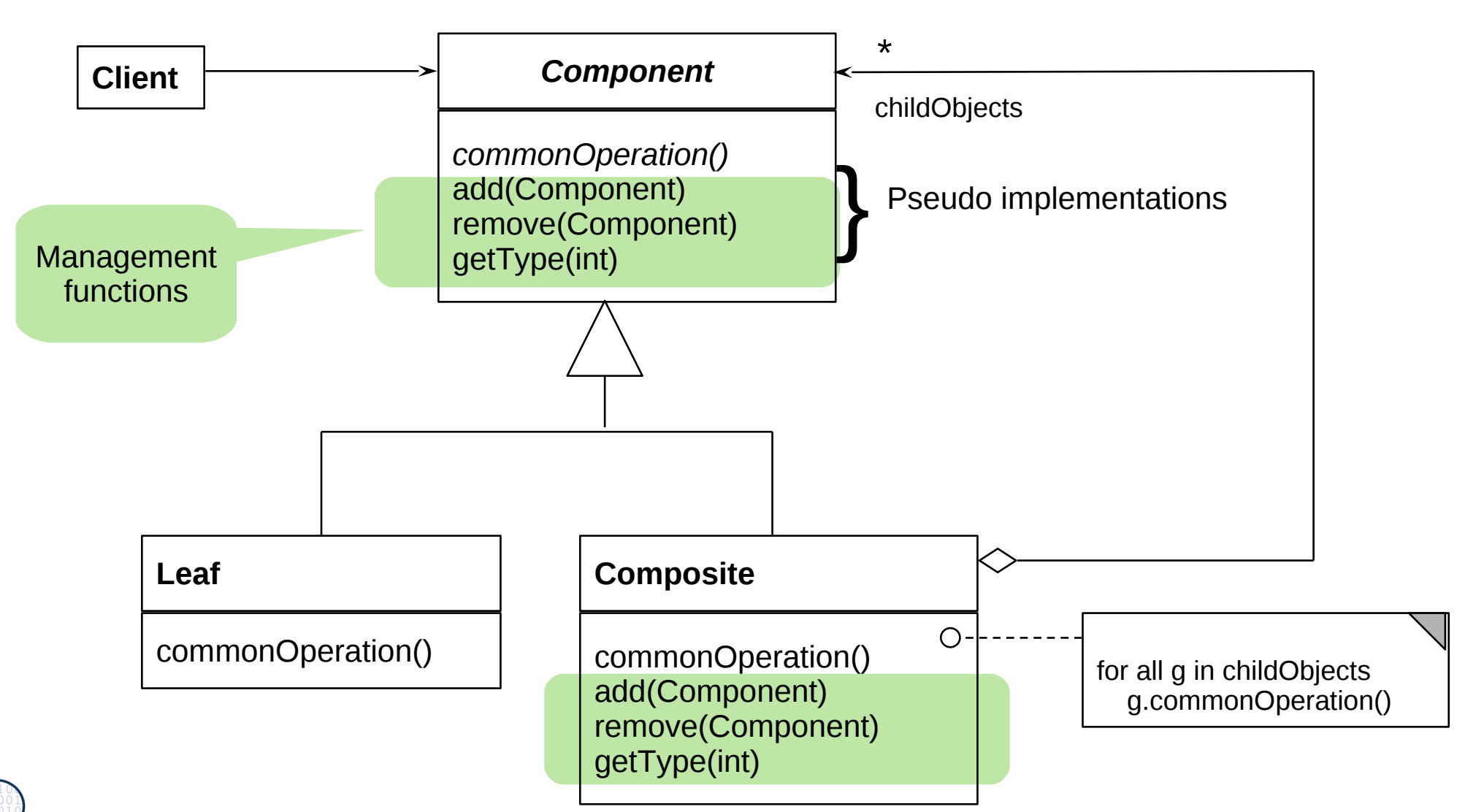

### **Pattern 3: Strategy**

#### 24 Softwaretechnologie (ST)

The relation between *application model* and *controller* is a *Strategy* pattern*.*

- There may be different control strategies
	- Lazy or eager update of views
	- Menu or keyboard input
- ► A view may select subclasses of *Controller,* even dynamically; no other class changes
- ► Strategy is similar to Command pattern

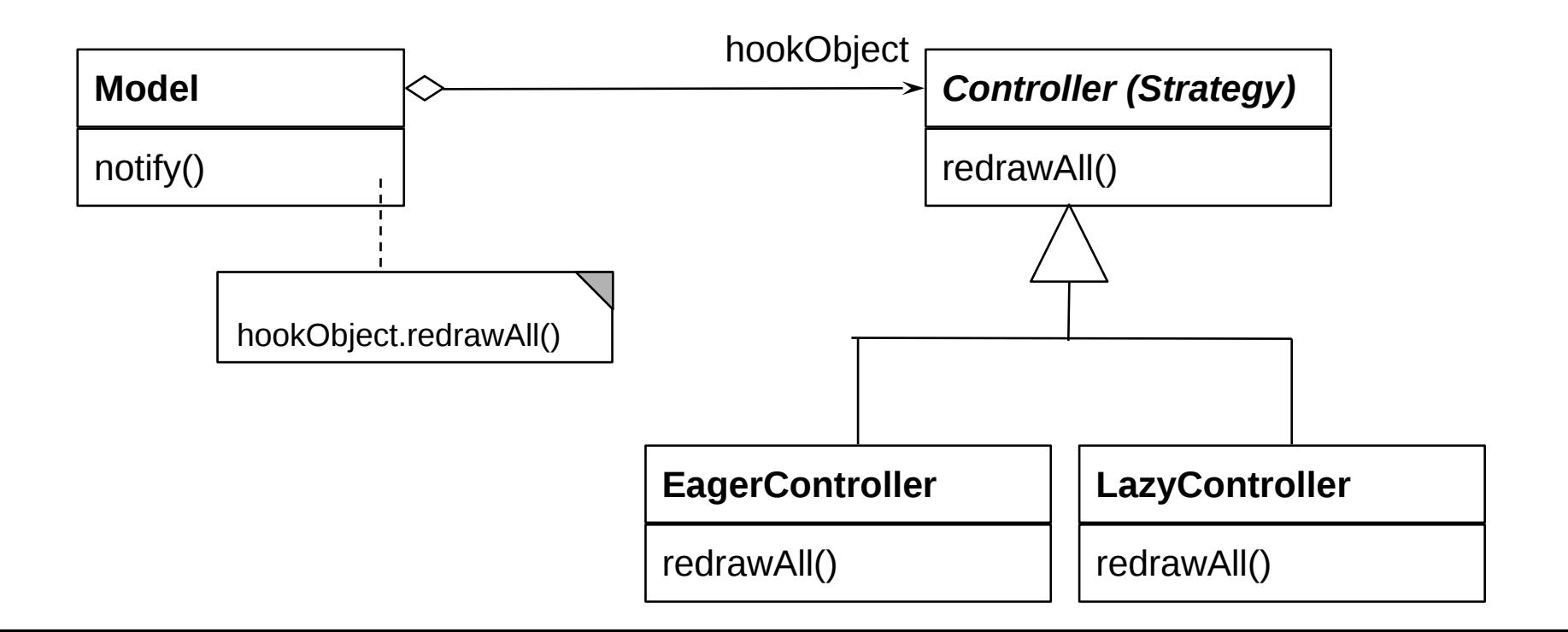

### **Purposes of Design Patterns**

- ► Design patterns improve **communication** in teams
	- Between clients and programmers
	- Between designers, implementers and testers
	- For designers, to understand good design concepts
- ► Design patterns create a **glossary** for software engineering (an "ontology of software design")
	- A "software engineer" without the knowledge of patterns is a programmer
- ► Design patterns **document** abstract design concepts
	- Patterns are "mini-frameworks"
	- Documentation: in particular frameworks are documented by design patterns
	- Prevent re-invention of well-known solutions
	- Design patterns capture information in reverse engineering
	- Improve code structure and hence, code quality

### **Standard Problems to Be Solved By** *Product Line Patterns*

- ► **Product Line Patterns** are specifc design patterns about:
- ► **Variability**
	- Exchanging parts easily
	- Variation, variability, complex parameterization
	- Static and dynamic
	- For product lines, framework-based development
- ► **Extensibility**
	- Software must change
- ► **Glue** (adaptation overcoming architectural mismatches)
	- Coupling software that was not built for each other

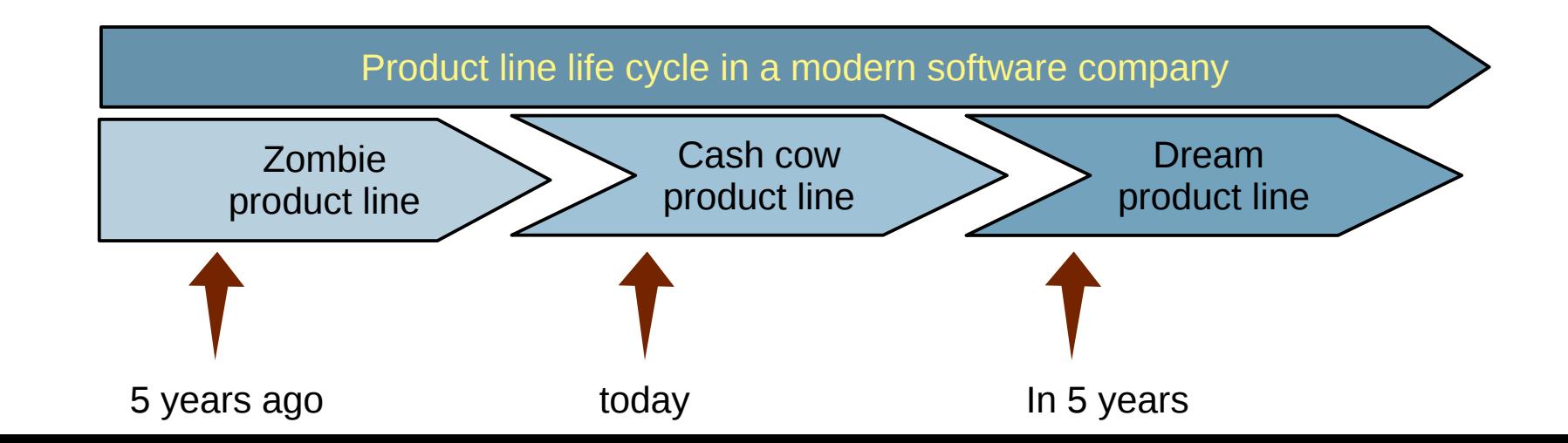

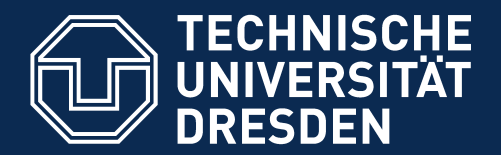

**Fakultät Informatik** - Institut Software- und Multimediatechnik - Softwaretechnologie

### **25.1) Patterns for Variability**

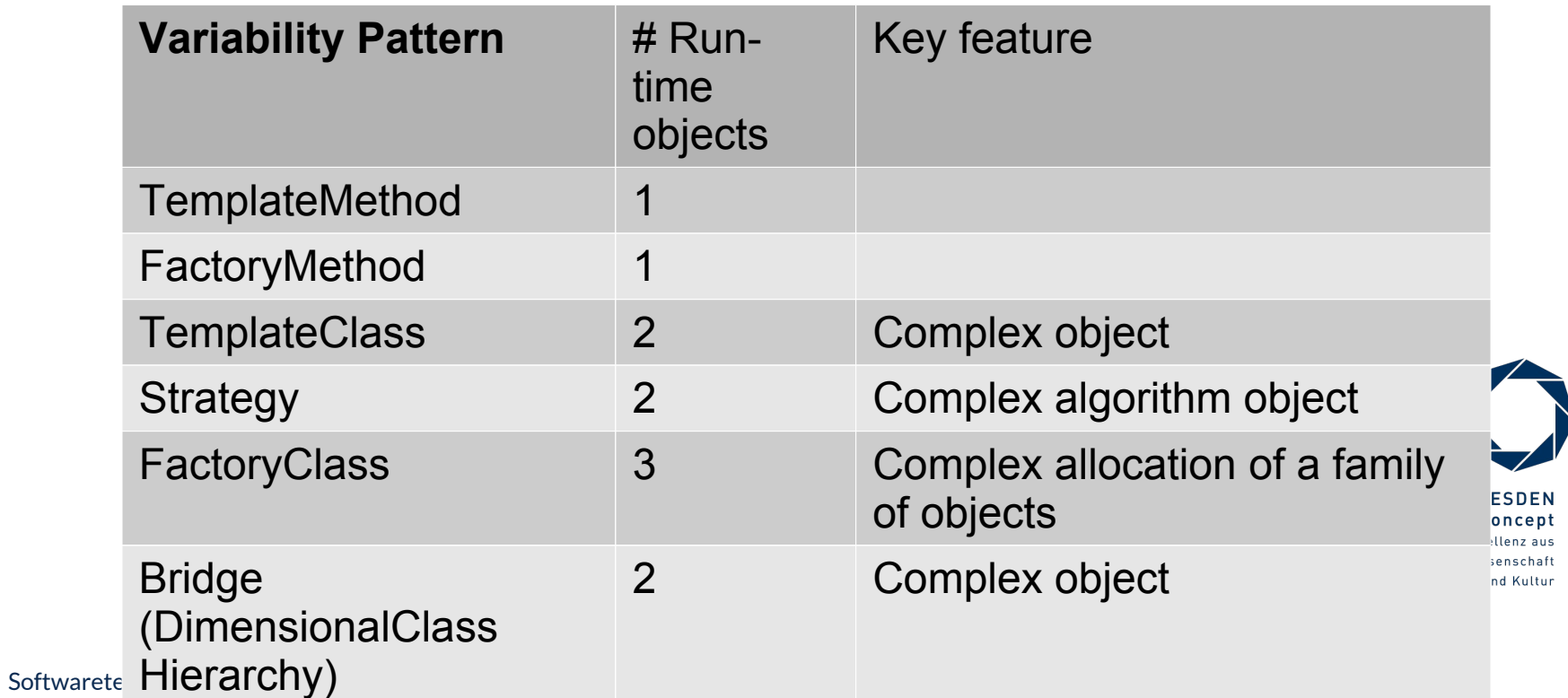

### **Commonalities and Variabilities**

- ► A variability design pattern describes
	- Things that are *common* to several applications
		- . Commonalities lead to *frameworks* of *product lines*
	- Things that are *different or variable* from application to application
		- . Variabilities to *products* of a product line
- $\blacktriangleright$  For capturing the communality/variability knowledge in variability design patterns, Pree invented the *template-and-hook (T&H) concept*
	- *Templates* contain skeleton code (commonality), common for the entire product line
	- *Hooks (hot spots)* are placeholders for the instance-specifc code (variability)

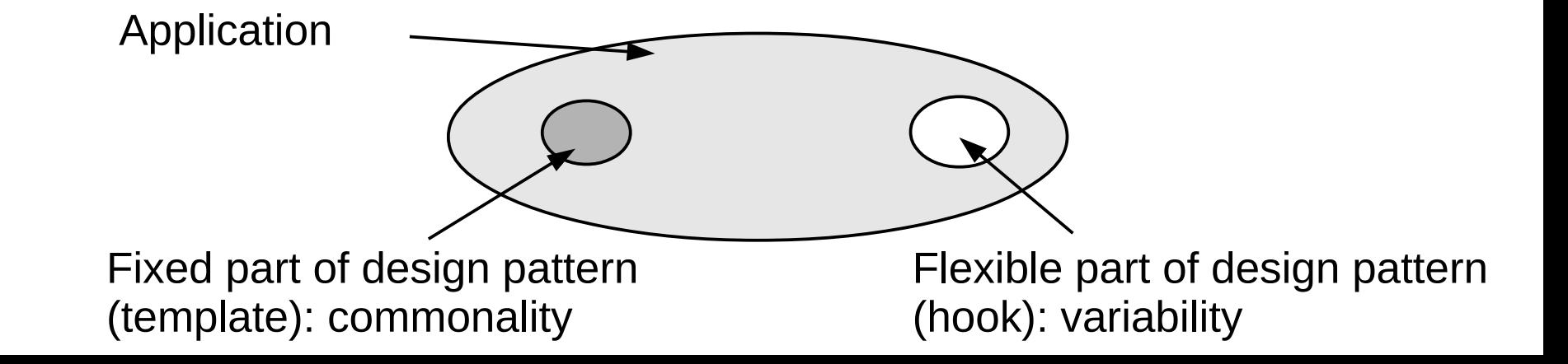

### **Why Do We Need Variability?**

- ► Functional features
	- Payed vs free use
- ► Platforms
- ► Dynamic contexts (personalization, time and location)

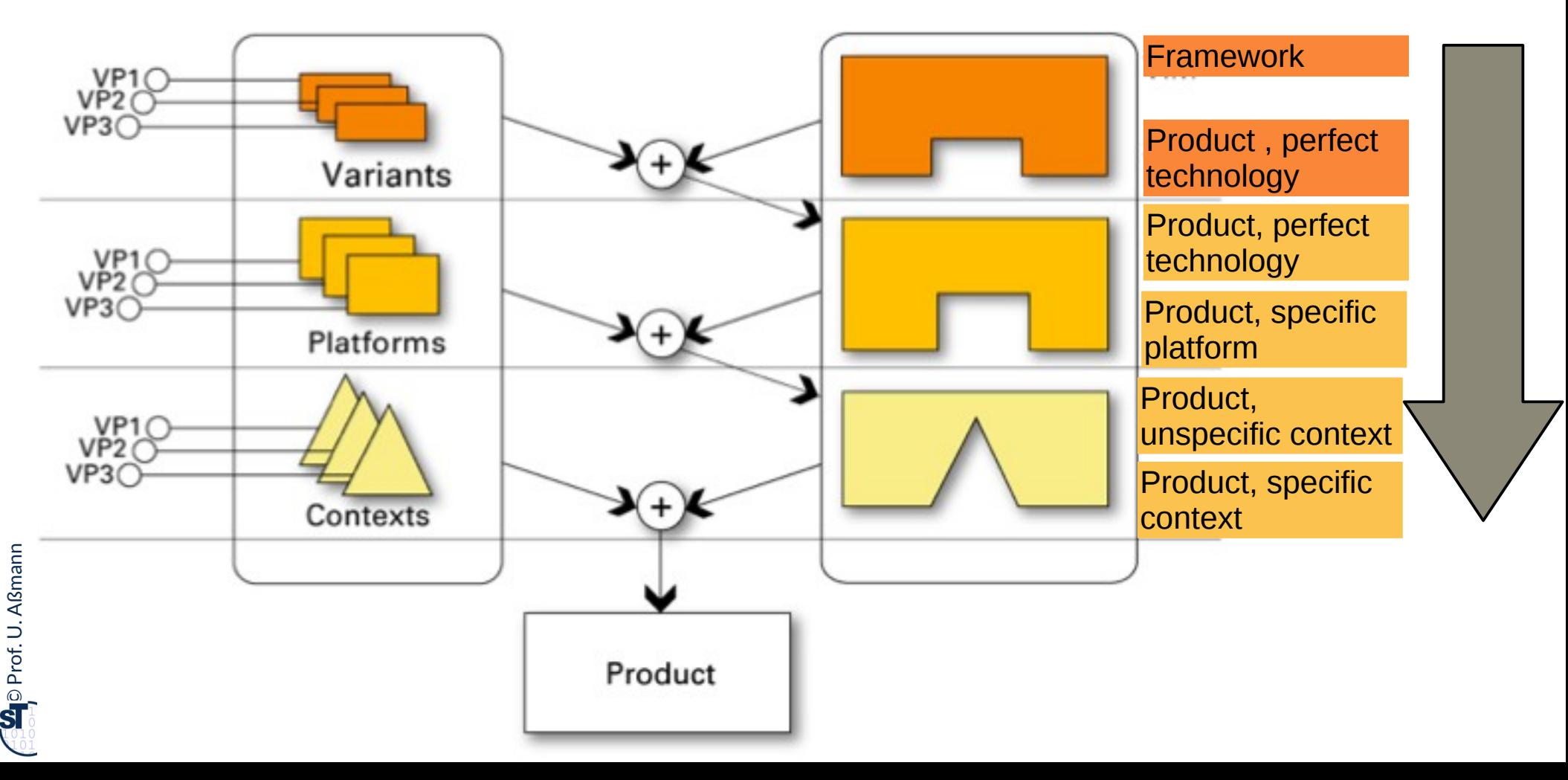

### **25.1.1 TemplateMethod Pattern is a Variability Design Pattern (Rpt.)**

- $\triangleright$  Define the skeleton of an algorithm (template method)
	- The template method is concrete
- ► Delegate parts to abstract *hook methods* that are flled by subclasses
- ► Implements template and hook with the same class, but different methods
- ► Allows for varying behavior
	- Separate invariant from variant parts of an algorithm
- **Example: TestCase in JUnit**

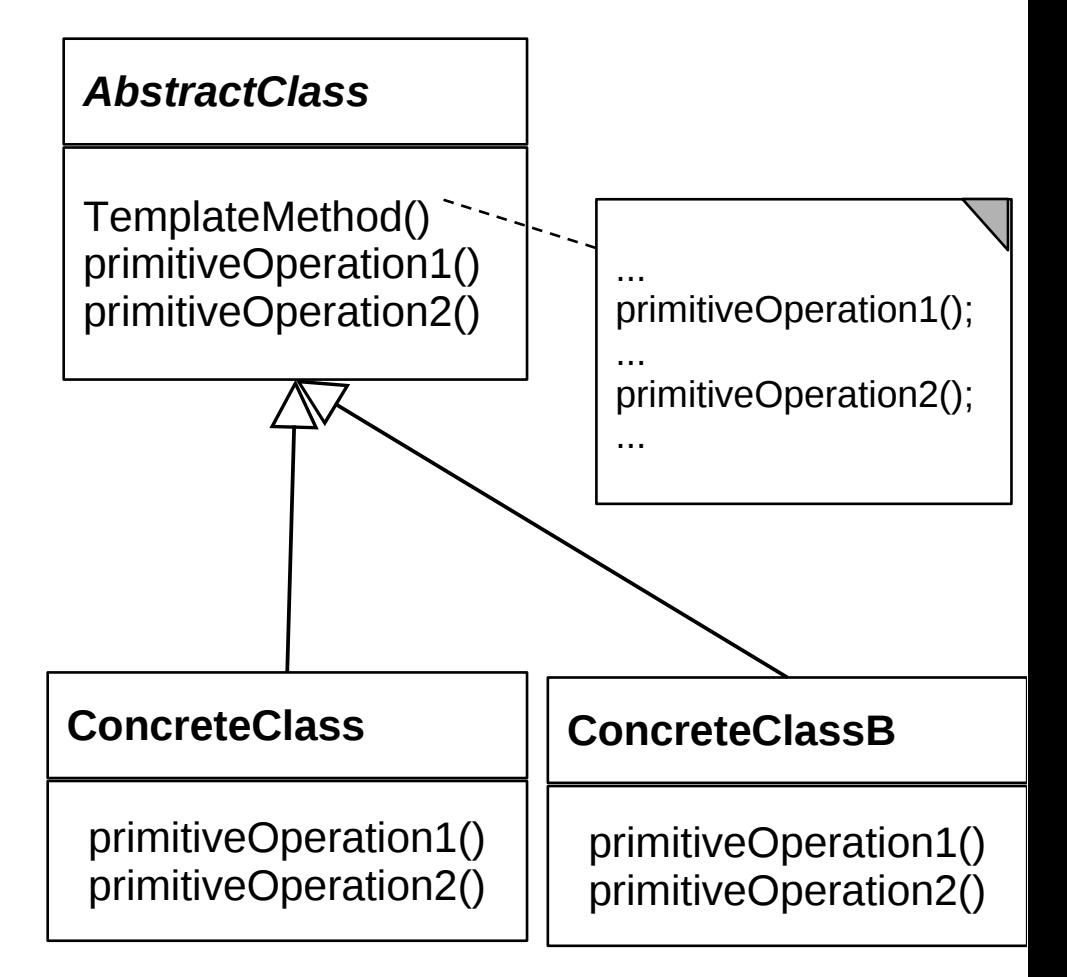

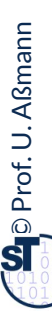

### **Actors and Genres as Template Method**

- 31 Softwaretechnologie (ST)
	- ► Binding an Actor's hook to be a ShakespeareActor *or* a Comedy Actor
	- ► The behavior visible to a client will differ in two aspects, reciting and dancing

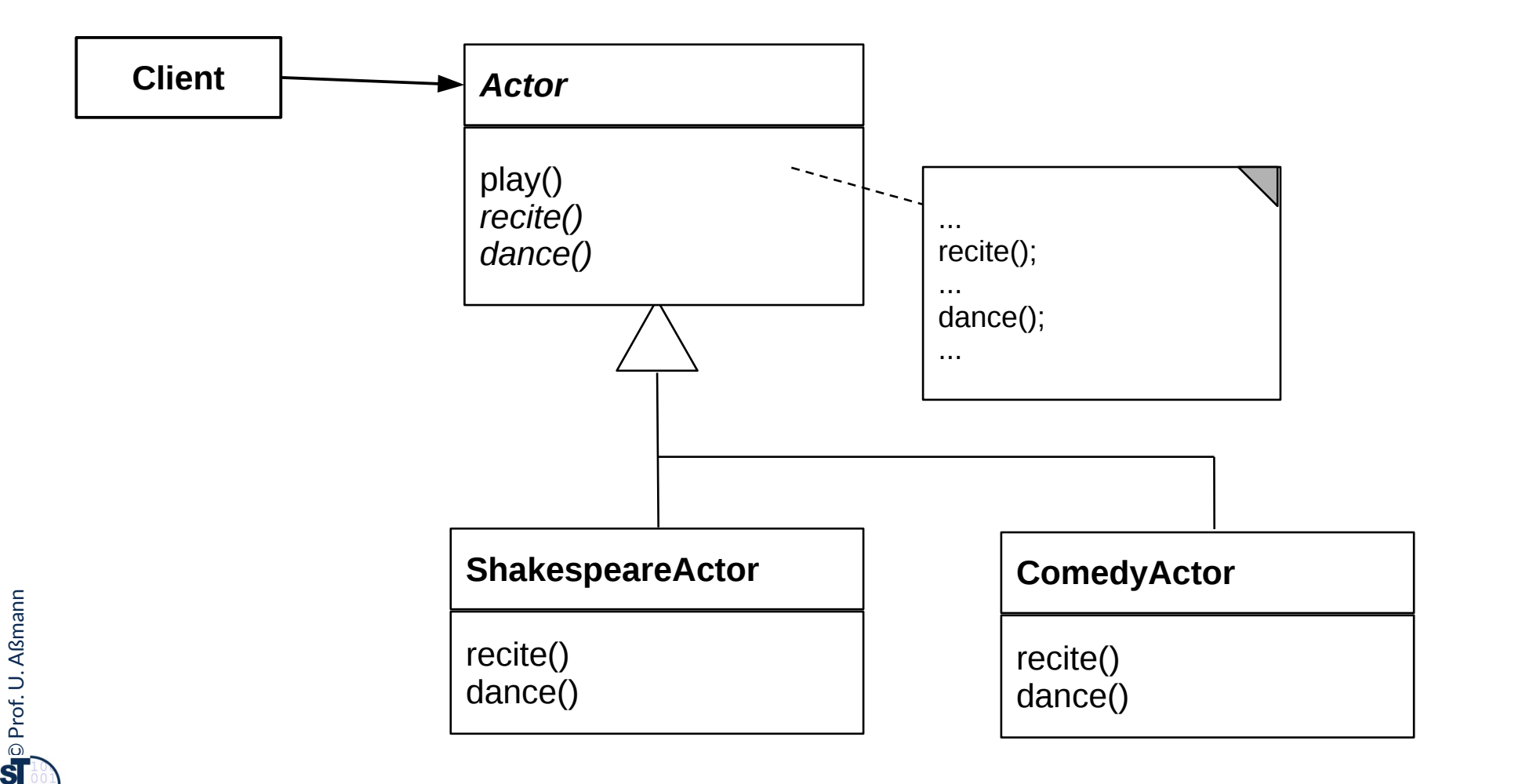

### **Running Example: A Data Generator**

- 32 Softwaretechnologie (ST)
	- ► Parameterizing a data generator by frequency and kind of production

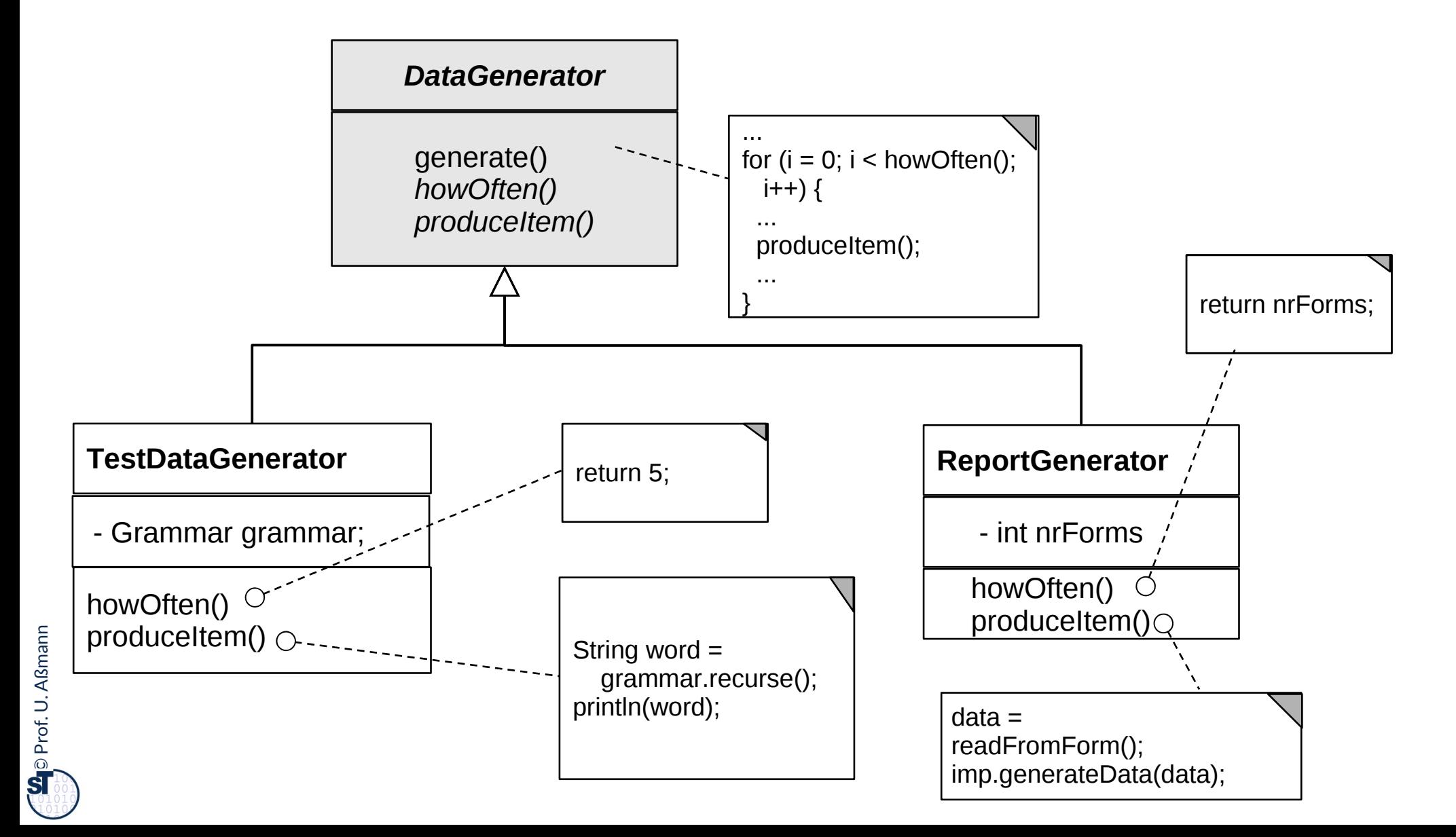

### **Variability with TemplateMethod**

- ► **Binding the hook method** means to
	- Derive a concrete subclass from the abstract superclass, providing the implementation of the hook method
- ► **Controlled variability** by only allowing for binding hook methods, but not overriding template methods

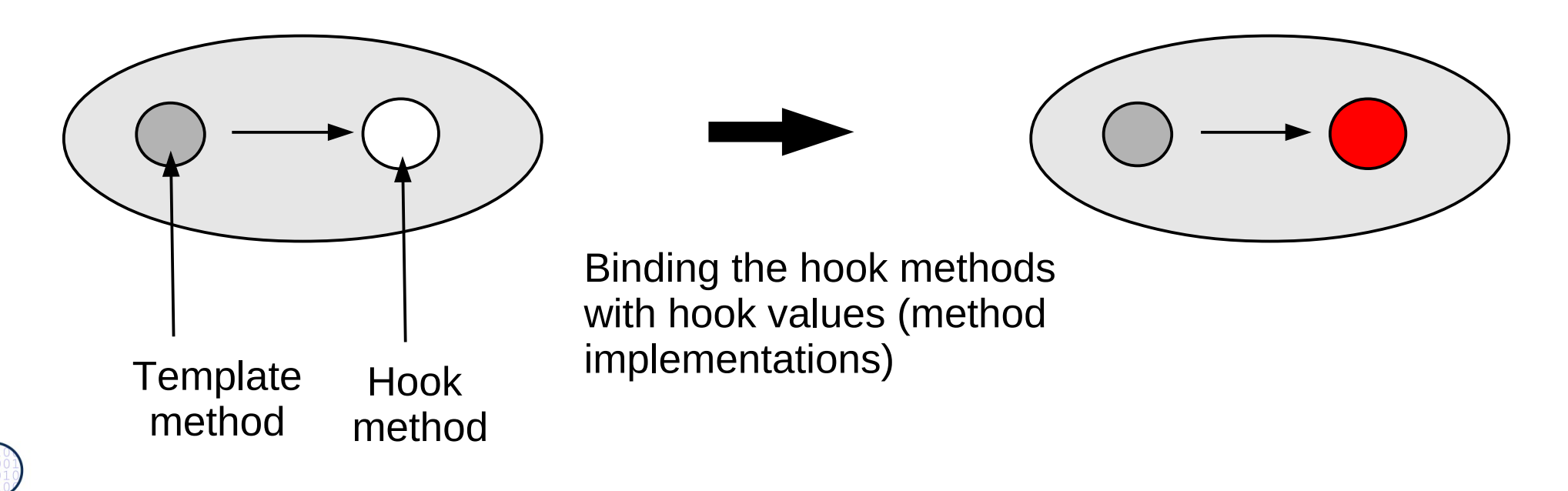

### **25.1.2 FactoryMethod (Rpt.)**

- ► FactoryMethod is a variant of TemplateMethod
- ► A FactoryMethod is a polymorphic constructor

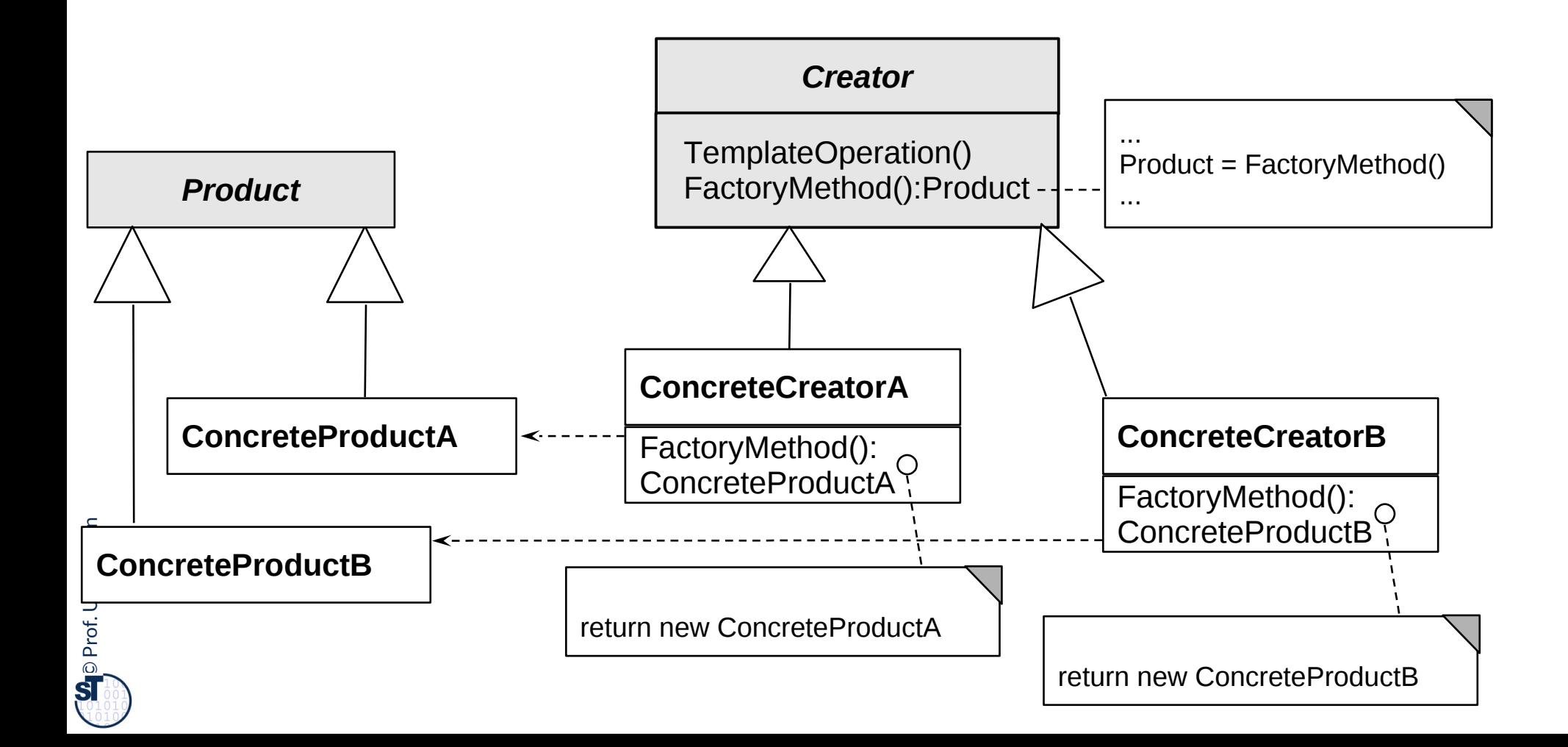

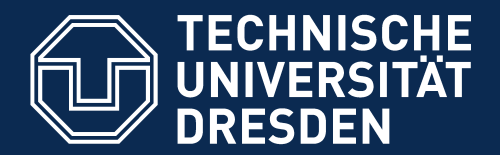

**Fakultät Informatik** - Institut Software- und Multimediatechnik - Softwaretechnologie

## **25.1.3 Strategy (Template Class)**

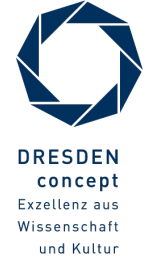

Softwaretechnologie (ST) © Prof. U. Aßmann

### **Strategy (also called Template Class)**

#### 36 Softwaretechnologie (ST)

 $\overline{\mathbf{\odot}}$ 

- ► The template method and the hook method are found in different classes
- ► Similar to TemplateMethod, but
	- Hook objects and their hook methods can be exchanged at run time
	- Exchanging several methods (a set of methods) at the same time
	- Consistent exchange of several parts of an algorithm, not only one method
- ► This pattern is basis of Bridge, Builder, Command, Iterator, Observer, Visitor.

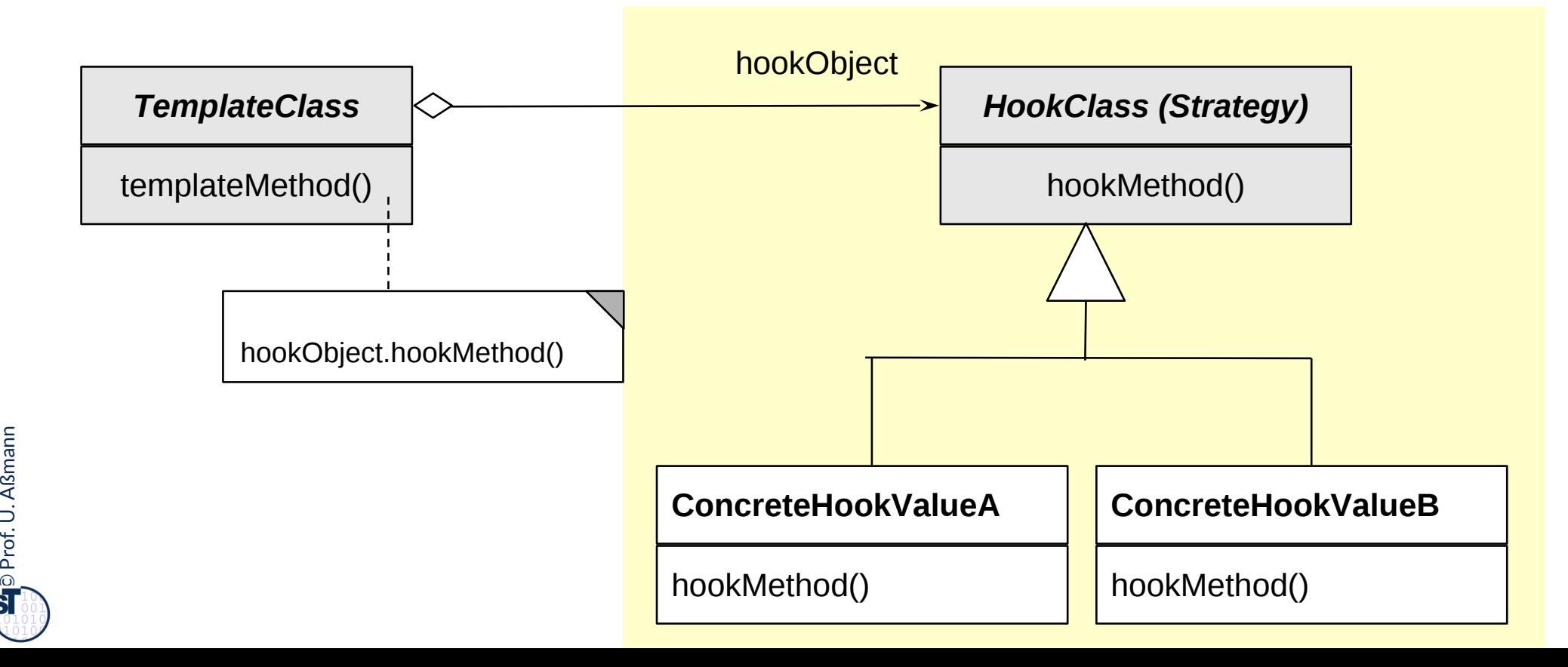
## **Actors as Template Method**

#### 37 Softwaretechnologie (ST)

► TemplateMethod creates *one* run-time object; TemplateClass creates *two physical objects belonging to one logical object*

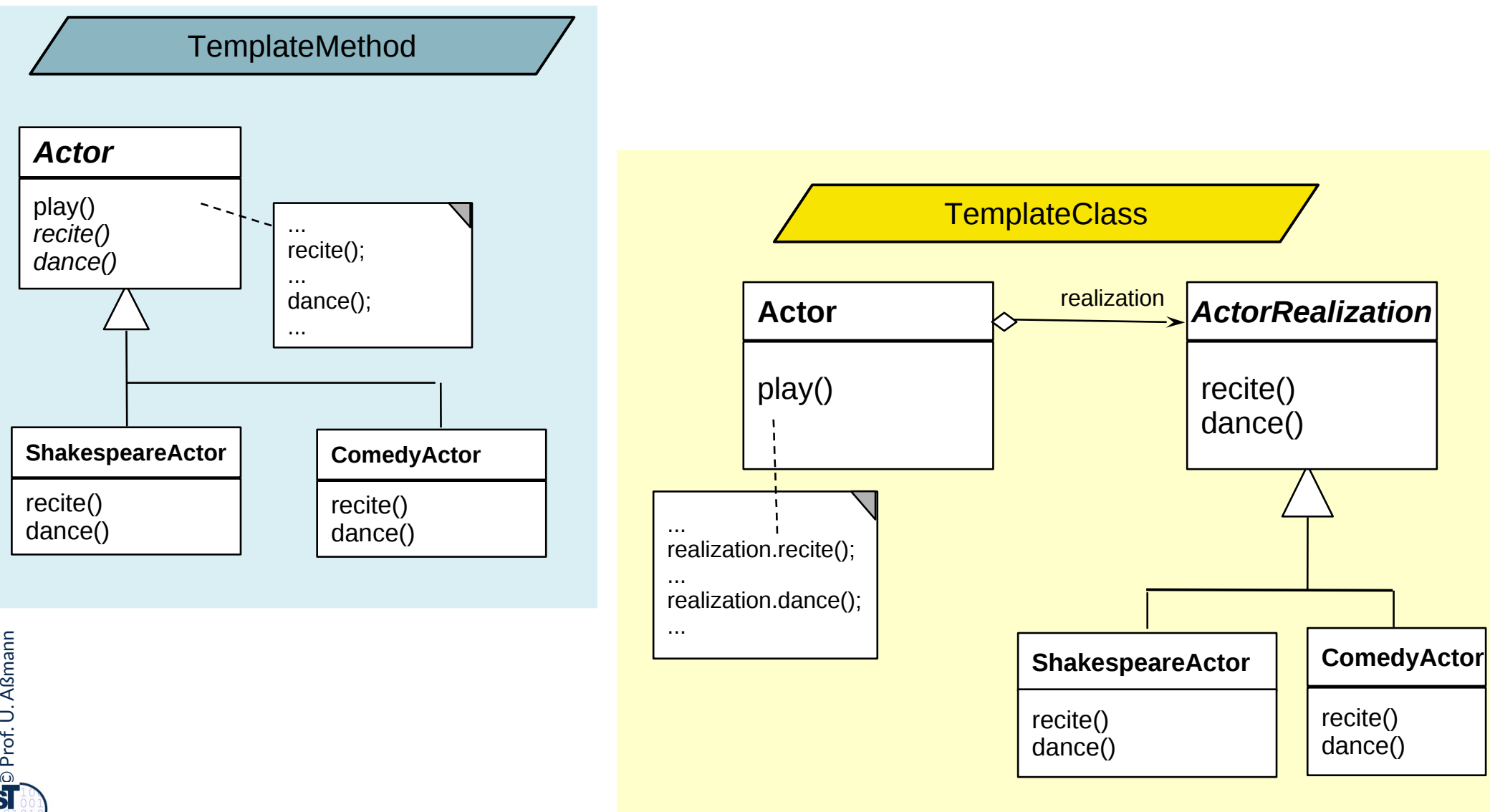

### **Actors and Genres as Template Class (Strategy)**

- 38 Softwaretechnologie (ST)
	- ► Consistent exchange of recitation and dance behavior possible

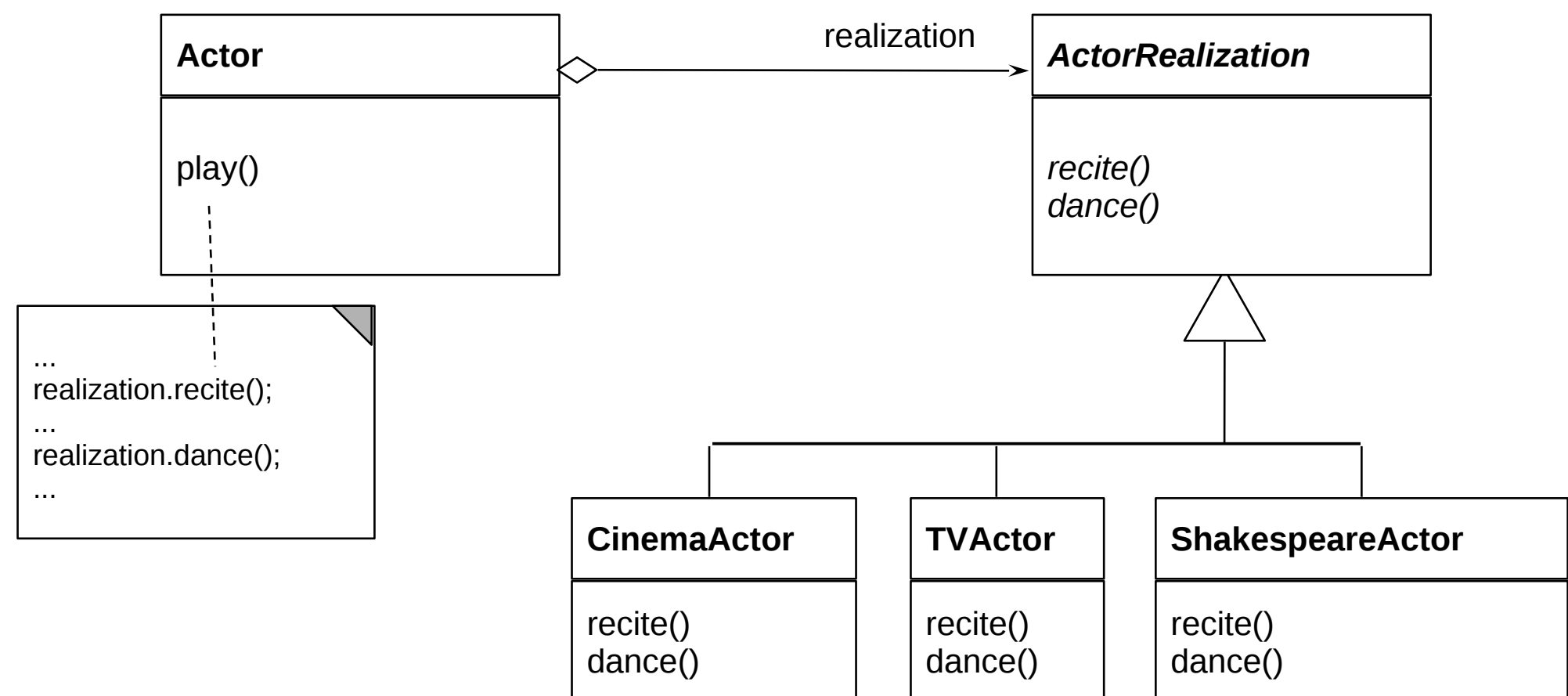

### **Example for Strategy**

- ► Strategy represents an algorithms as object (but Command calls it execute ())
- ► Ex.: complex formatting algorithm

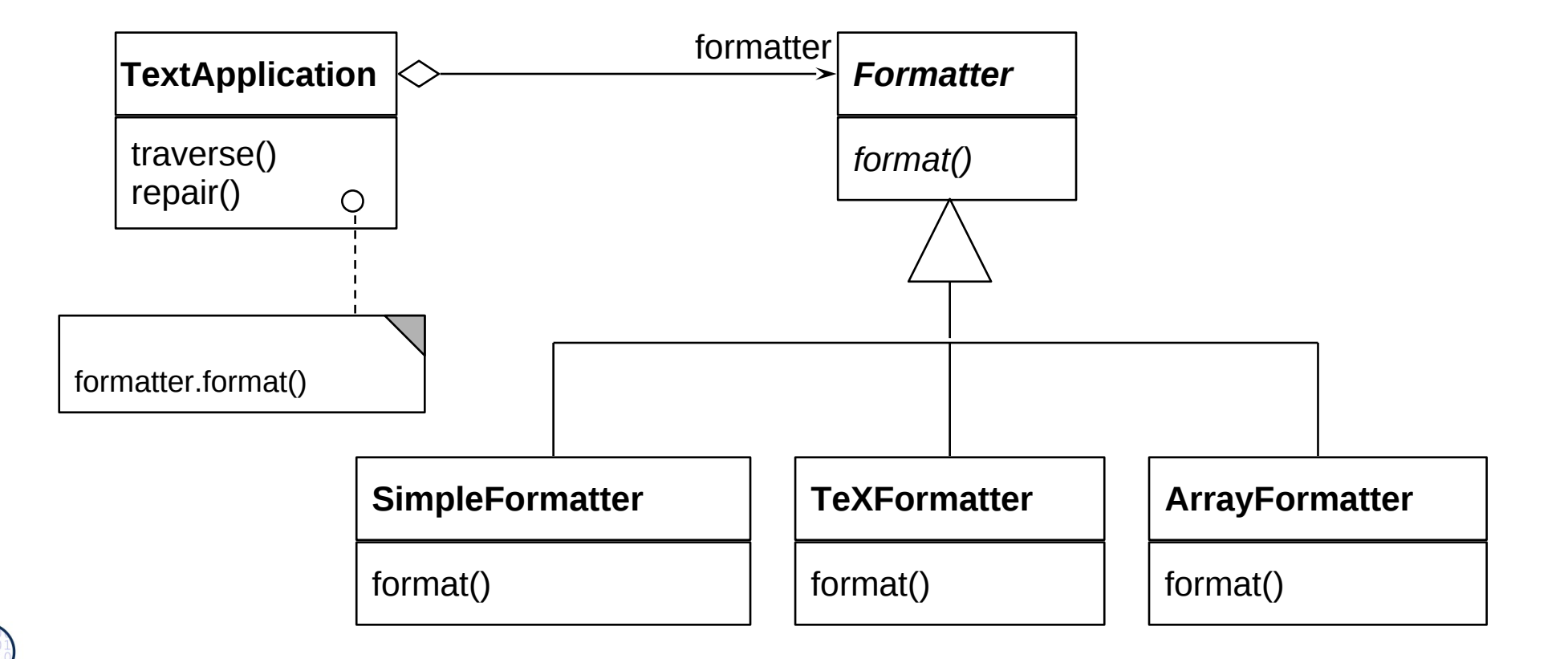

# **Variability with Strategy**

#### 40 Softwaretechnologie (ST)

► Binding the hook class of a Strategy means to derive a concrete subclass from the **abstract hook superclass,** providing the implementation of the hook method

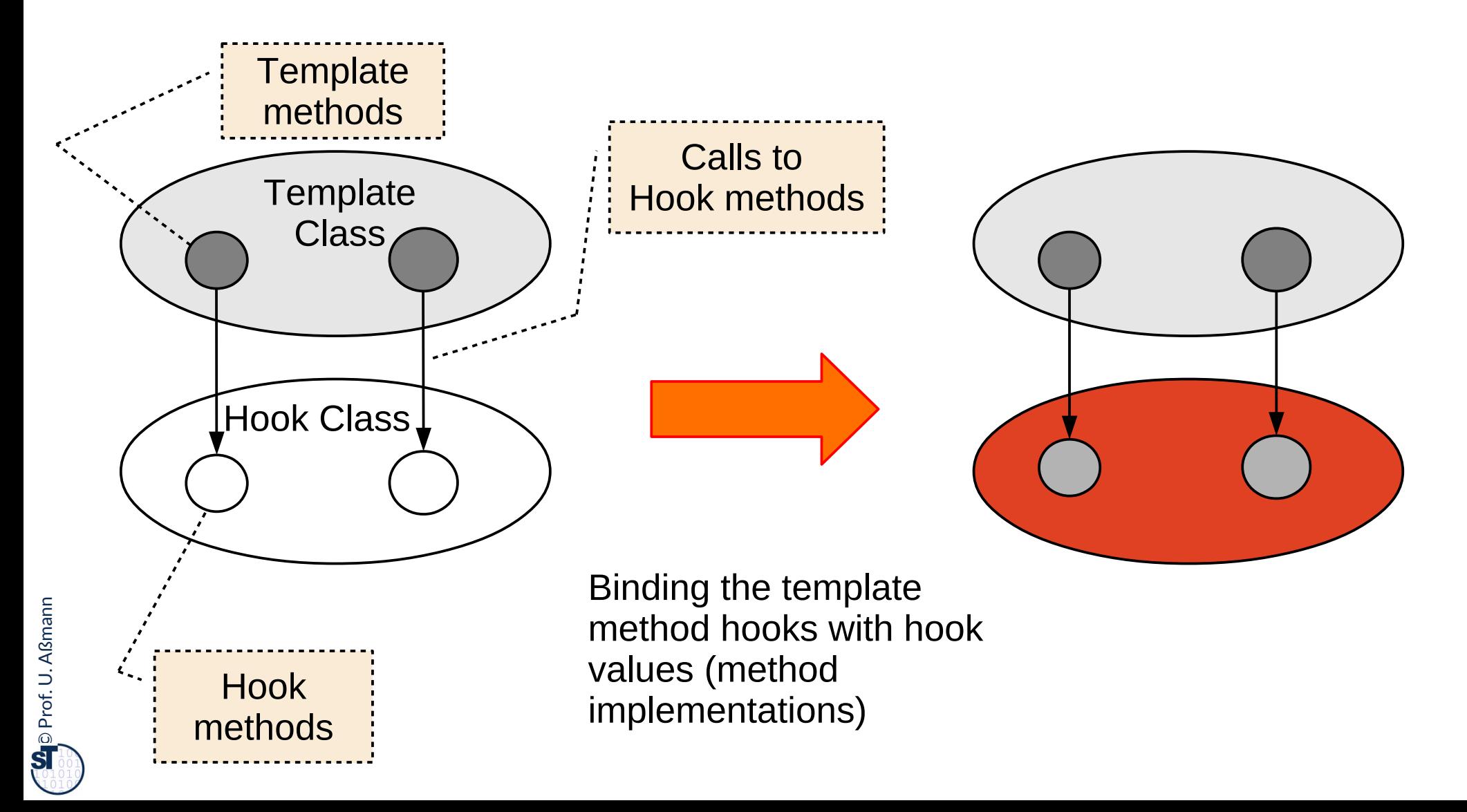

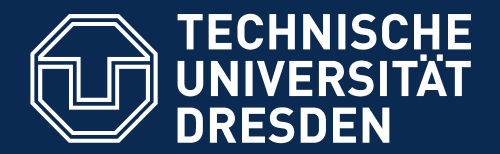

**Fakultät Informatik** - Institut Software- und Multimediatechnik - Softwaretechnologie

# **25.1.4. Factory Class**

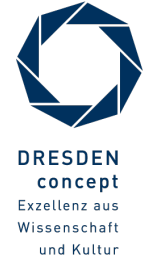

Softwaretechnologie (ST) © Prof. U. Aßmann

## **25.1.4 Factory Class (Abstract Factory)**

- ► Allocate a family of products {Ai, Bi, ..} in different "favors" or "colors" {1, 2, ..}
- Vary consistently by exchange of factory and object families

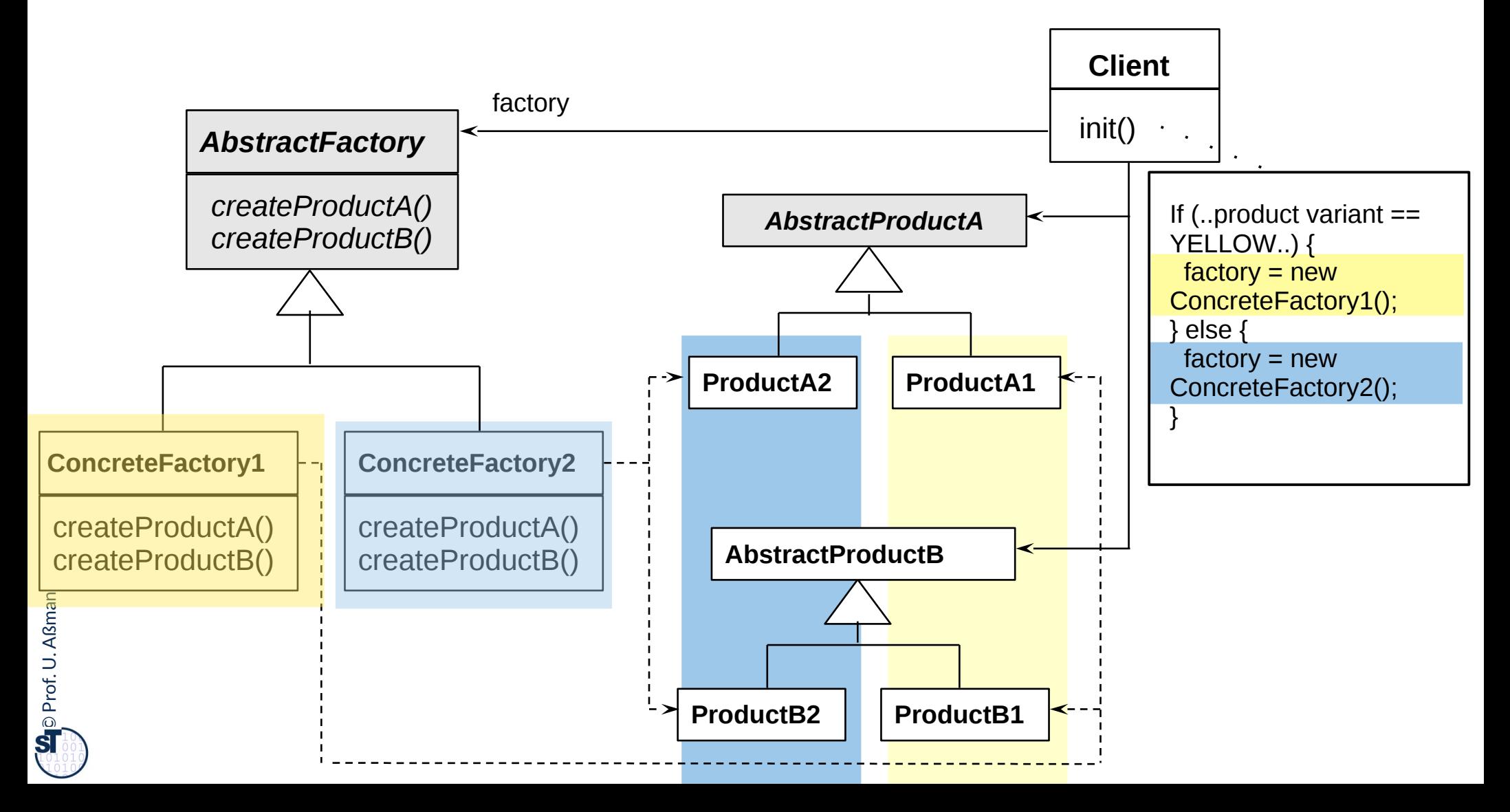

### **Example for Factory Class**

43 Softwaretechnologie (ST)

 $\overline{\mathbf{\odot}}$ 

Prof. U. A ßmann

► Consistently varying a family of widgets

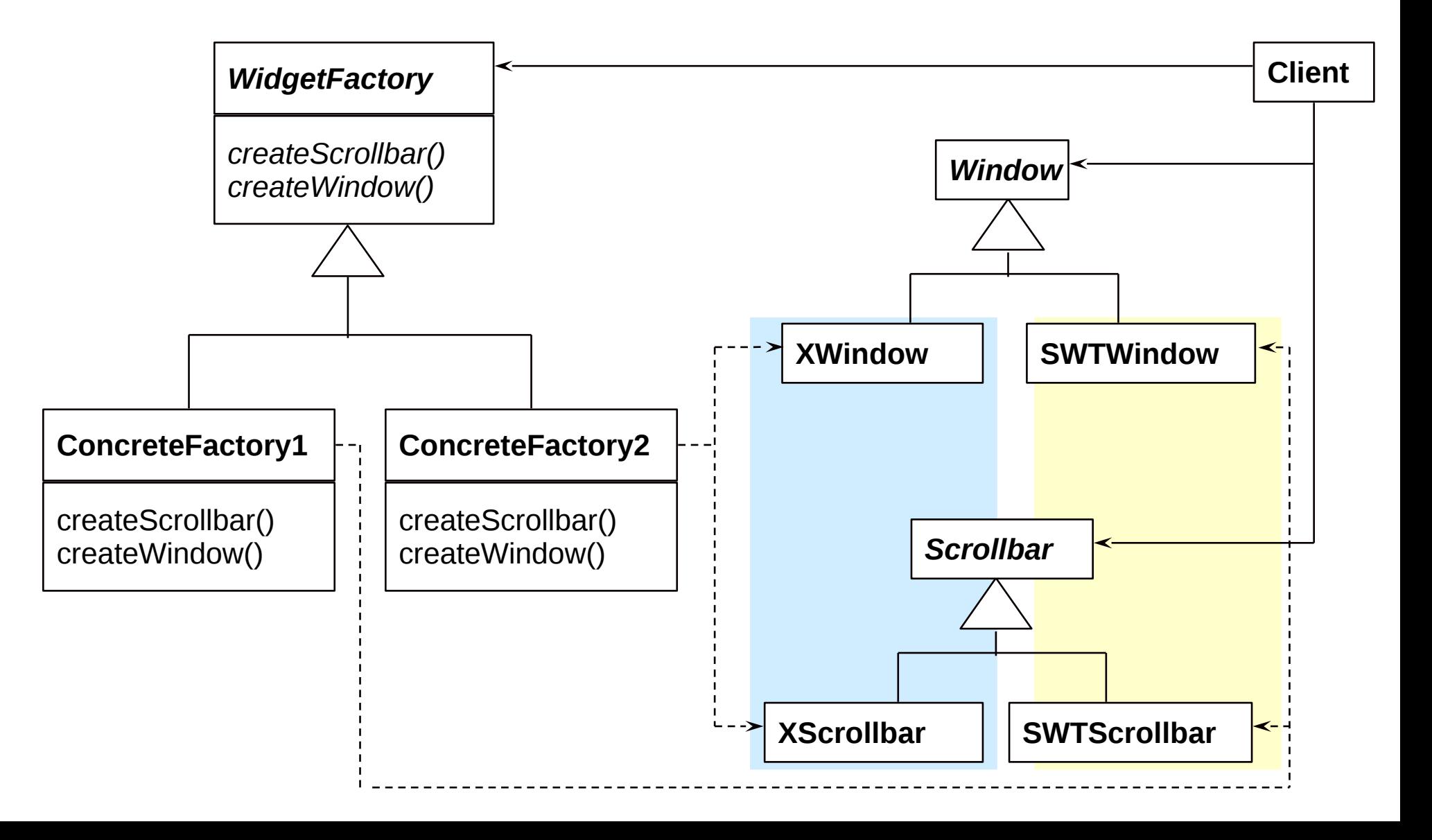

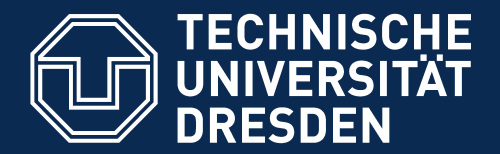

**Fakultät Informatik** - Institut Software- und Multimediatechnik - Softwaretechnologie

# **25.1.5 Bridge (Dimensional Class Hierarchies)**

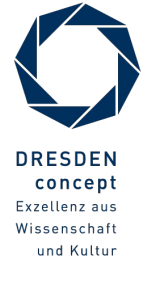

Softwaretechnologie (ST) © Prof. U. Aßmann

# **Bridge, GOF-Version**

- ► A **Bridge** represents a *complex object* with two layers
- ► The left hierarchy (upper layer) is called *abstraction hierarchy,* the right hierarchy (lower layer) is called *implementation*

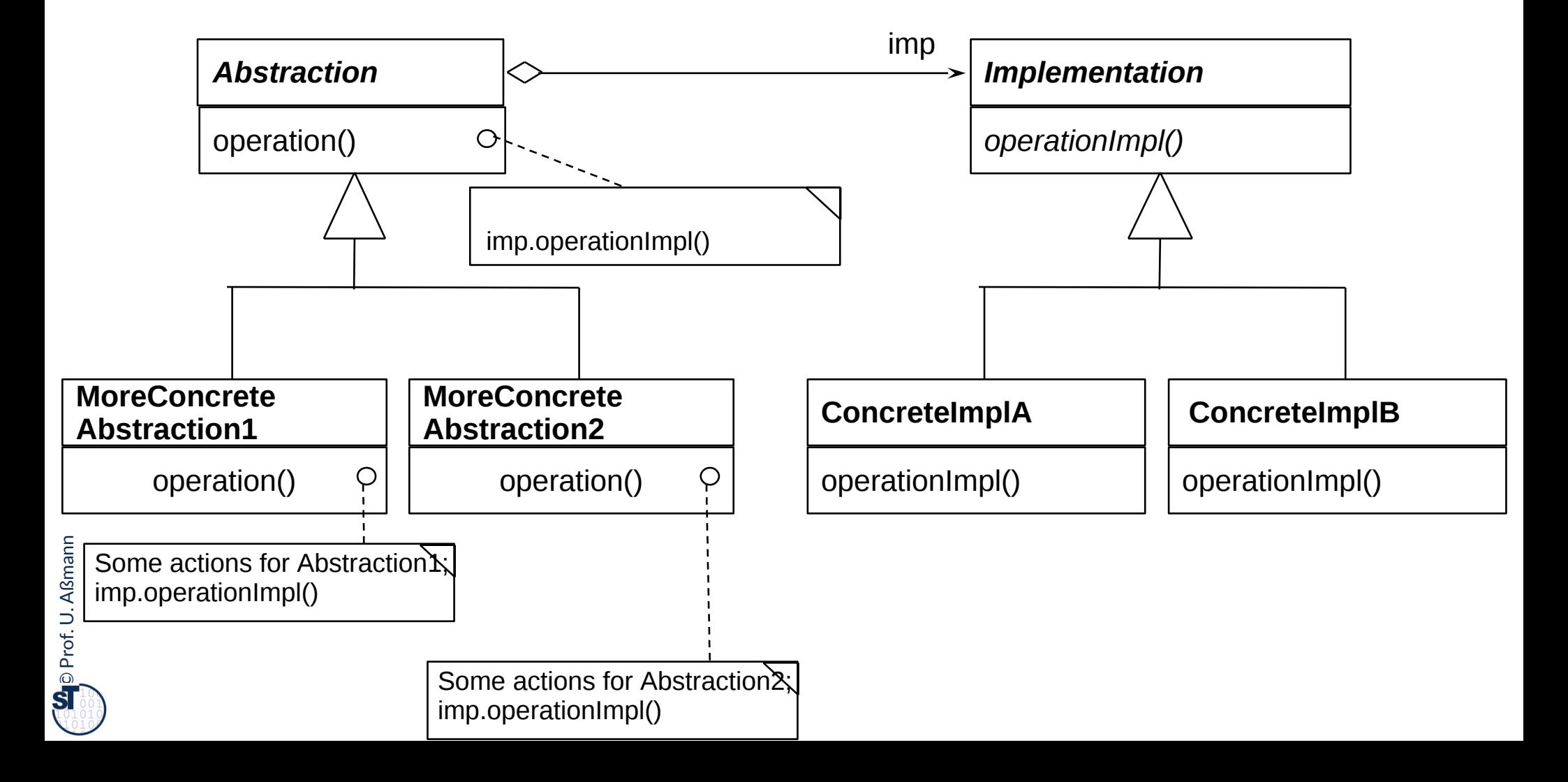

# **Bridge as Dimensional Class Hierarchies**

#### 46 Softwaretechnologie (ST)

► Bridge is an extension of TemplateClass

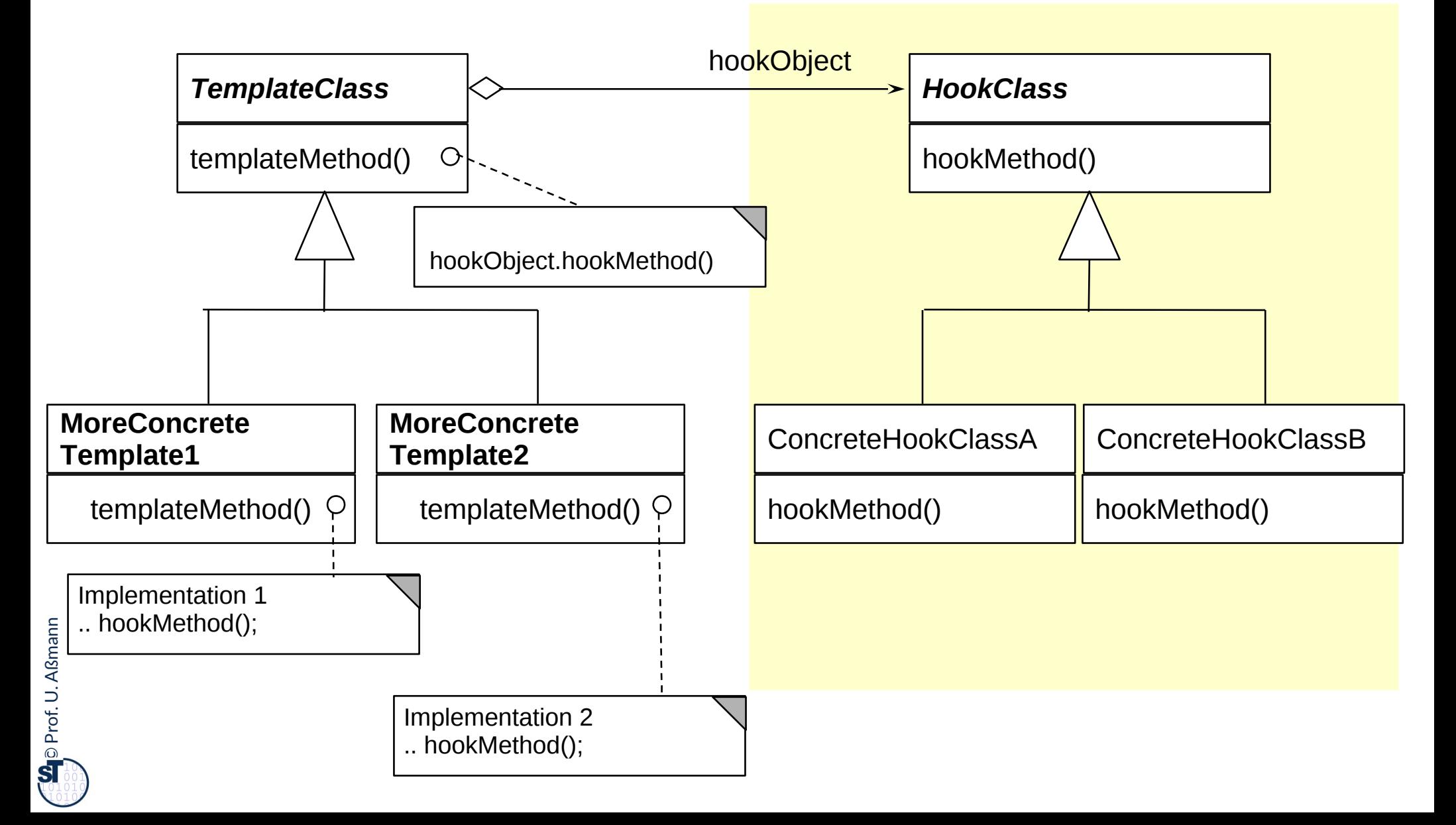

### **Ex. Complex Object** *DataGenerator* **as Bridge**

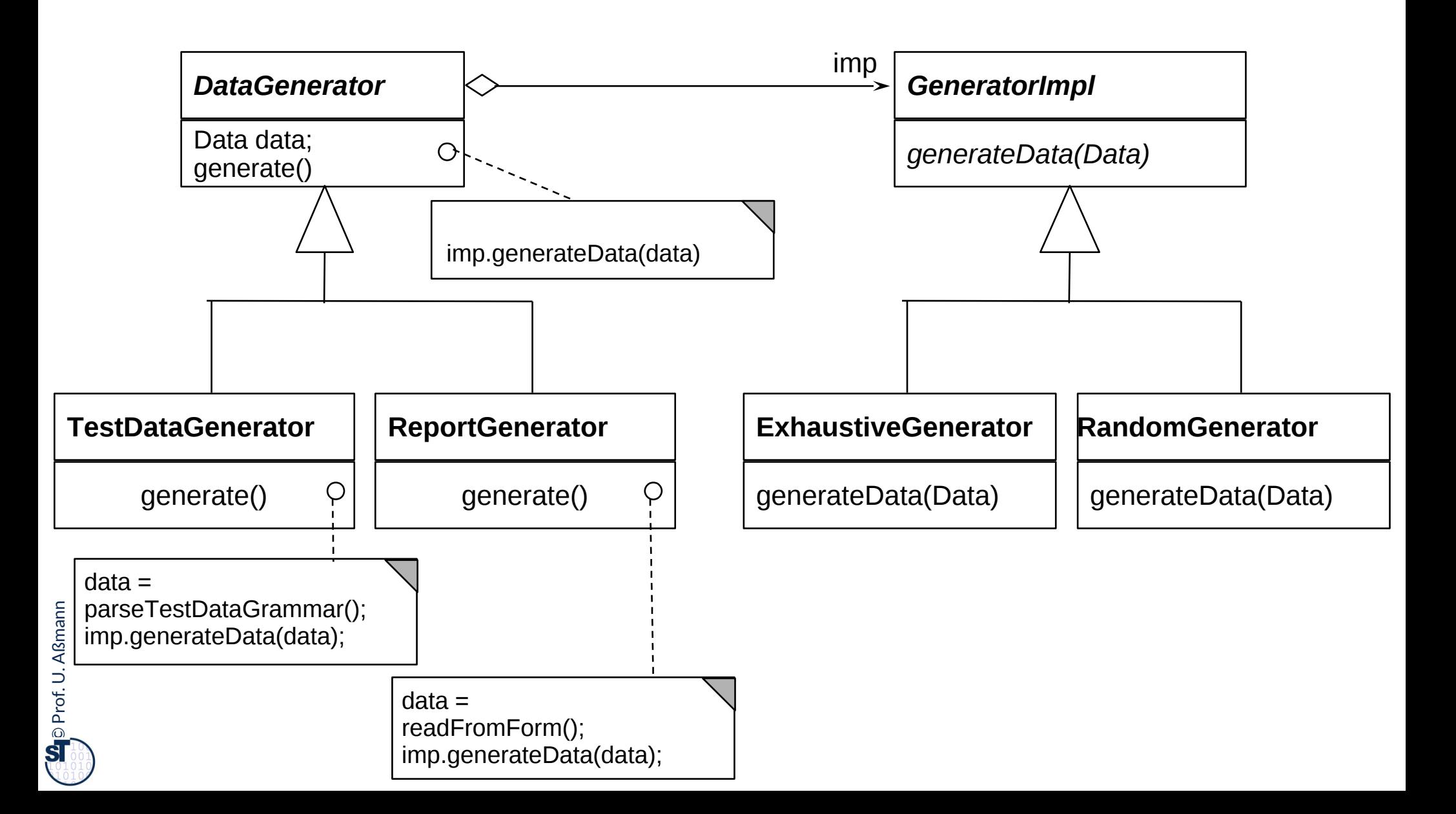

# **Use of Bridge for Separation of Platform-Independent from Platform-Dependent Code**

- ► Bridge can be used to implement an object with *platform-independent (left/upper hierarchy)* and platform-specifc part (lower/right hierarchy)
- ► For every type of platform, there must be one Bridge

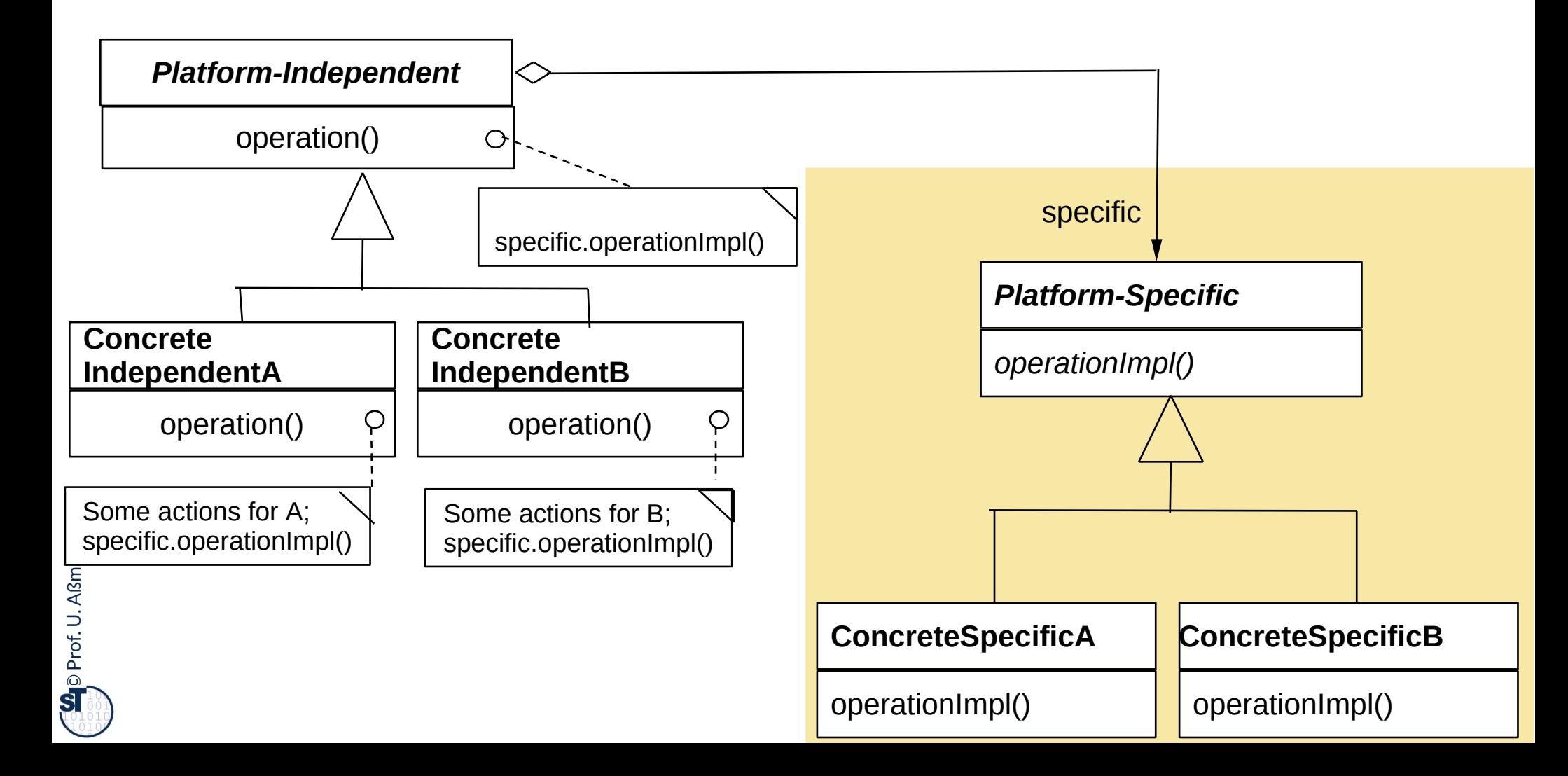

# **Use of Bridge for Separation of Context-Independent from Context-Dependent Code**

- 49 Softwaretechnologie (ST)
	- ► Bridge can be used to implement an object with *context-independent (left/upper hierarchy)* and context-specifc part (lower/right hierarchy)
	- ► For every type of context, there must be one Bridge

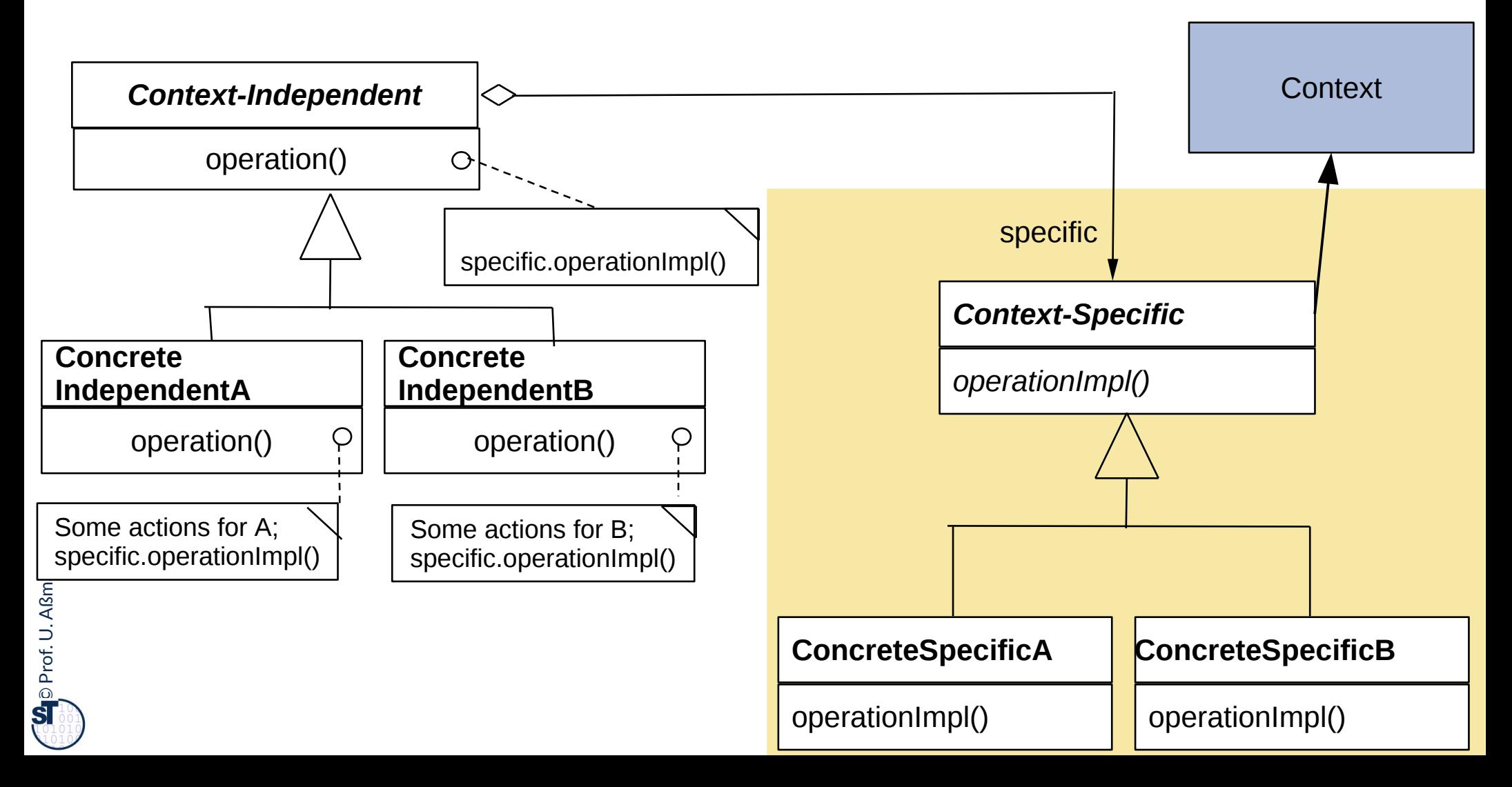

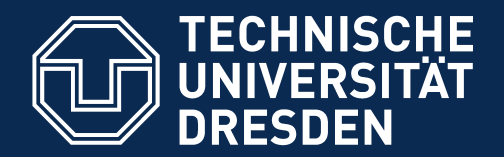

**Fakultät Informatik** - Institut Software- und Multimediatechnik - Softwaretechnologie

# **25.2) Patterns for Extensibility**

### Extensibility patterns describe how to build

plug-ins (complements, extensions) to frameworks

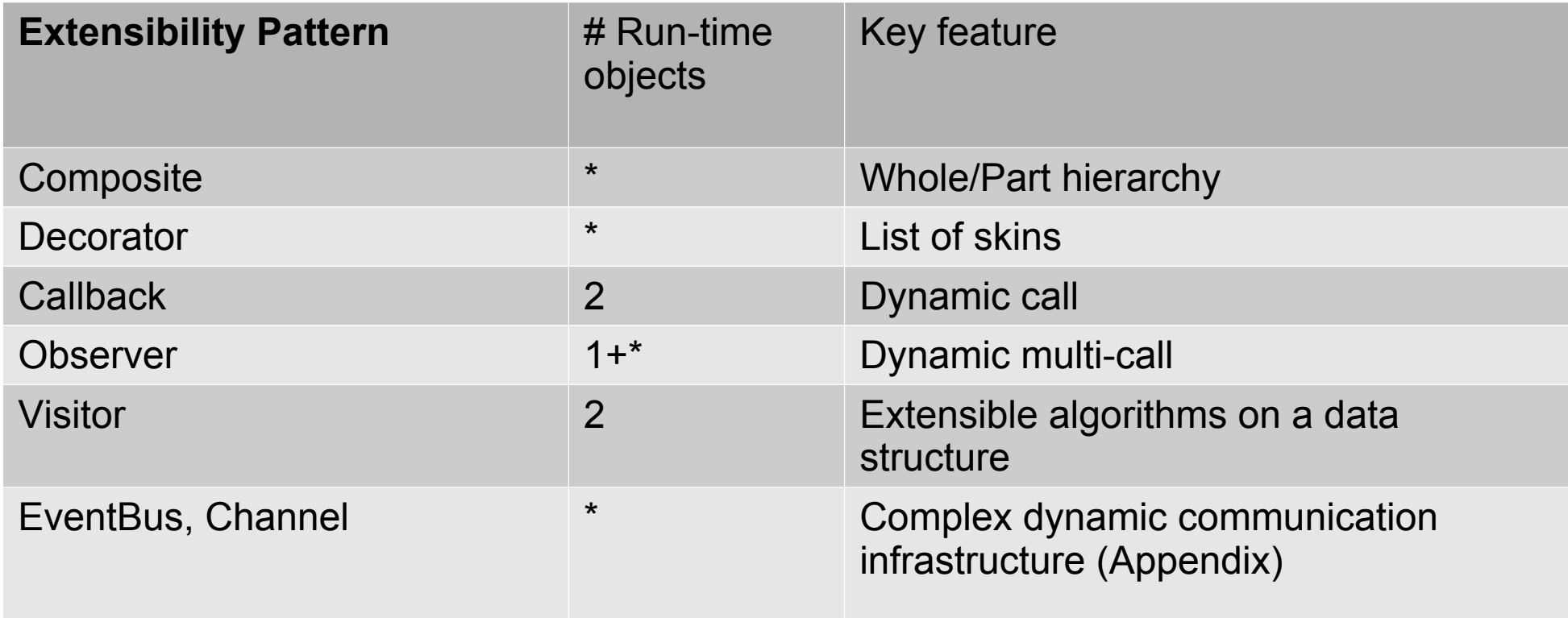

# **25.2.1 Structure Composite (Rpt.)**

51 Softwaretechnologie (ST)

 $\overline{\mathbf{\odot}}$ 

Prof. U. A ßmann

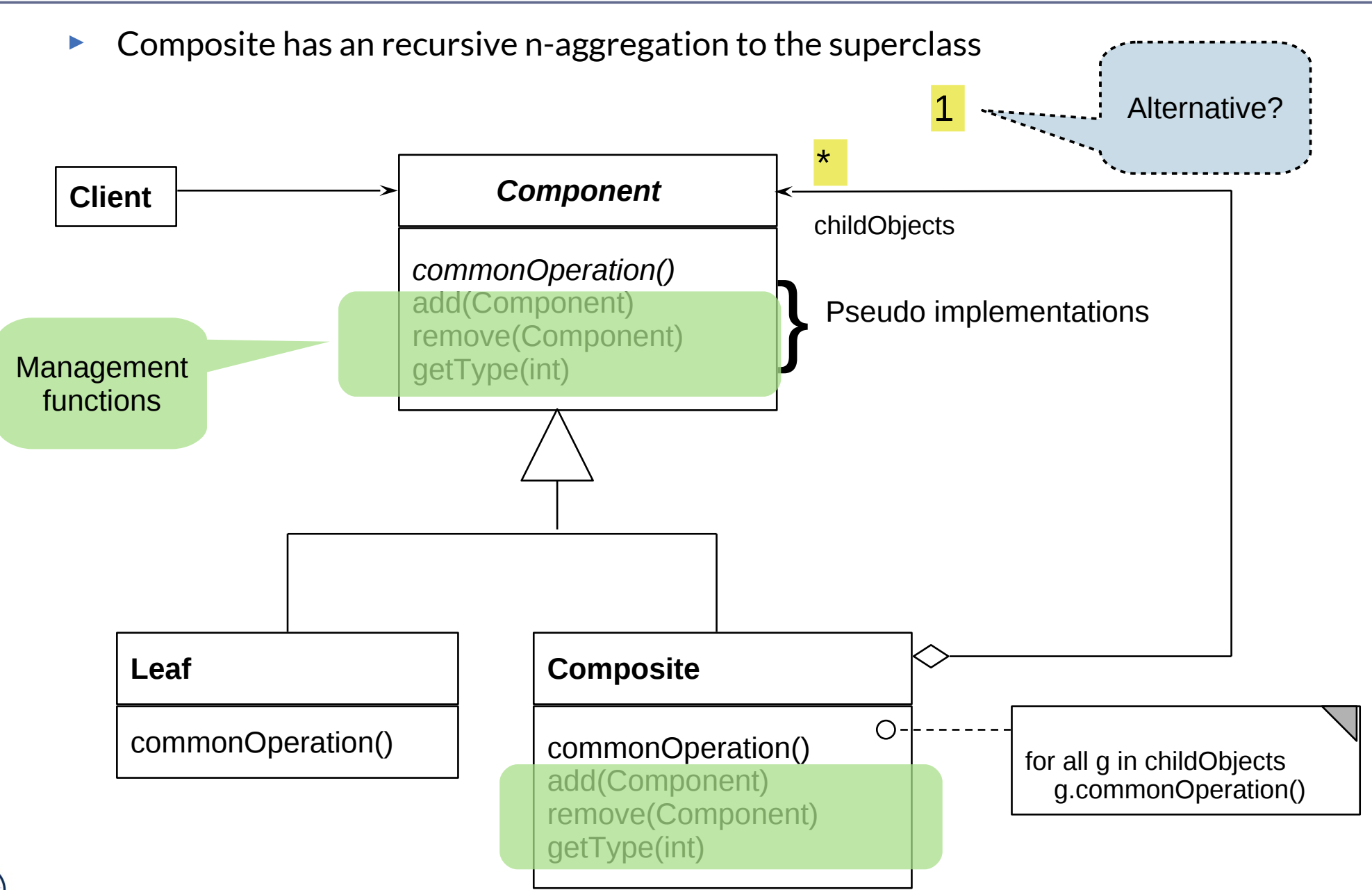

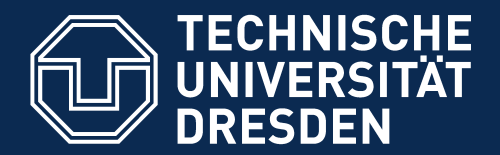

**Fakultät Informatik** - Institut Software- und Multimediatechnik - Softwaretechnologie

# **25.2.2. Decorator**

► The "sibling" of Composite

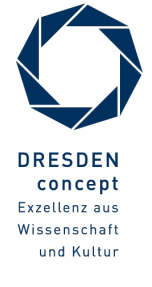

Softwaretechnologie (ST) © Prof. U. Aßmann

### **Problem**

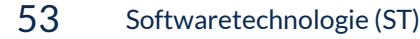

 $\overline{\mathbf{\odot}}$ 

- ► How to extend an inheritance hierarchy of a library that was bought in binary form?
- ► How to avoid that an inheritance hierarchy becomes too deep?

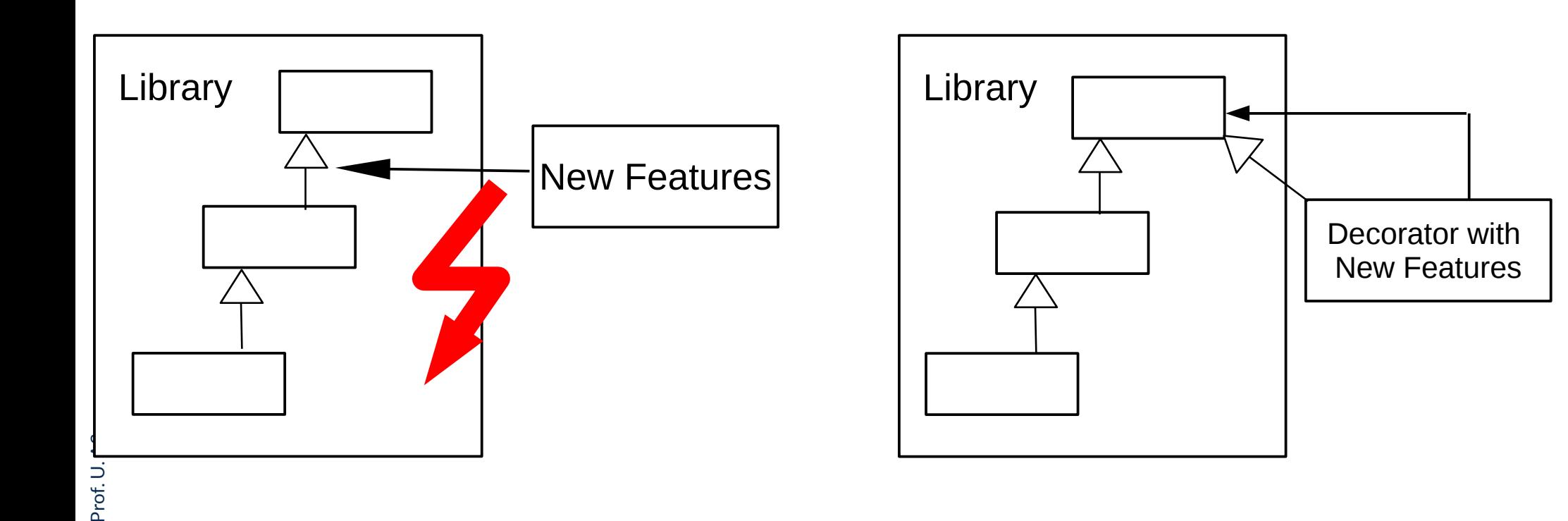

### **Snapshot of Decorator Pattern**

- ► A Decorator object is a *skin* of another object
- ► The Decorator class *mimics* a class

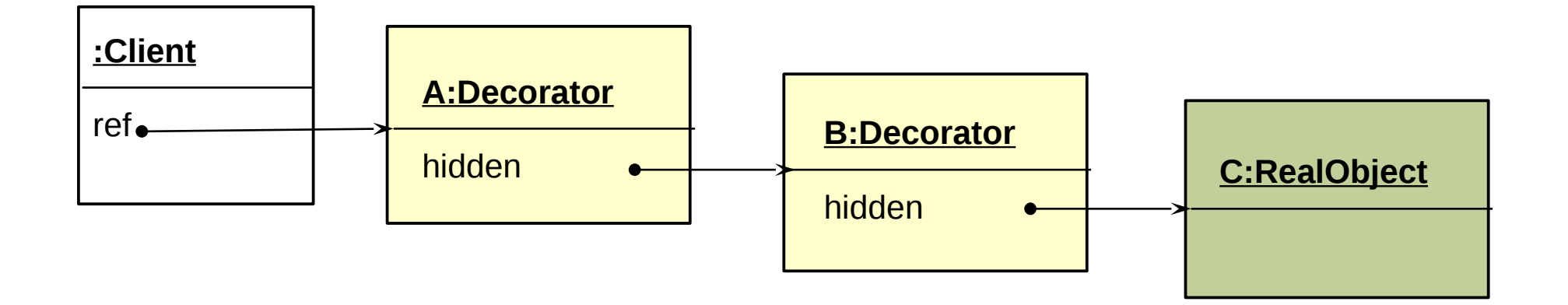

### **Decorator – Structure Diagram**

#### 55 Softwaretechnologie (ST)

 $\overline{\mathbf{\odot}}$ 

- ► It is a restricted Composite with a 1-aggregation to the superclass
	- A subclass of a class that contains an object of the class as child
	- However, only one composite (i.e., a delegatee)
	- Combines inheritance with aggregation

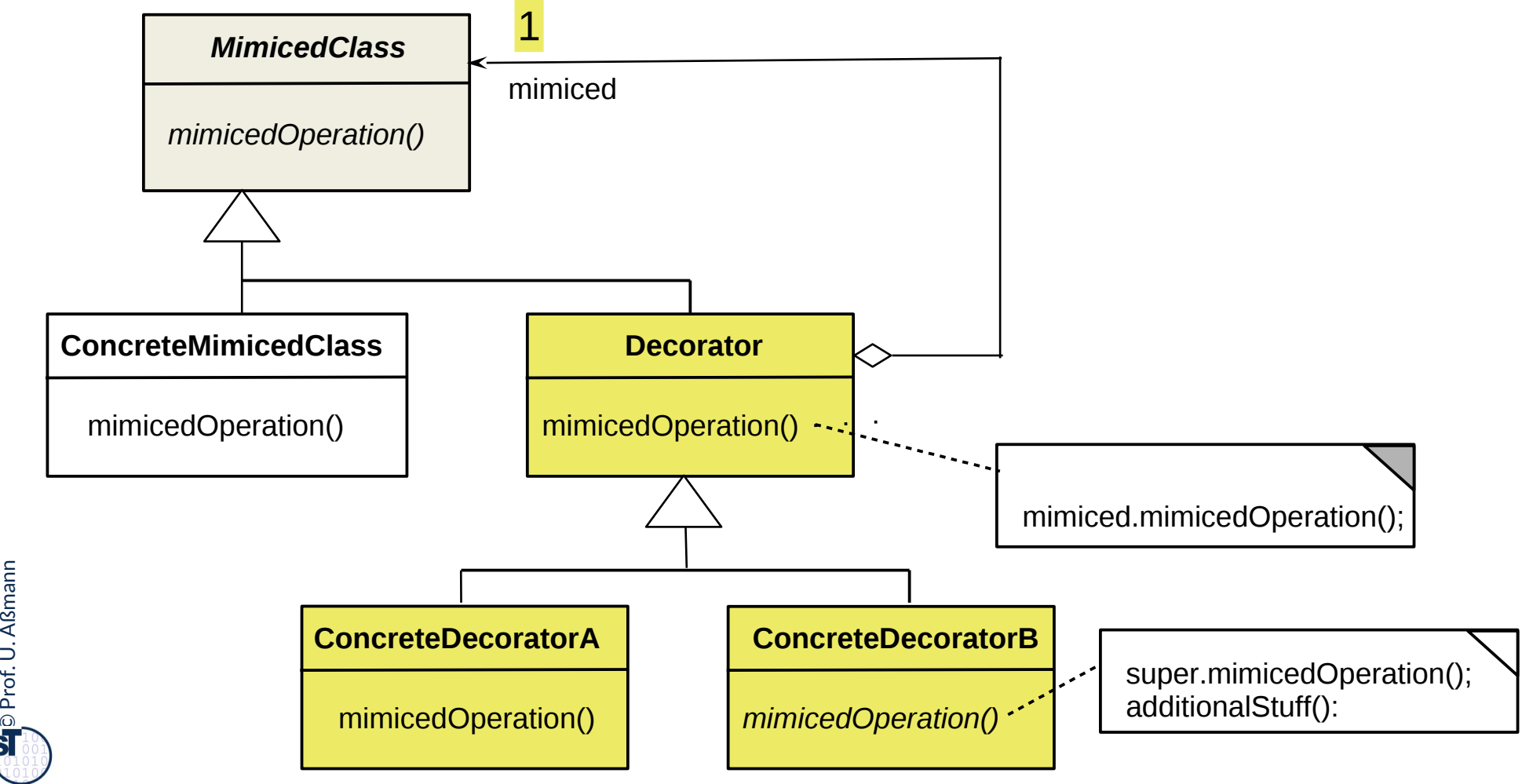

### **Ex.: Decorator for Widgets**

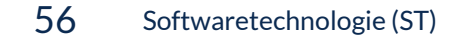

 $\overline{\mathbf{\odot}}$ 

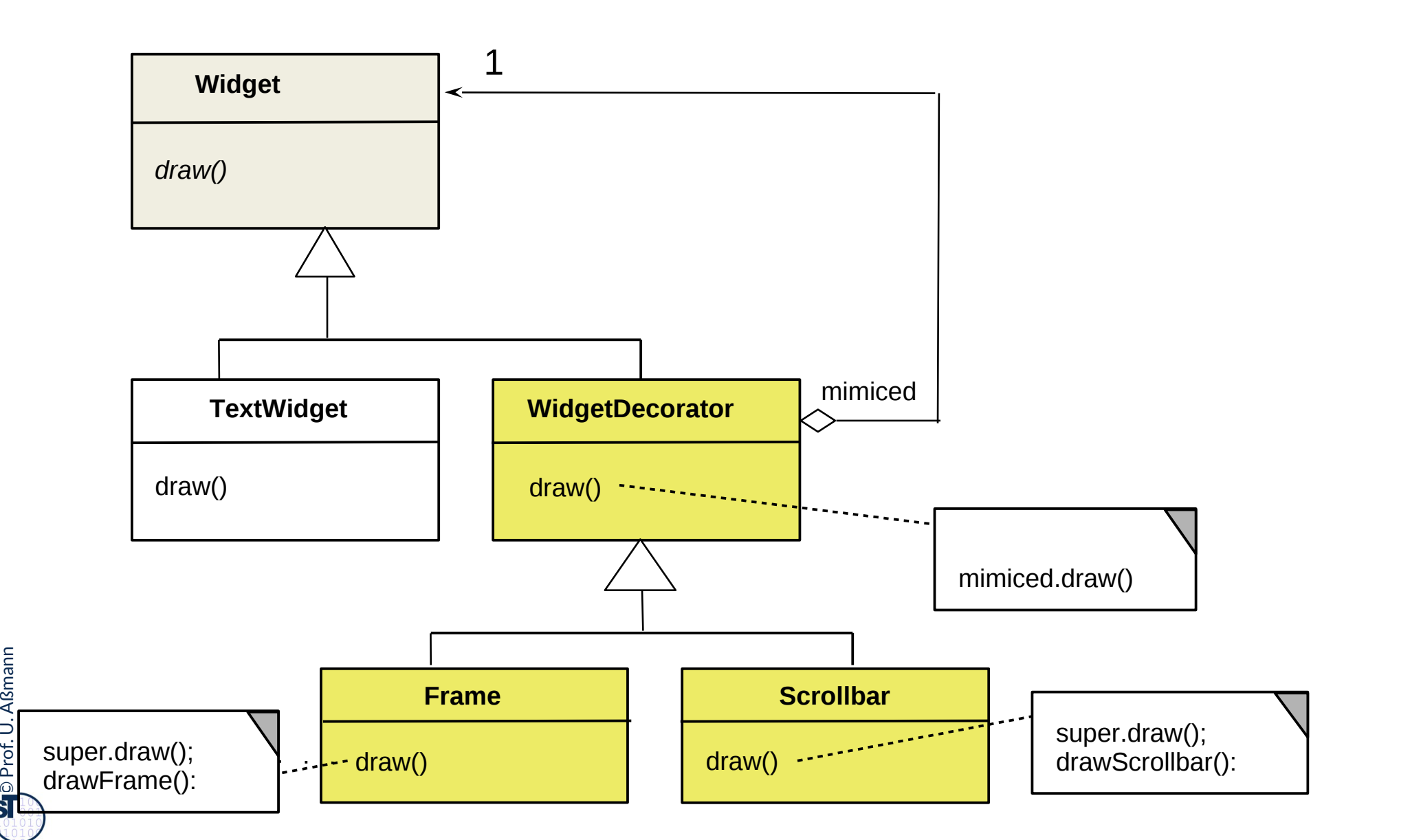

### **Purpose Decorator**

#### 57 Softwaretechnologie (ST)

- ► For dynamically extensible objects (i.e., decoratable objects)
	- Addition to the decorator chain or removal possible
	- For big objects

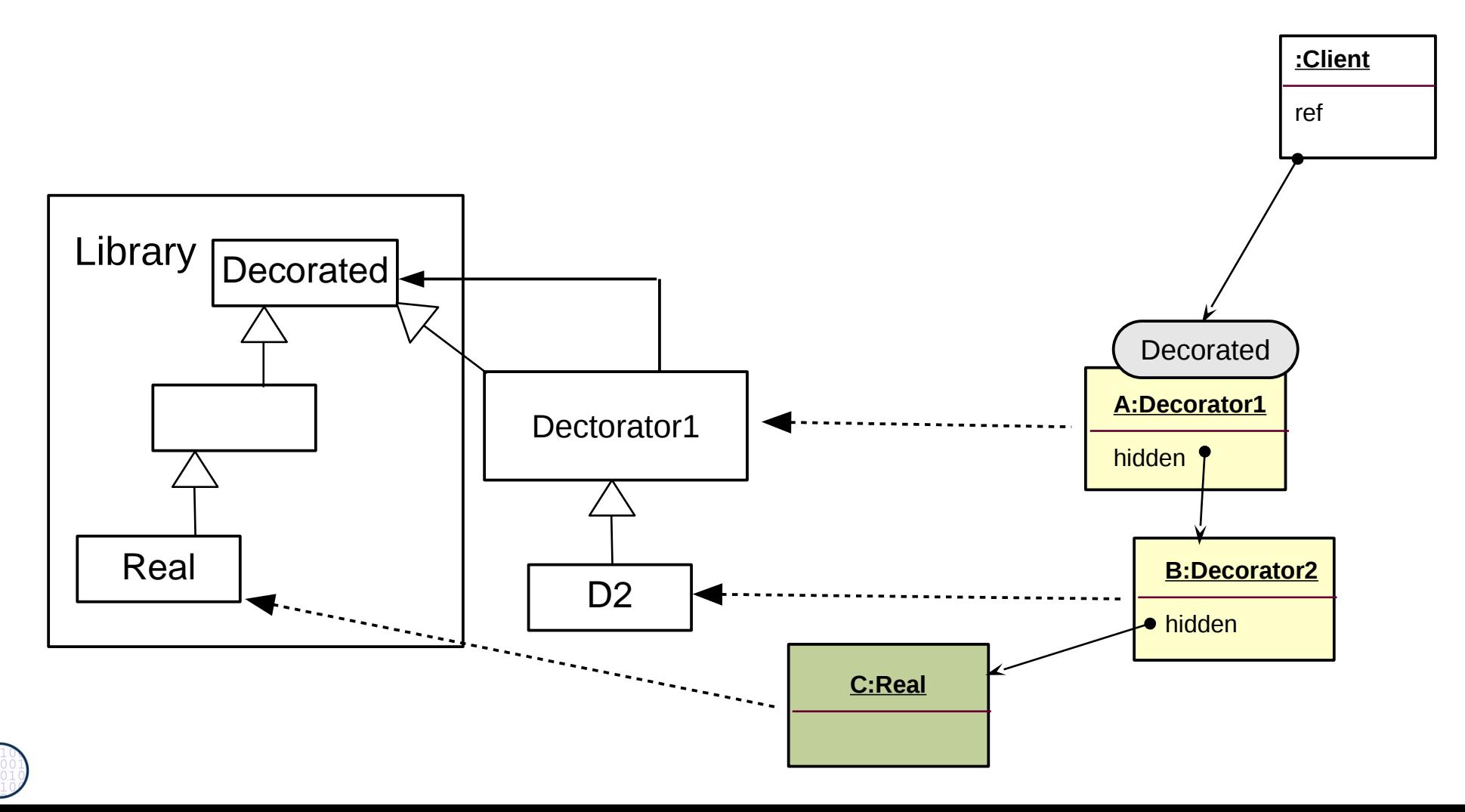

 $\overline{\mathbf{\odot}}$ Prof. U. A ßmann

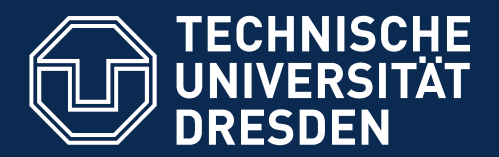

**Fakultät Informatik** - Institut Software- und Multimediatechnik - Softwaretechnologie

# **25.2.3 Different Kinds of Publish/Subscribe Patterns – (Event Bridge)**

- ► Publish/Subscribe patterns are for dynamic, event-based communication in synchronous or asynchronous scenarios
- $\blacktriangleright$  Subscribe functions build up dynamic communication nets
- ► Callback
- Observer
- ► EventBus

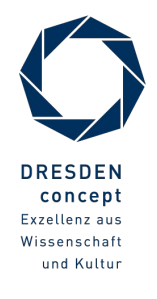

### **Publish/Subscribe Patterns**

- ► Distinguish: Subscription of Observers to Subjects // Notifcation of event // Source of event (subject) // Data to be transfered // Relation of Subject and Observer
- ► Therefore, Observer exists in several variants (push, pull, CallBack, EventBus, ChannelBus)

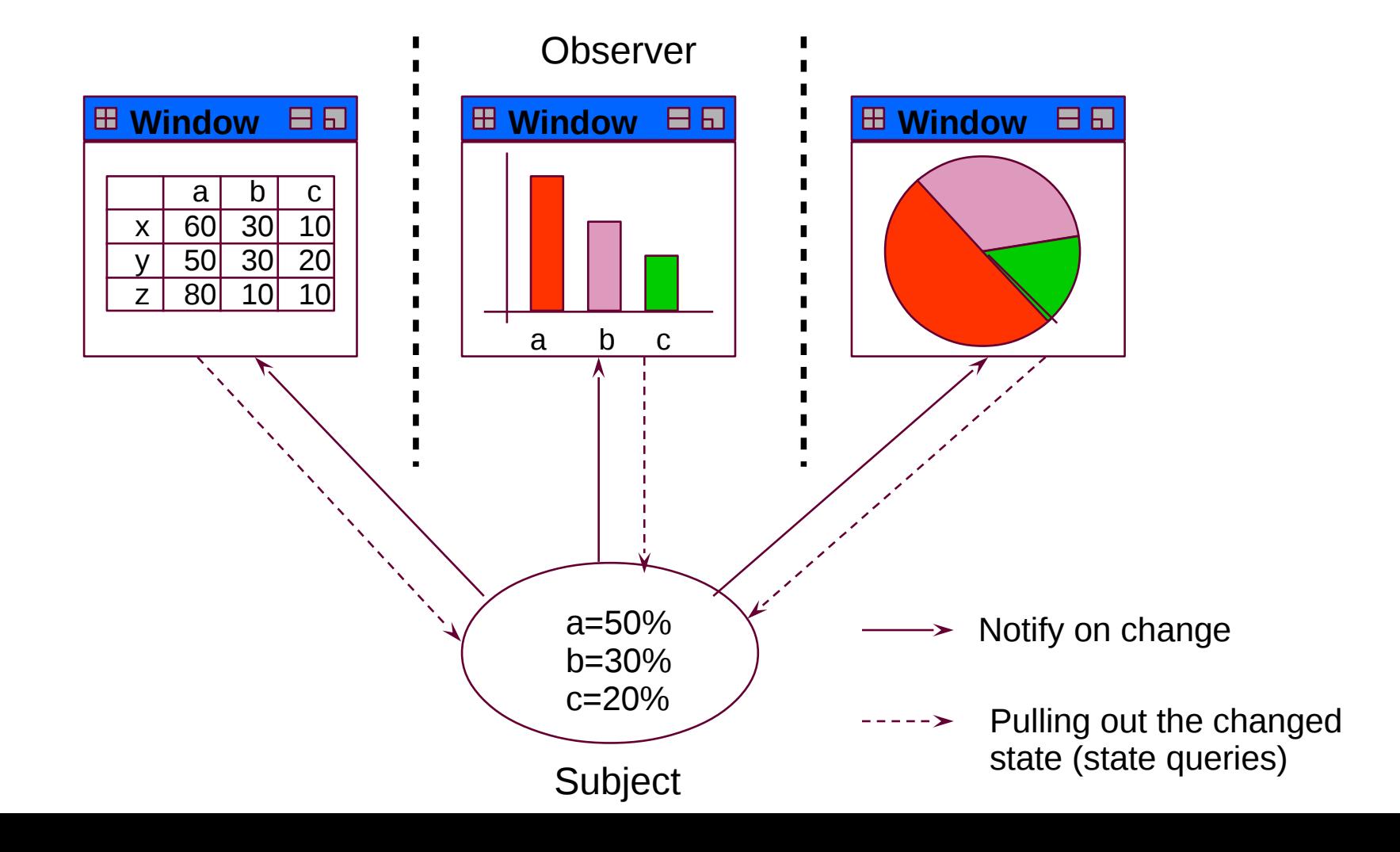

### **Overview**

60 Softwaretechnologie (ST) Push **Data is flowing with the call to "update"** Callback 1 observer Observer n observer Pull **Data is pulled on demand** Callback 1 observer Observer n observer

► A **callback** is an observer pattern with **one** observer

# **25.2.3.1 Publish/Subscribe with 1 Observer: Callback**

61 Softwaretechnologie (ST)

- ► **Callbacks** have only one observer. It is not known statically, but registered dynamically, at run time
- ► A (**push-)Callback** pushes its data with the call to run

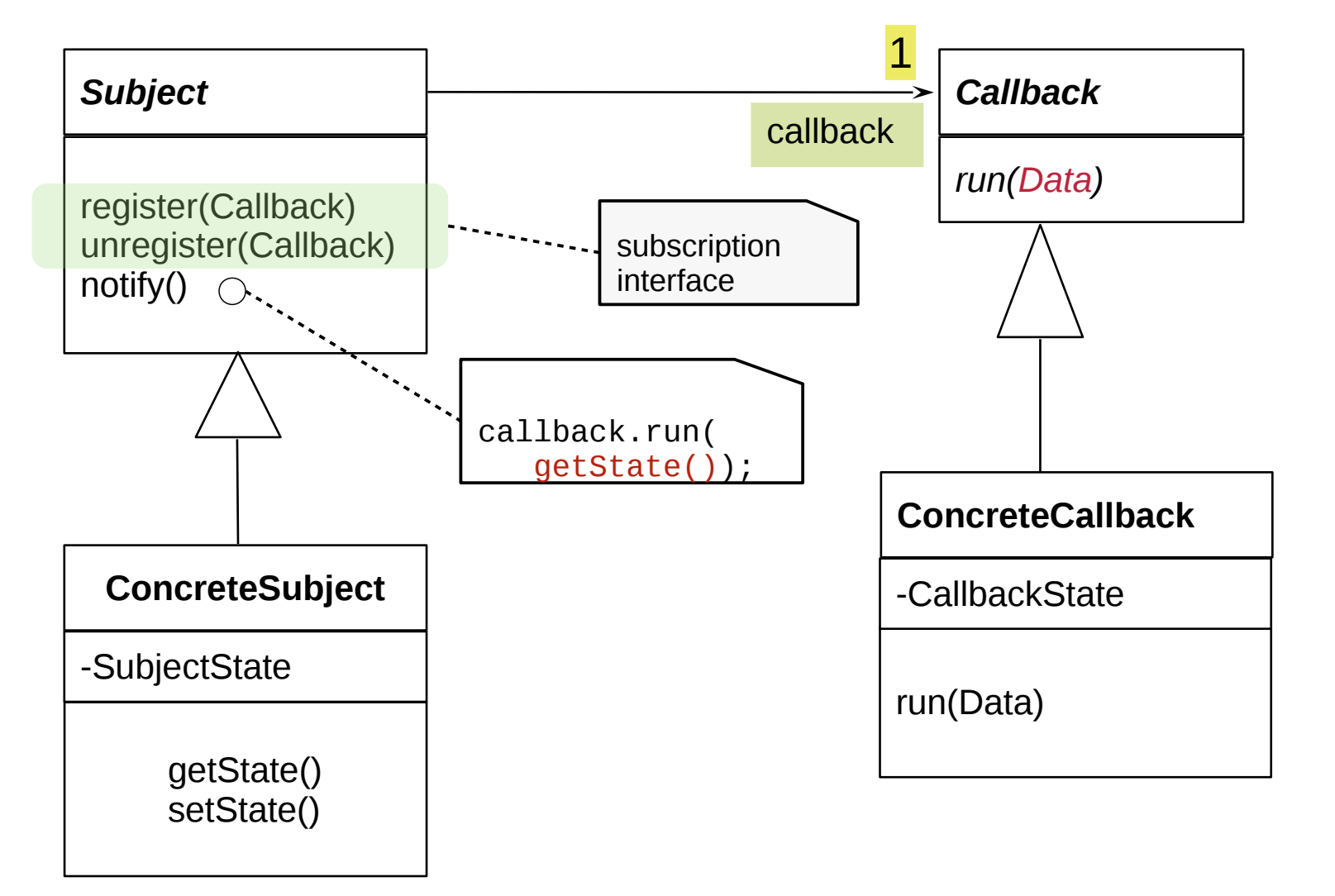

 $\overline{\mathbf{\odot}}$ Prof. U. A ßmann

## **Sequence Diagram push-Callback**

62 Softwaretechnologie (ST)

► run() directly transfers Data to Observer (push)

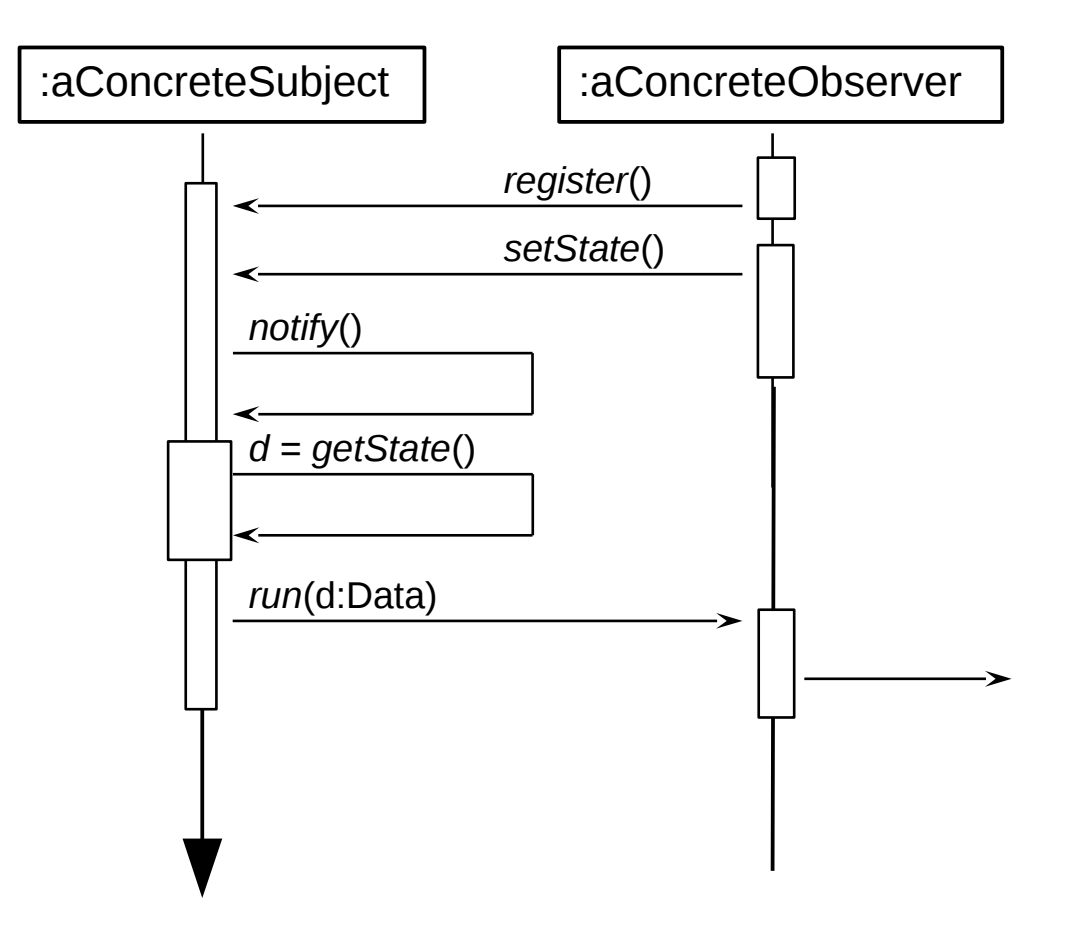

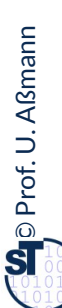

# **25.2.3.2 Structure pull-Callback**

- ► A **pull-Callback** must push the Subject to later pull the data
- ► Responsibility for pull lies with the Callback; Subject is passed as argument

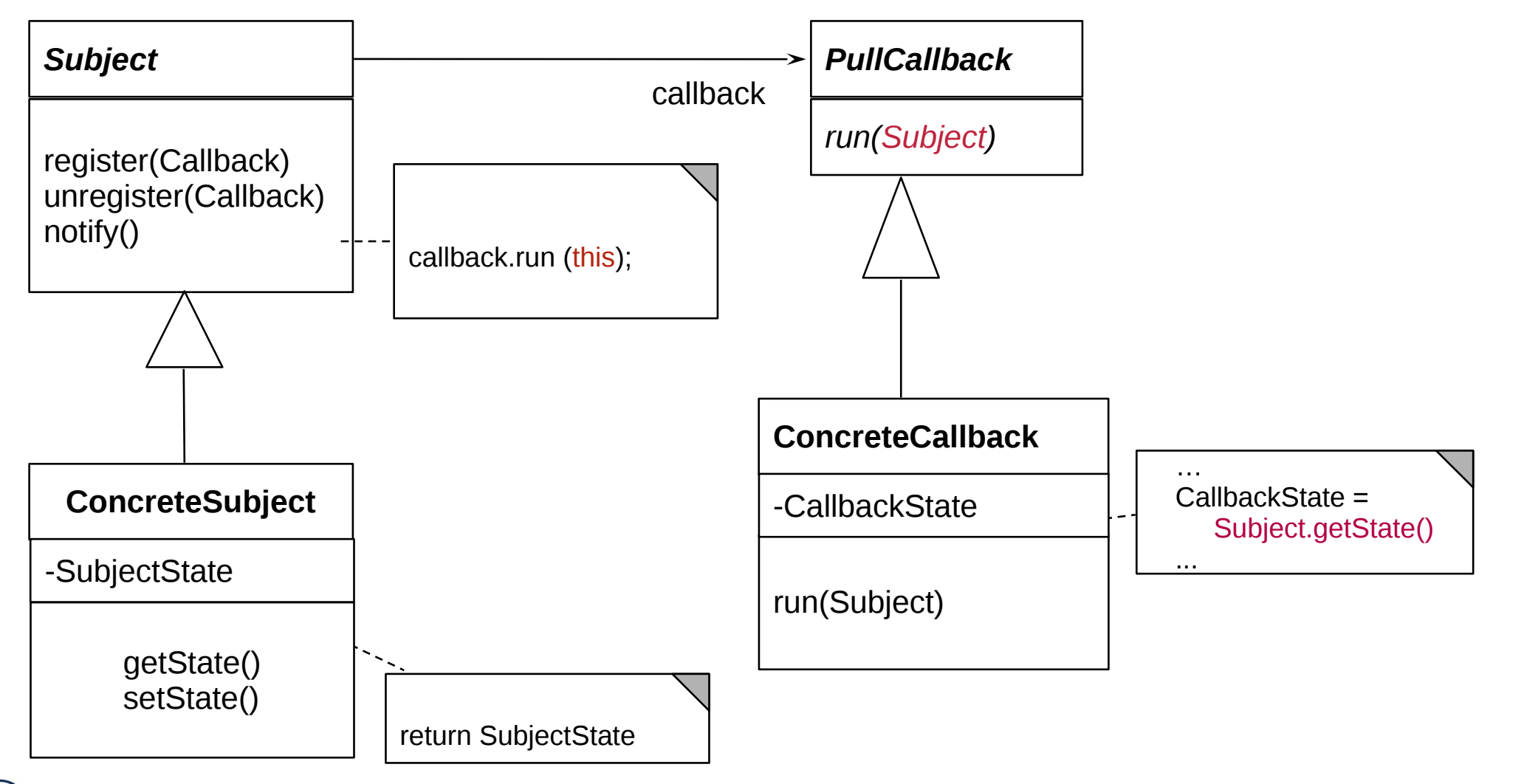

# **Sequence Diagram pull-Callback**

- ► Update() does not transfer data, only an event (anonymous communication possible)
	- Observer pulls data out itself with getState()
	- Lazy processing (on-demand processing)

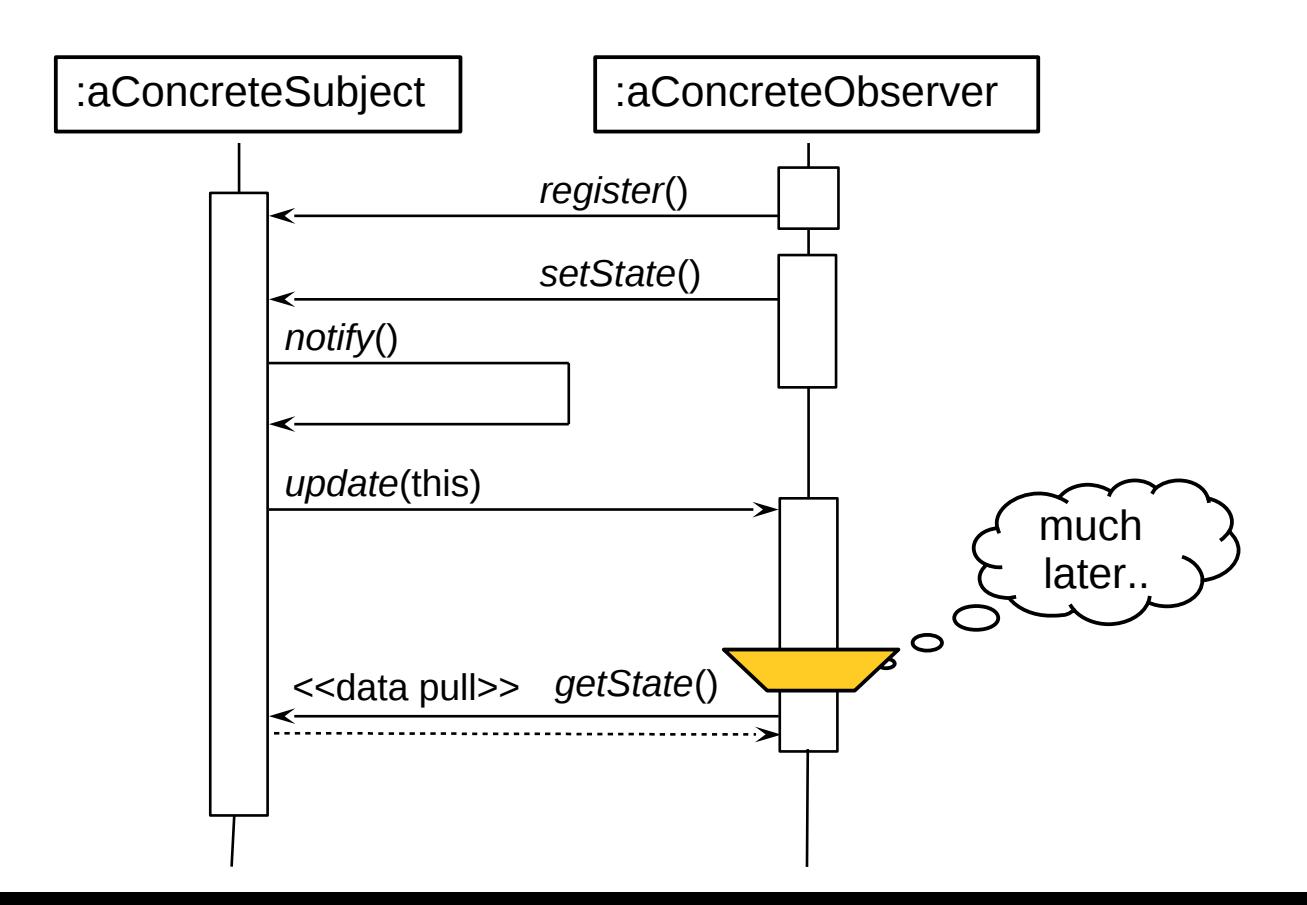

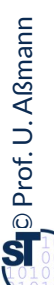

## **25.2.3.3 Structure push-Observer**

- ► Subject pushes data with update(Data)
- ► Pushing resembles *Sink*, if data is pushed iteratively

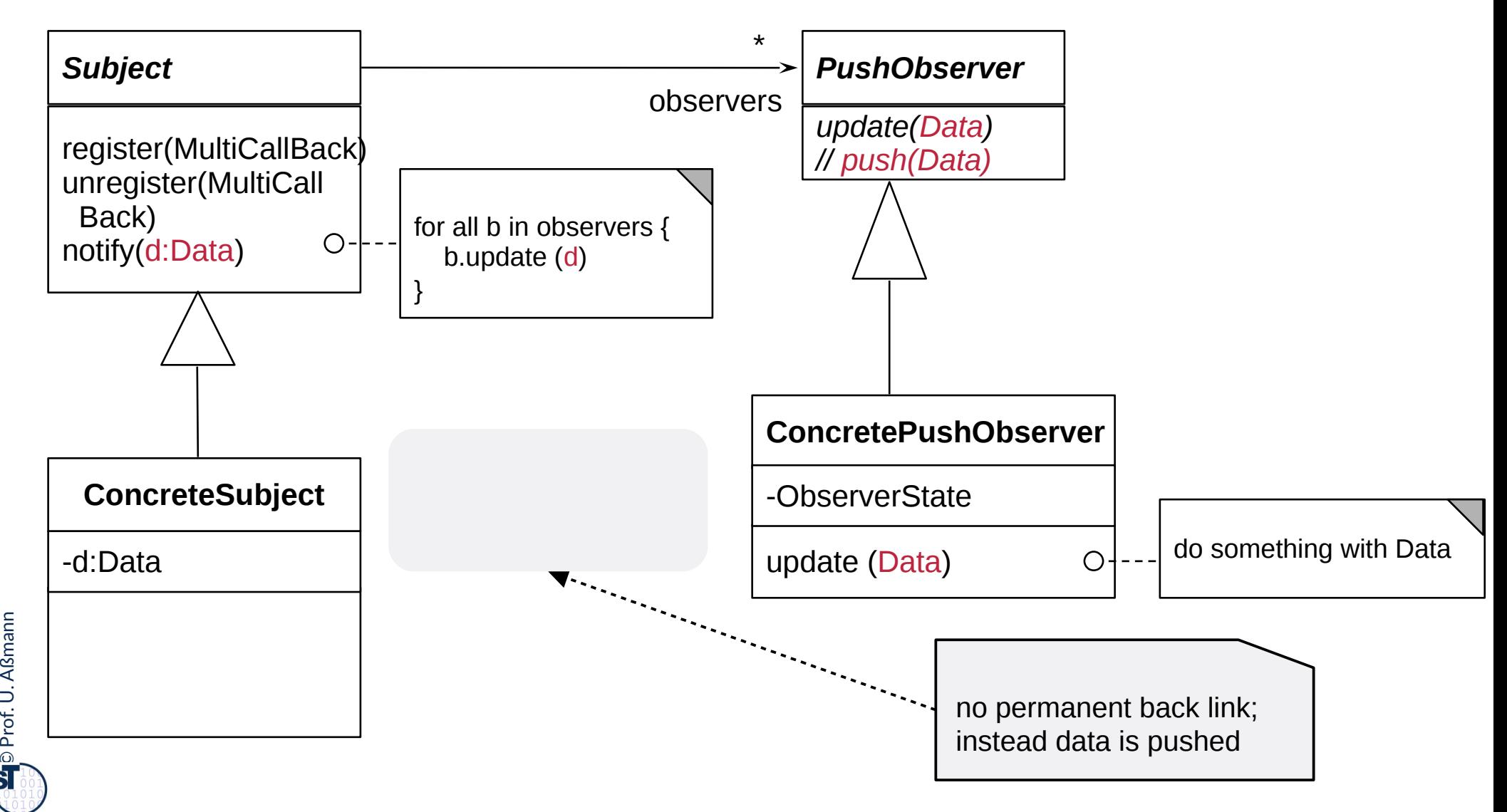

### **Sequence Diagram push-Observer**

66 Softwaretechnologie (ST)

► Update() transfers Data to Observer (push)

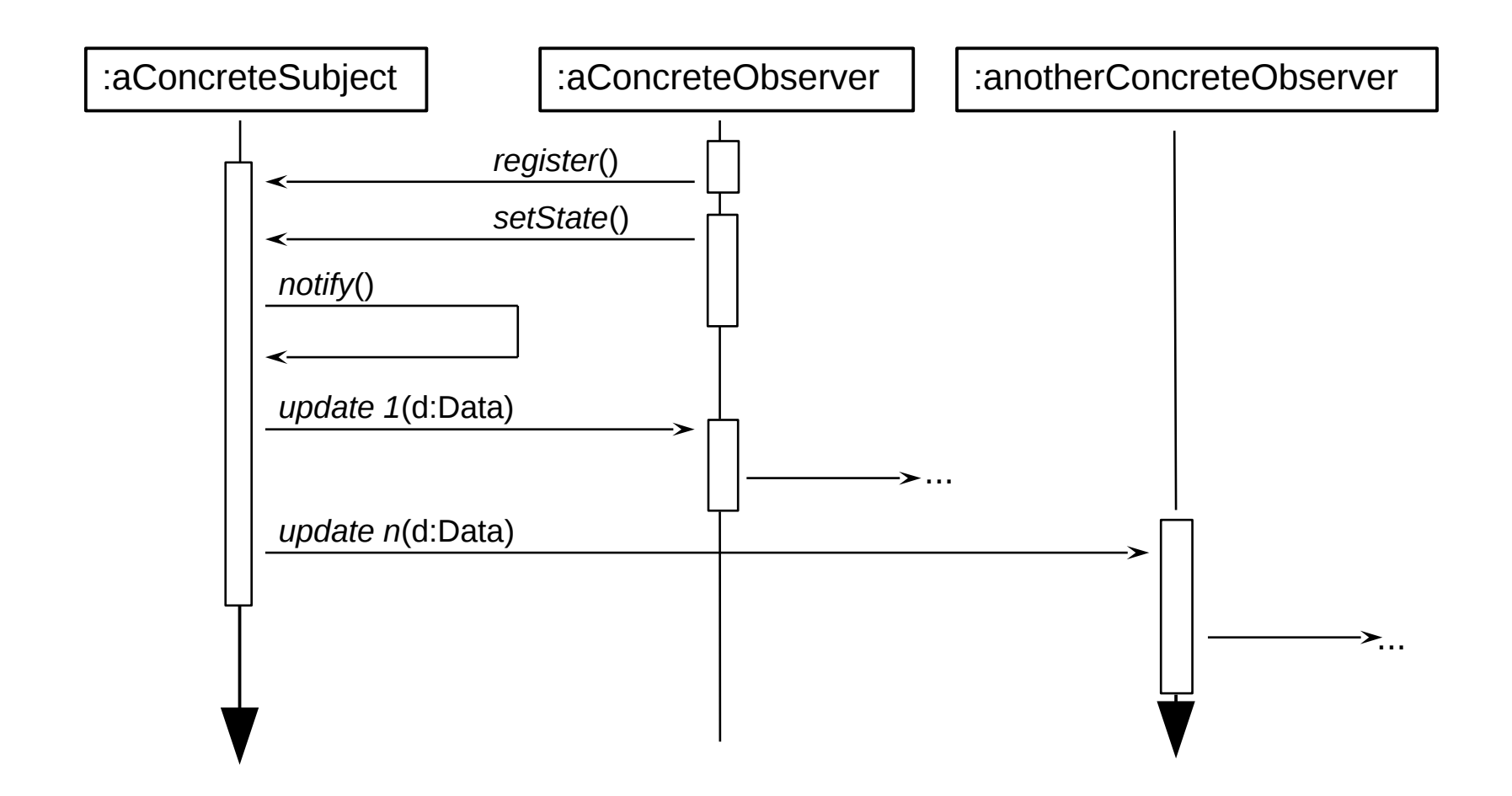

 $\overline{\mathbf{\odot}}$ Prof. U. A ßmann

# **25.2.3.4 Pull-Observer (The Gamma Variant, Rpt.)**

#### 67 Softwaretechnologie (ST)

 $\overline{\mathbf{\odot}}$ 

- ► The pull-Observer does not push anything, but pulls data later out with getState() or getNext() (same as in Iterator)
- ► Pulling resembles *Iterator (Stream),* if data is pulled repeatedly

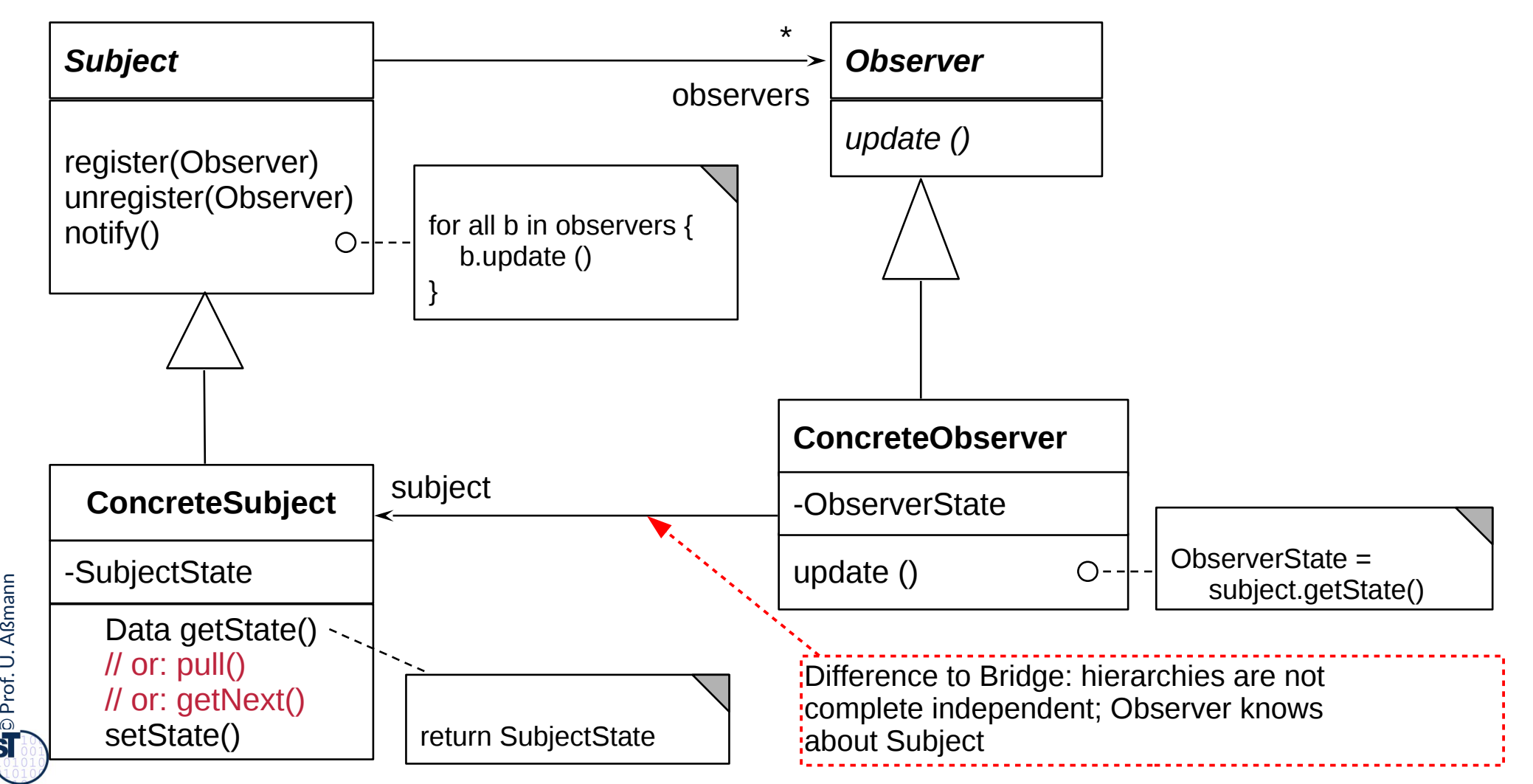

## **Sequence Diagram pull-Observer**

- ► Update() does not transfer data, only an event (anonymous communication possible)
	- Observer pulls data out itself with getState()
	- Lazy processing (on-demand processing)
- ► pull-Observer uses Iterator, if data is pulled iteratively

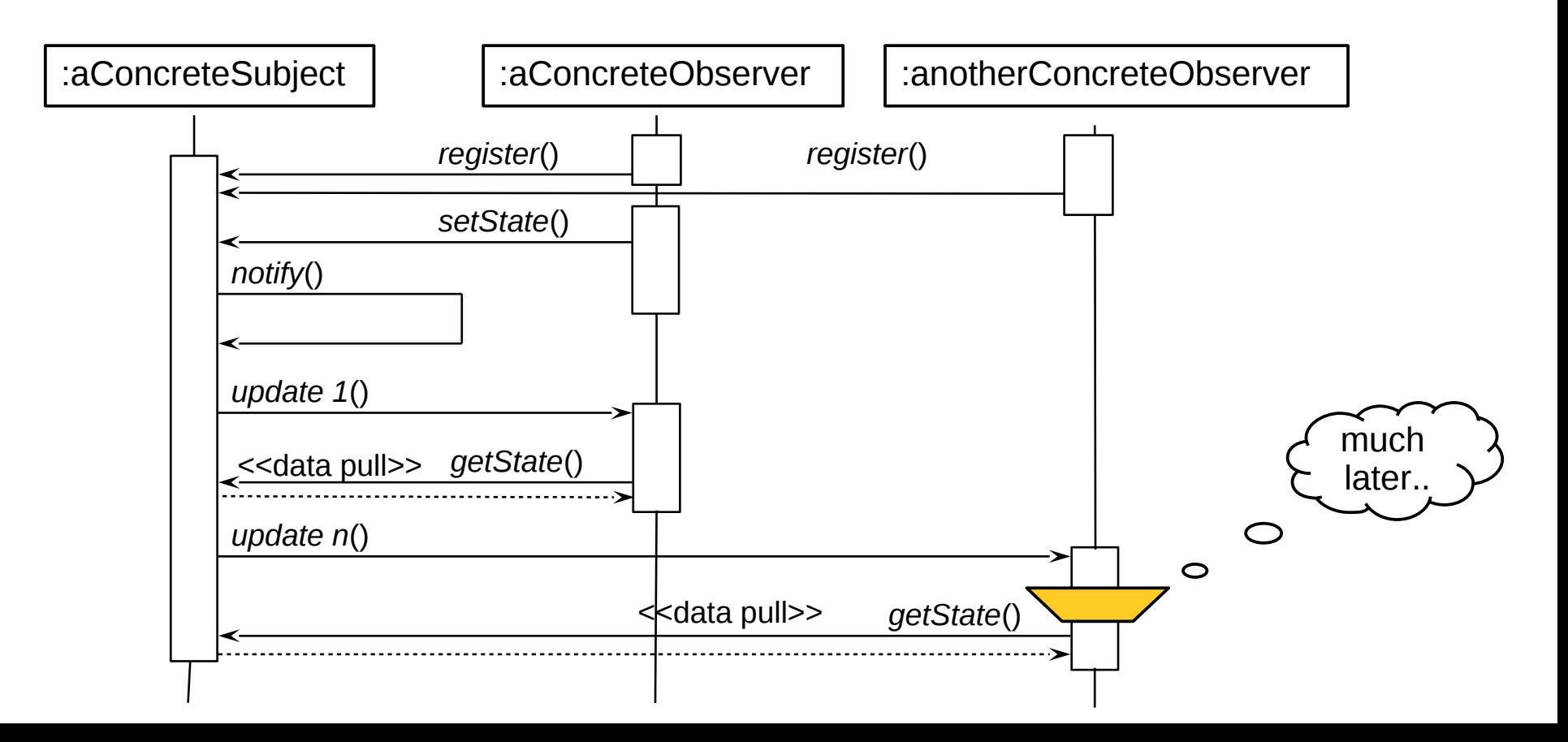

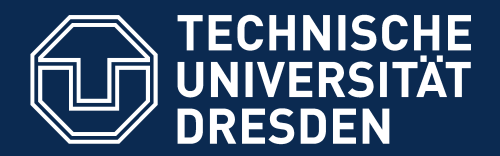

**Fakultät Informatik** - Institut Software- und Multimediatechnik - Softwaretechnologie

# **25.2.4. Visitor**

Visitor provides an extensible family of algorithms on a data structure Powerful pattern for modeling Materials and their Commands

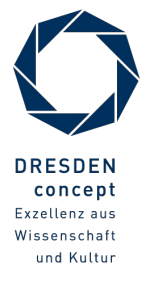

Softwaretechnologie (ST) © Prof. U. Aßmann

# **Visitor (VisitingAlgorithm)**

- ► Implementation of *complex object* with a 2-dimensional structure
	- First dispatch on dimension 1 (data structure), then on dimension 2 (algorithm)
	- The Visitor has a lot of Callback methods (Command methods)
- ► Beauty: visiting algorithms can be added without touching the DataStructure

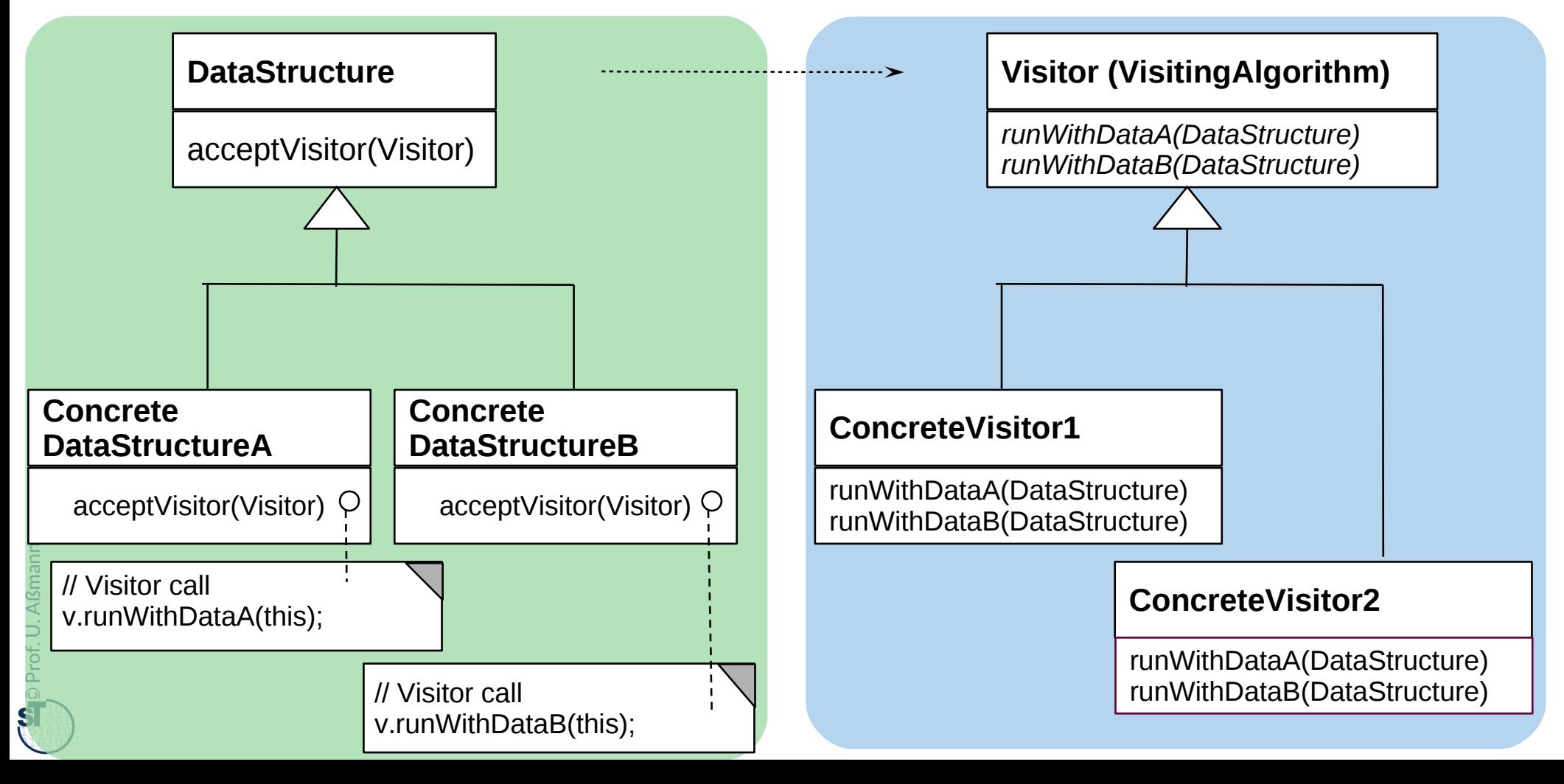

# **Sequence Diagram Visitor**

### 71 Softwaretechnologie (ST)

► First dispatch on data, then on visiting algorithm

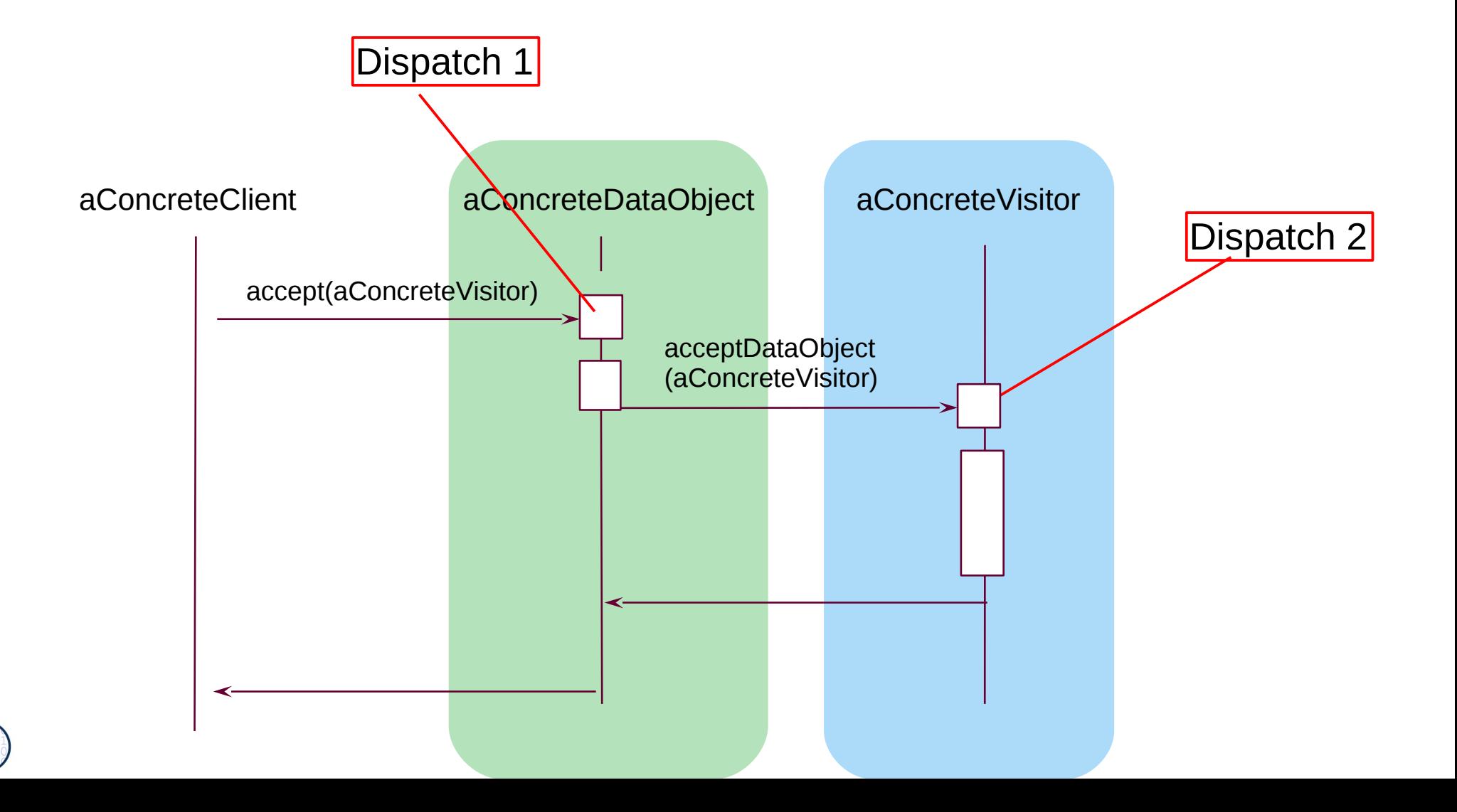

 $\overline{\mathbf{\odot}}$ Prof. U. A ßmann

# **Intermediate Data of a Compiler: Working on Syntax Trees of Programs with Visitors**

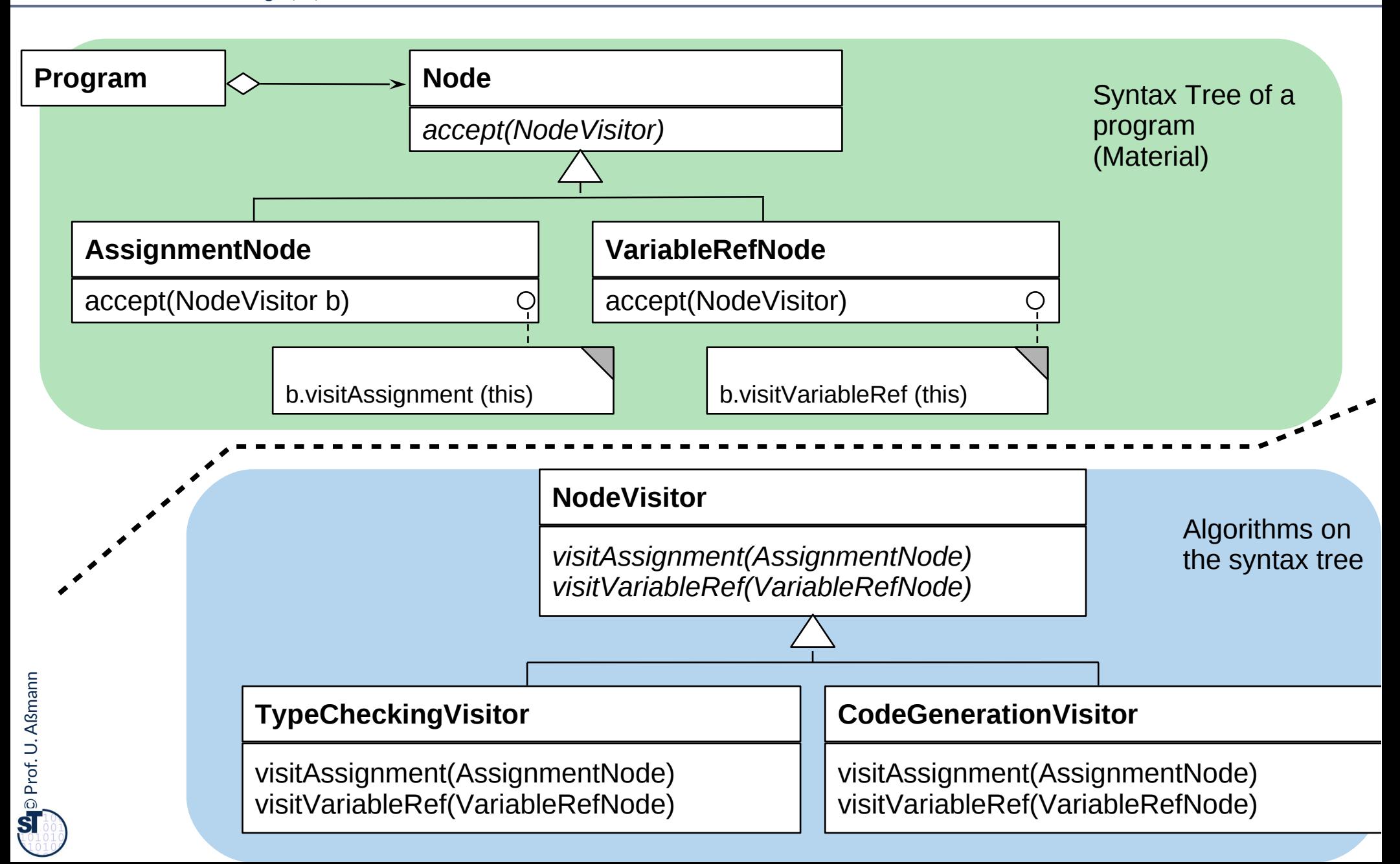
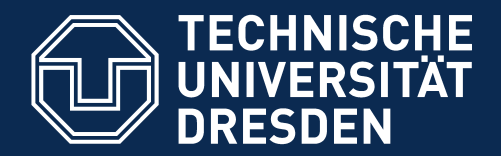

**Fakultät Informatik** - Institut Software- und Multimediatechnik - Softwaretechnologie

# **25.3) Patterns for Glue - Bridging Architectural Mismatch**

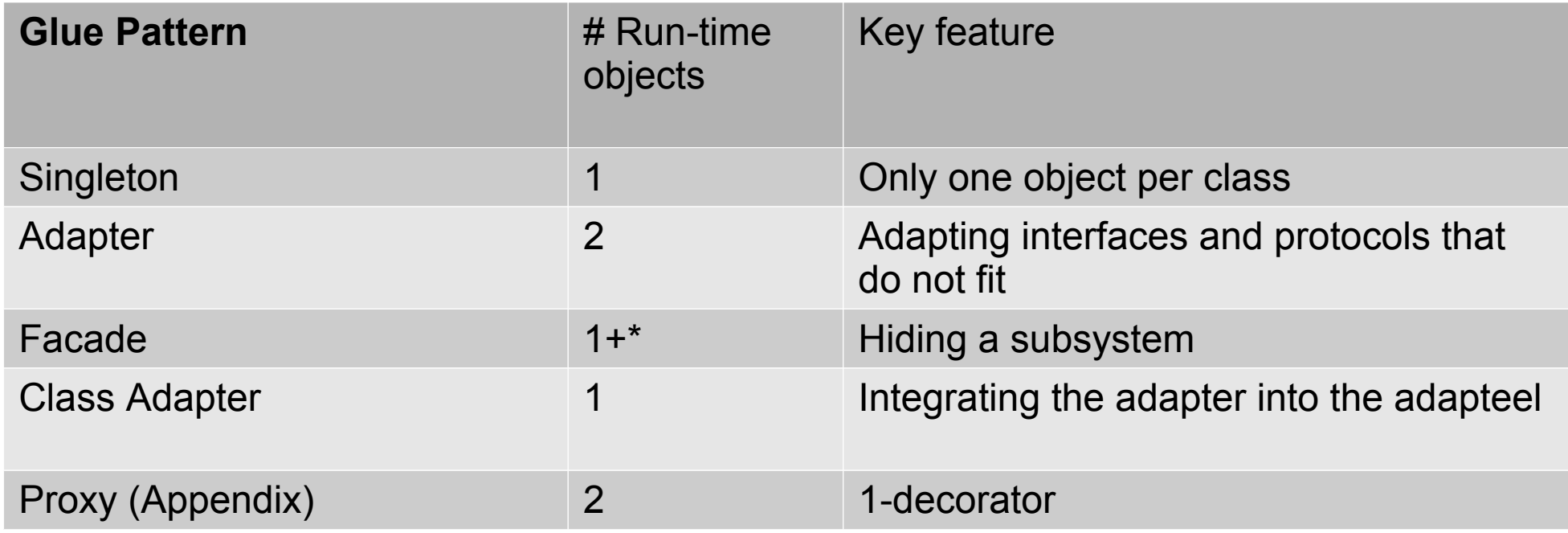

### **25.3.1 Singleton** (dt.: Einzelinstanz)

74 Softwaretechnologie (ST)

- ► Problem: Store the global state of an application
	- Ensure that only *one* object exists of a class

### **Singleton**

– theInstance: Singleton

getInstance(): Singleton

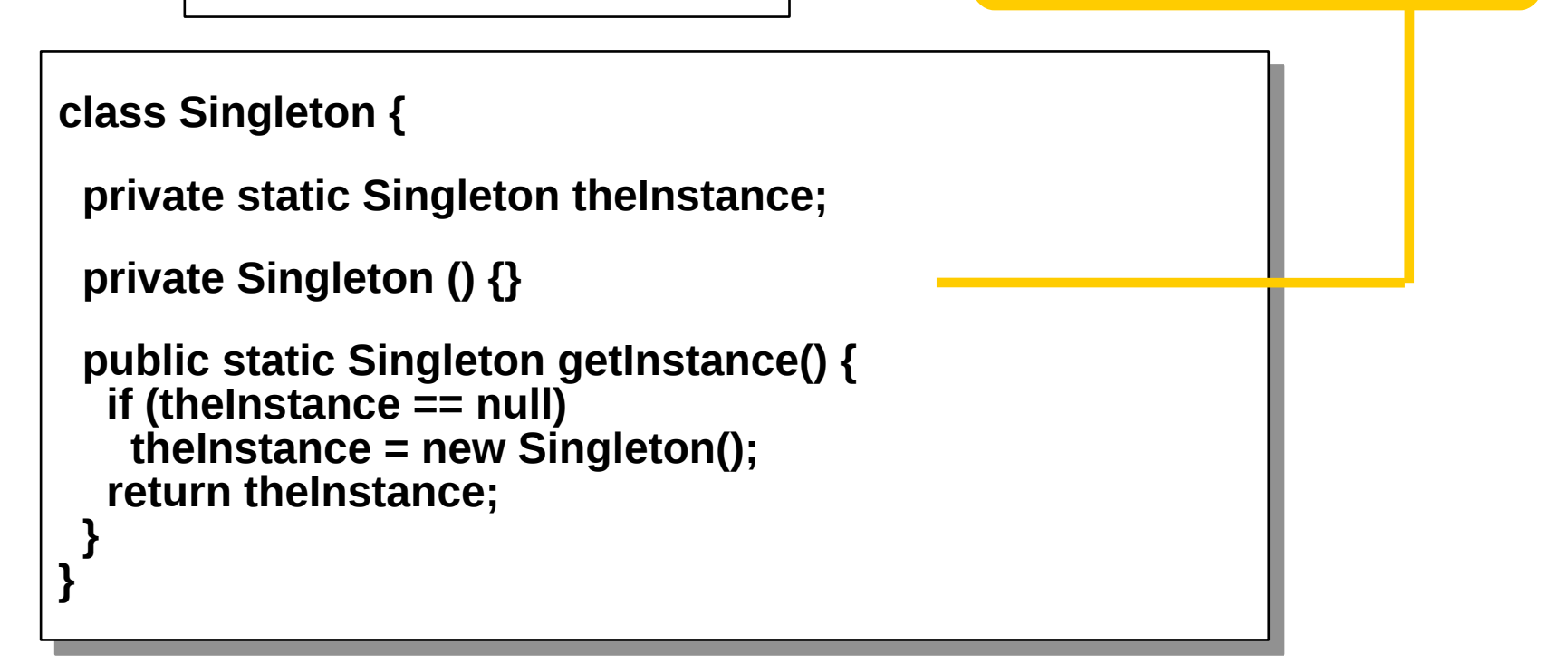

The usual constructor is invisible

 $\overline{\mathbf{\odot}}$ Prof. U. A ßmann

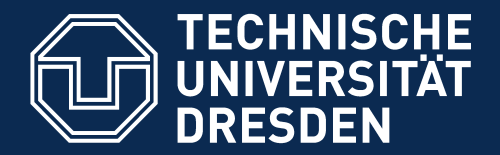

**Fakultät Informatik** - Institut Software- und Multimediatechnik - Softwaretechnologie

# **25.3.2 Adapter**

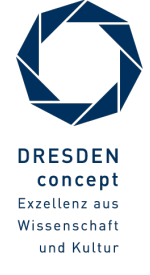

Softwaretechnologie (ST) © Prof. U. Aßmann

## **Object Adapter**

### 76 Softwaretechnologie (ST)

 $\overline{\mathbf{\odot}}$ 

Prof. U. A ßmann

► An **object adapter** is a kind of a proxy mapping one interface, protocol, or data format to another

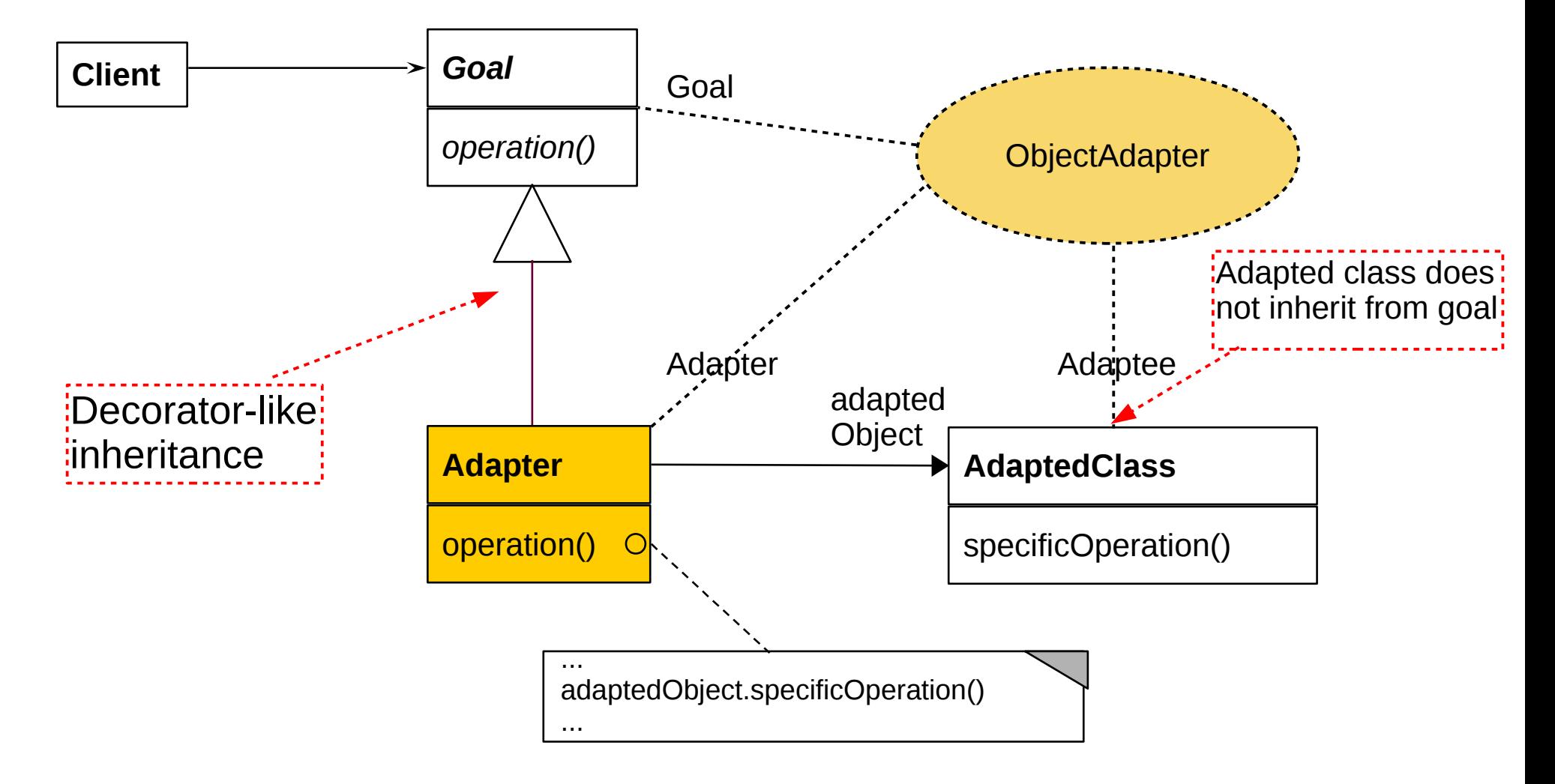

### **Example: Use of an External Class Library For Texts**

77 Softwaretechnologie (ST)

 $\overline{\mathbf{\odot}}$ 

Prof. U. A ßmann

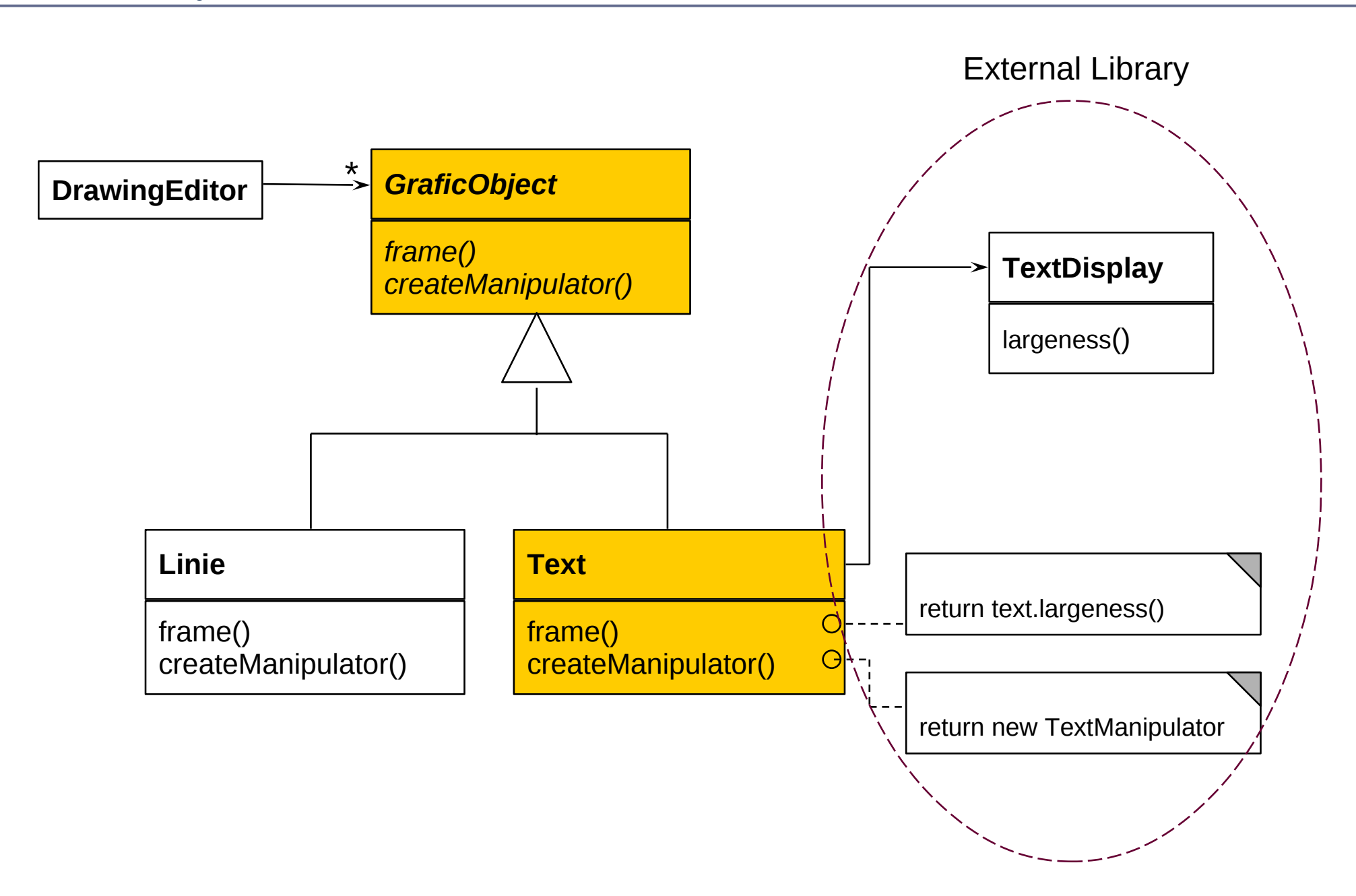

## **25.3.3 Facade Hides a Subsystem**

#### 78 Softwaretechnologie (ST)

- ► A **facade** is a specifc object adapter hiding a complete set of objects (subsystem)
	- The facade has to map its own interface to the interfaces of the hidden objects

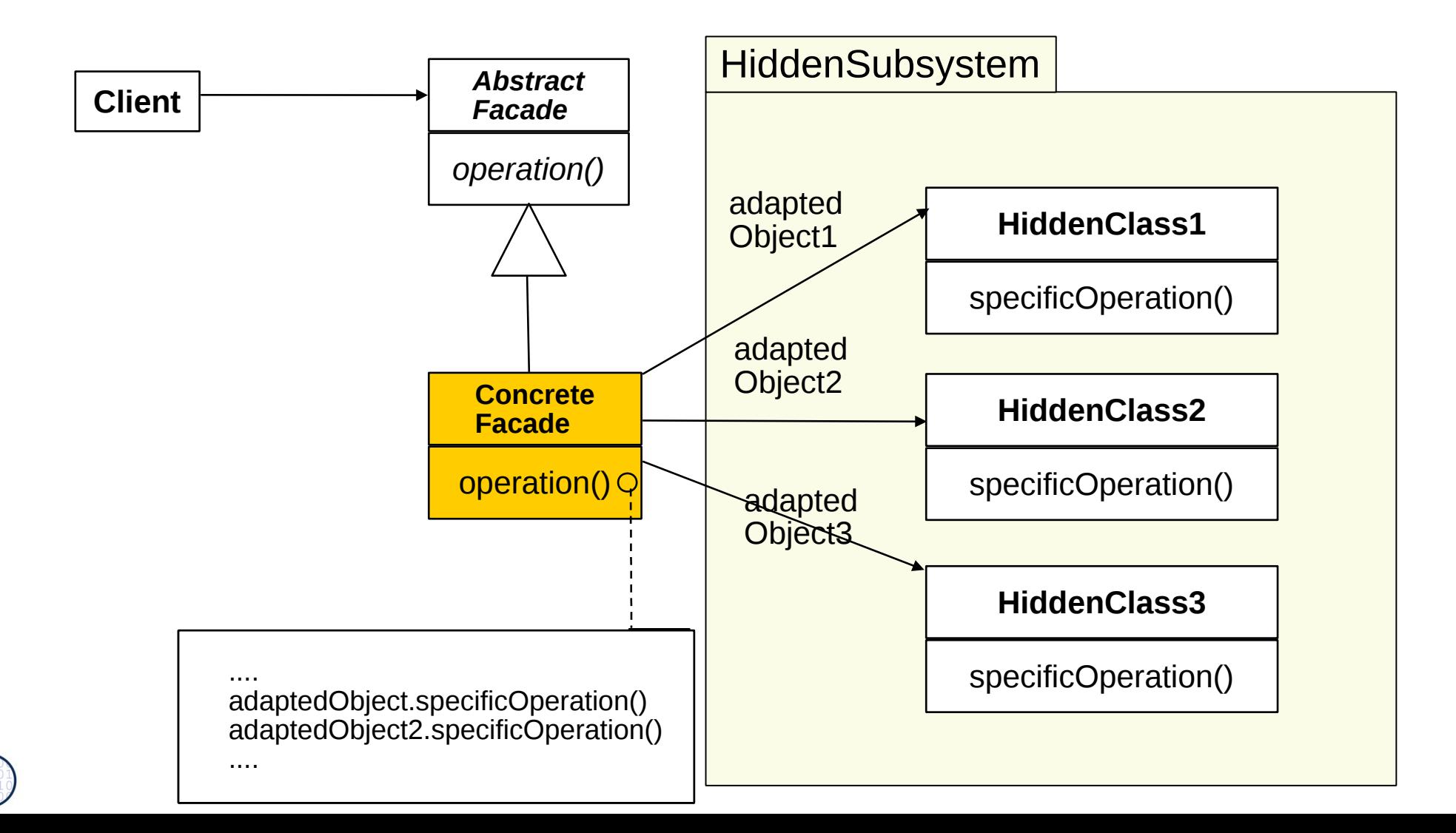

## **Refactoring a Legacy System Towards a Facade**

### 79 Softwaretechnologie (ST)

 $\overline{\mathbf{\odot}}$ 

Prof. U. A ßmann

- ► After a while, components are too much intermingled
- ► Facades serve for clear layered structure

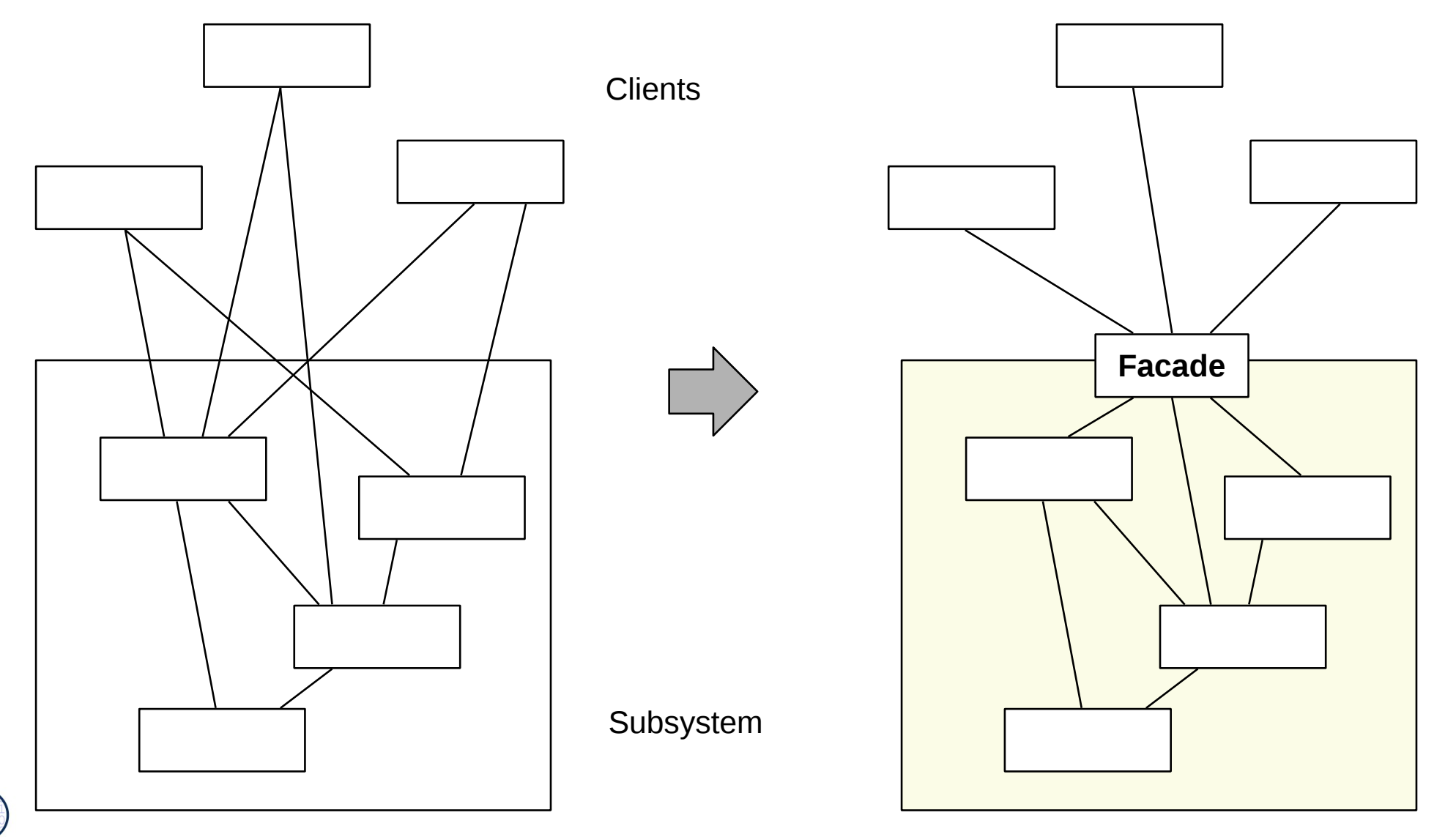

### **The Layer Pattern**

### 80 Softwaretechnologie (ST)

- ► If classes of the subsystem are again facades, **layers** result
	- Layers need nested facades

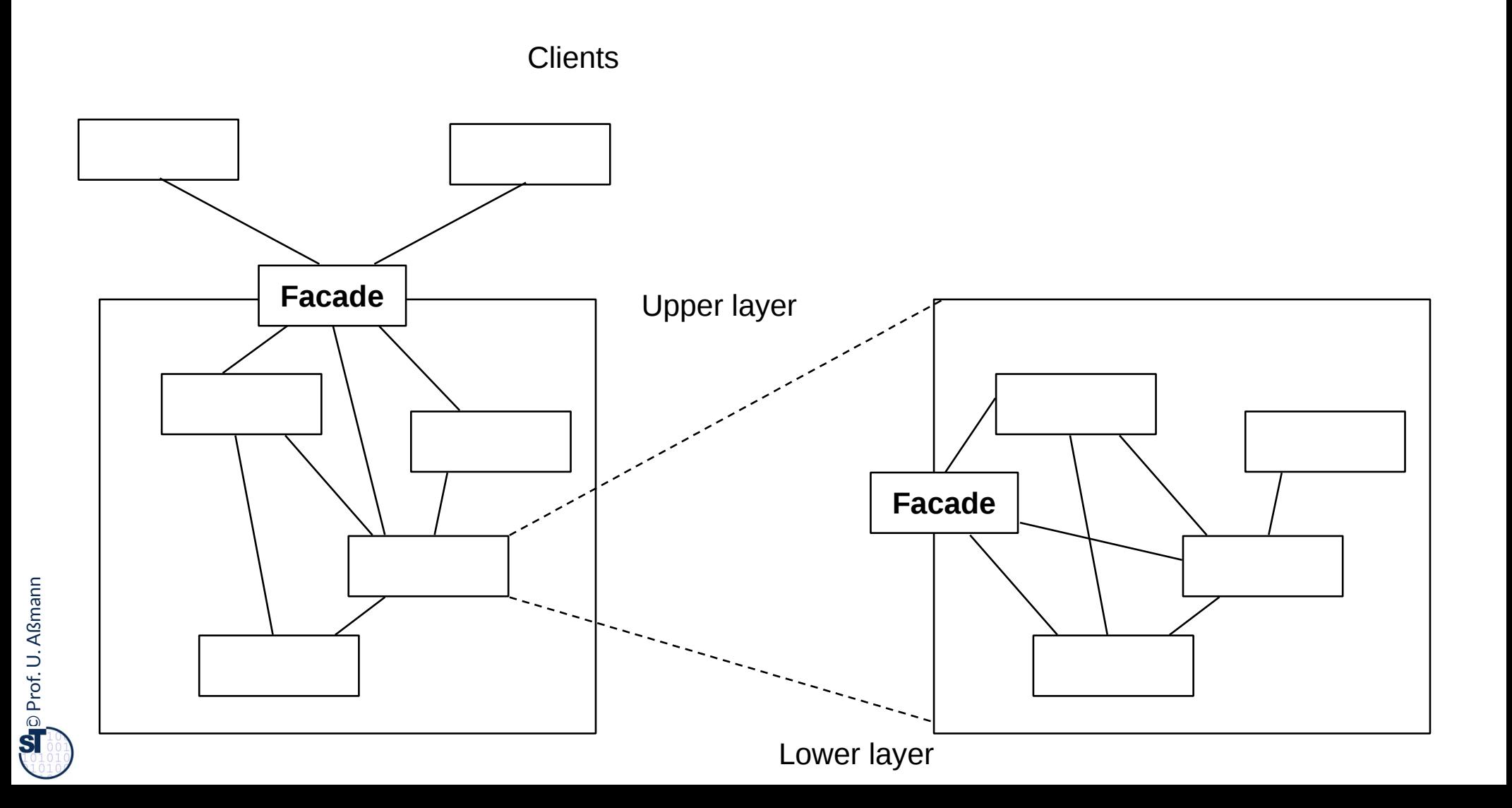

### **25.3.4 Class Adapter**

- 81 Softwaretechnologie (ST)
	- ► Instead of delegation, class adapters use multiple inheritance

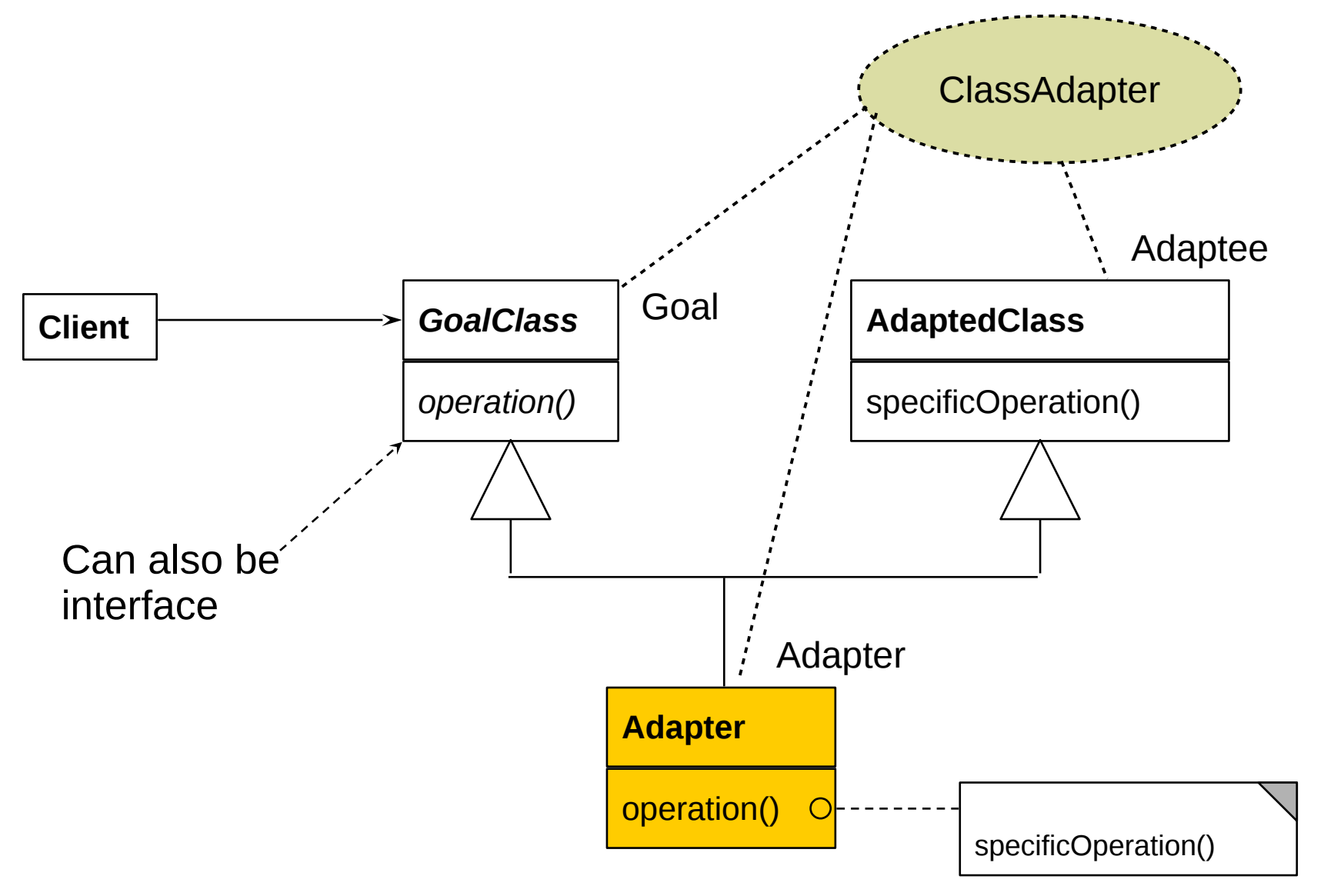

## **Adapter for Observer in SalesPoint Framework**

#### 82 Softwaretechnologie (ST)

► In the SalesPoint framework (project course), a ClassAdapter is used to embed an Action class in an Listener of Observer Pattern

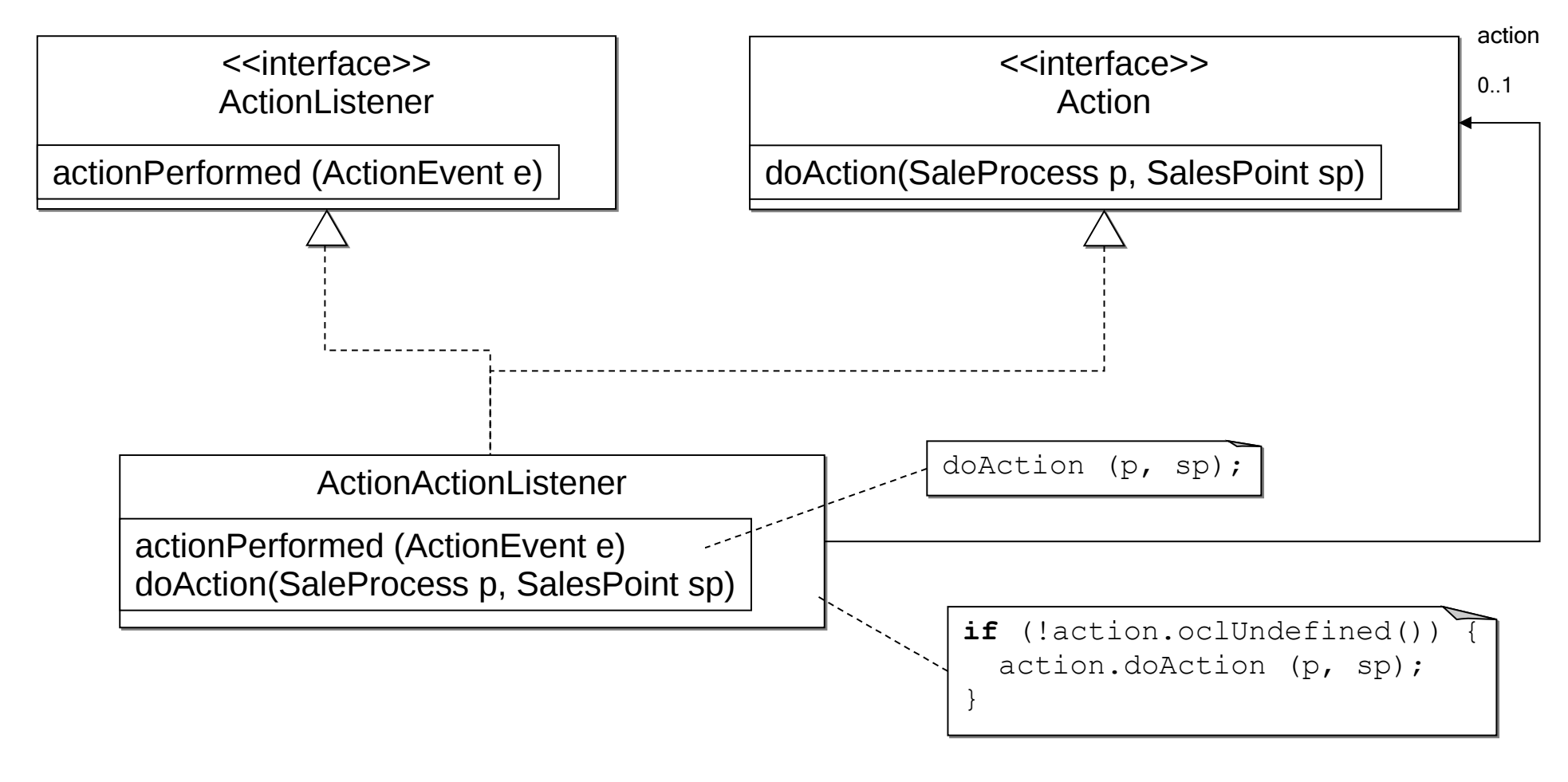

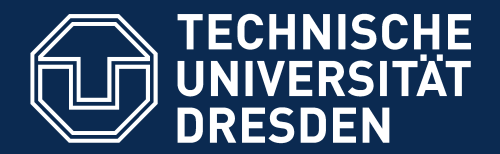

**Fakultät Informatik** - Institut Software- und Multimediatechnik - Softwaretechnologie

# **25.4 Other Patterns**

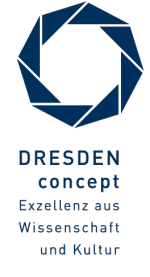

Softwaretechnologie (ST) © Prof. U. Aßmann

## **What is discussed elsewhere...**

### 84 Softwaretechnologie (ST)

- ► Iterator, Sink, and Channel
- ► Composite
- ► TemplateMethod, FactoryMethod
- ► Command

Part III:

- ► Chapter "Analysis":
	- State (Zustand), IntegerState, Explicit/ImplicitIntegerState
- ► Chapter "Architecture":
	- Facade (Fassade)
	- Layers (Schichten)
	- 4-tier architecture (4-Schichtenarchitektur, BCED)
	- 4-tier abstract machines (4-Schichtenarchitektur mit abstrakten Maschinen)

### **Relations between Design Patterns**

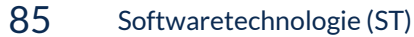

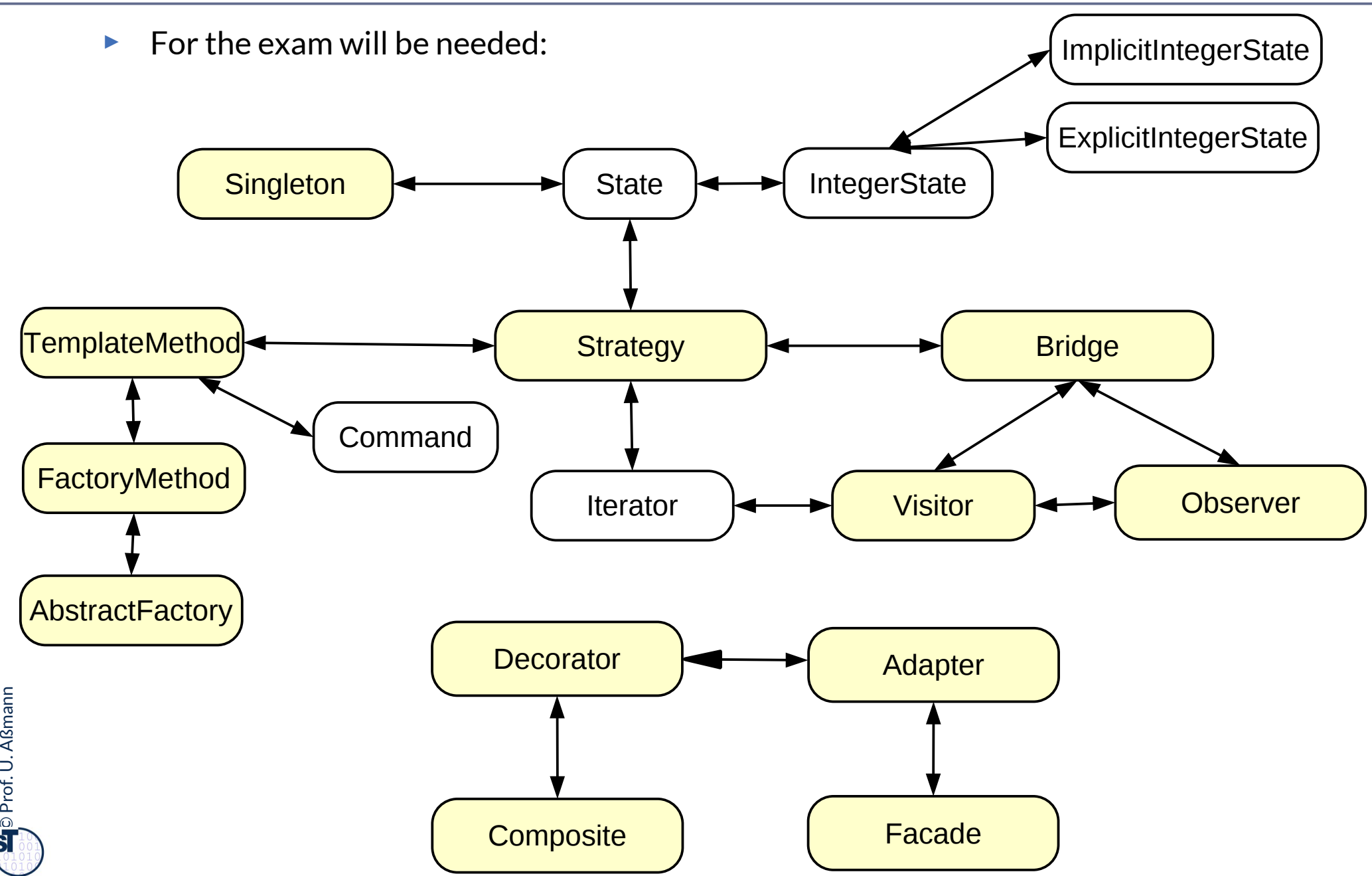

## **Other Important GOF Patterns**

### **Variability Patterns**

- ► Visitor: Separate a data structure inheritance hierarchy from an algorithm hierarchy, to be able to vary both of them independently
- ► AbstractFactory: Allocation of objects in consistent families, for frameworks which maintain lots of objects
- ► Builder: Allocation of objects in families, adhering to a construction protocol
- ► Command: Represent an action as an object so that it can be undone, stored, redone

### **Extensibility Patterns**

- ► Proxy: Representant of an object
- ► ChainOfResponsibility: A chain of workers that process a message

### **Others**

- ► Memento: Maintain a state of an application as an object
- ► Flyweight: Factor out common attributes into heavy weight objects and fyweight objects

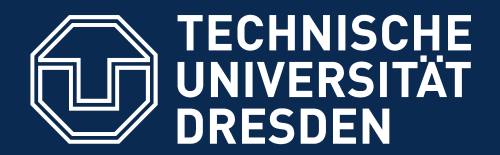

**Fakultät Informatik** - Institut Software- und Multimediatechnik - Softwaretechnologie

# **25.5 Design Patterns in a Larger Library**

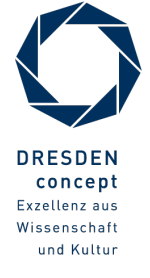

Softwaretechnologie (ST) © Prof. U. Aßmann

## **Design Pattern in the AWT**

#### 88 Softwaretechnologie (ST)

- AWT/Swing is part of the Java class library
	- Uniform window library for many platforms (portable)
- ► Employed patterns
	- Pull-Observer (for widget super class java.awt.Window)
	- Compositum (widgets are hierarchic)
	- Strategy: The generic composita must be coupled with different layout algorithms
	- Singleton: Global state of the library
	- Bridge: Widgets such as Button abstract from look and provide behavior
		- Drawing is done by a GUI-dependent drawing engine (pattern bridge)
	- Abstract Factory: Allocation of widgets in a platform independent way

### **What Have We Learned?**

### 89 Softwaretechnologie (ST)

- ► Design Patterns grasp good, well-known solutions for standard problems
- ► Variability patterns allow for variation of applications
	- They rely on the template/hook principle
- ► Extensibility patterns for extension
	- They rely on recursion
	- An aggregation to the superclass
	- This allows for constructing runtime nets: lists, sets, and graphs
	- And hence, for dynamic extension
- ► Architectural Glue patterns map non-ftting classes and objects to each other

## **Why is the Frauenkirche Beautiful?**

### 90 Softwaretechnologie (ST)

 $\overline{\mathbf{\odot}}$ 

Prof. U. A ßmann

► ..because she contains a lot of patterns from the baroque pattern language...

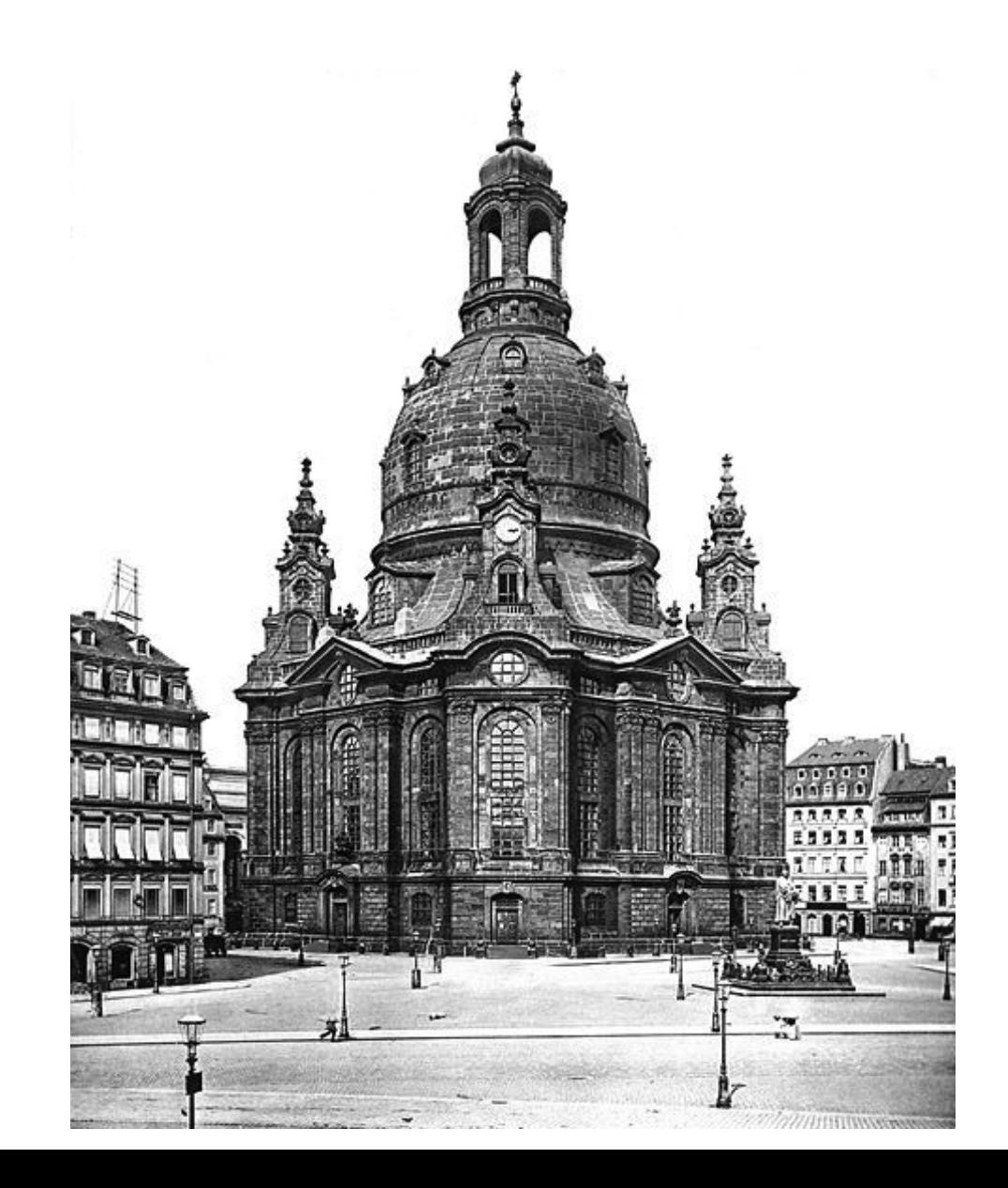

## **The End**

- ► Design patterns and frameworks, WS, contains more material.
- ► © Uwe Aßmann, Heinrich Hussmann, Walter F. Tichy, Universität Karlsruhe, Germany, used by permission

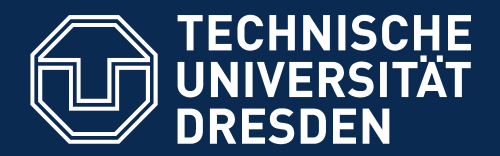

**Fakultät Informatik** - Institut Software- und Multimediatechnik - Softwaretechnologie

# **25.A.1 Proxy**

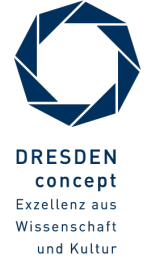

Softwaretechnologie (ST) © Prof. U. Aßmann

### **Proxy**

► Hide the access to a real subject by a representant

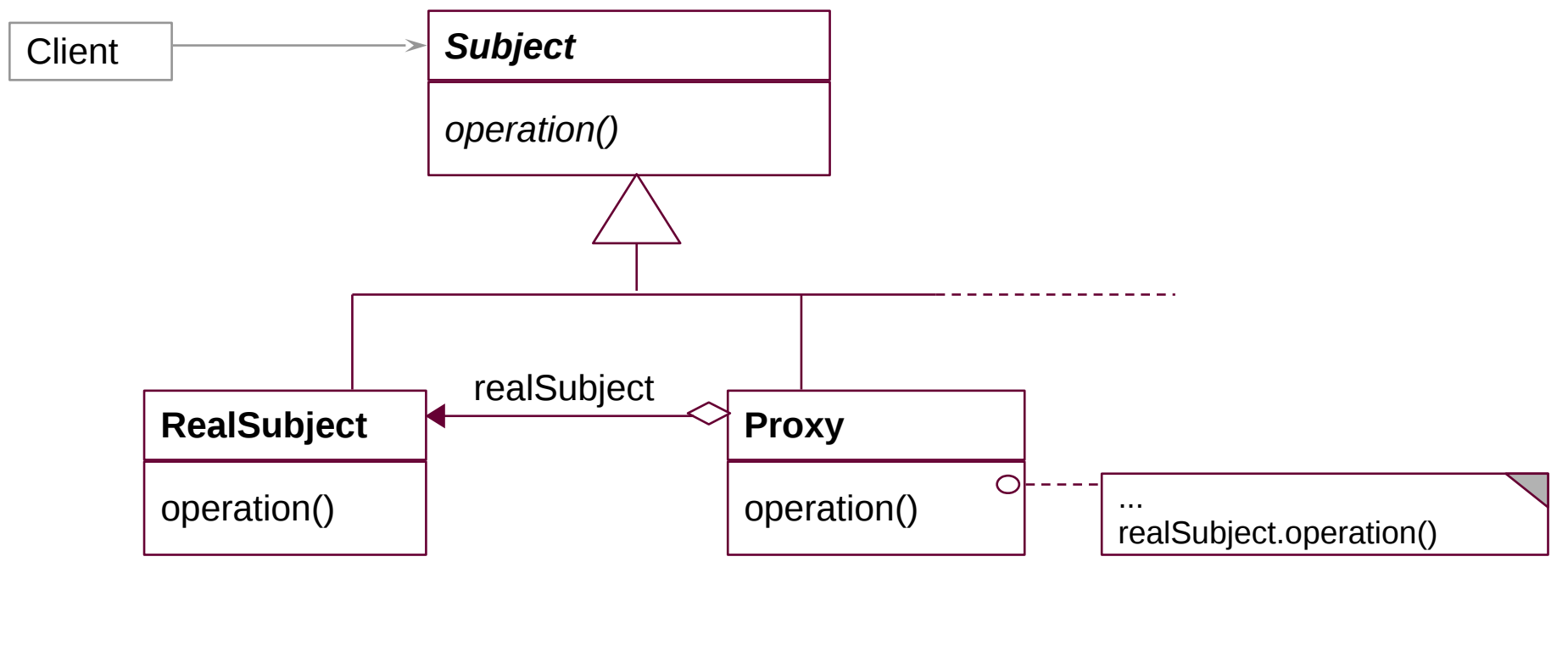

Object Structure:

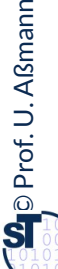

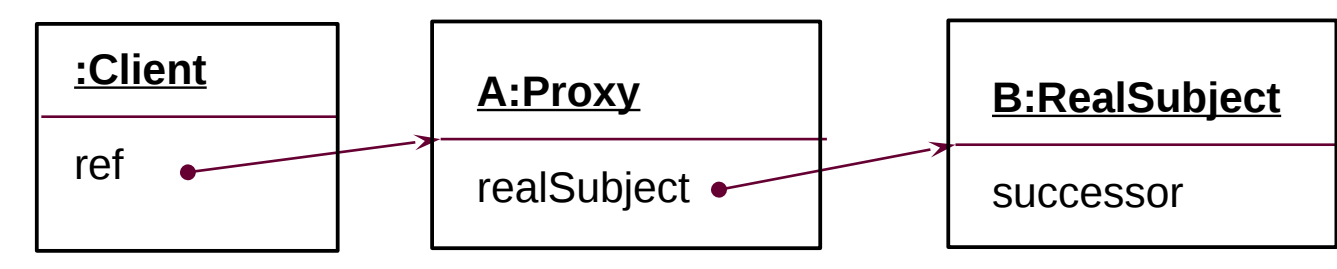

## **Proxy**

- $\triangleright$  The proxy object is a representant of an object
	- The Proxy is similar to Decorator, but it is not derived from ObjectRecursion
	- It has a direct pointer to the sister class, *not* to the superclass
	- It may collect all references to the represented object (shadows it). Then, it is a facade object to the represented object
- Consequence: chained proxies are not possible, a proxy is one-and-only
- ► It could be said that Decorator lies between Proxy and Chain.

### **Proxy Variants**

- ► **Filter proxy** (smart reference):
	- executes additional actions, when the object is accessed
- ► **Protocol proxy**:
	- Counts references (reference-counting garbage collection
	- Or implements a synchronization protocol (e.g., reader/writer protocols)
- ► **Indirection proxy** (facade proxy):
	- Assembles all references to an object to make it replaceable
- ► **Virtual proxy**: creates expensive objects on demand
- ► **Remote proxy**: representant of a remote object
- ► **Caching proxy**: caches values which had been loaded from the subject
	- Caching of remote objects for on-demand loading
- ► **Protection proxy** 
	- Firewall proxy

### **Adapters for COTS**

#### 96 Softwaretechnologie (ST)

- ► Adapters are often used to adapt components-off-the-shelf (COTS) to applications
- ► For instance, an EJB-adapter allows for reuse of an Enterprise Java Bean in an application

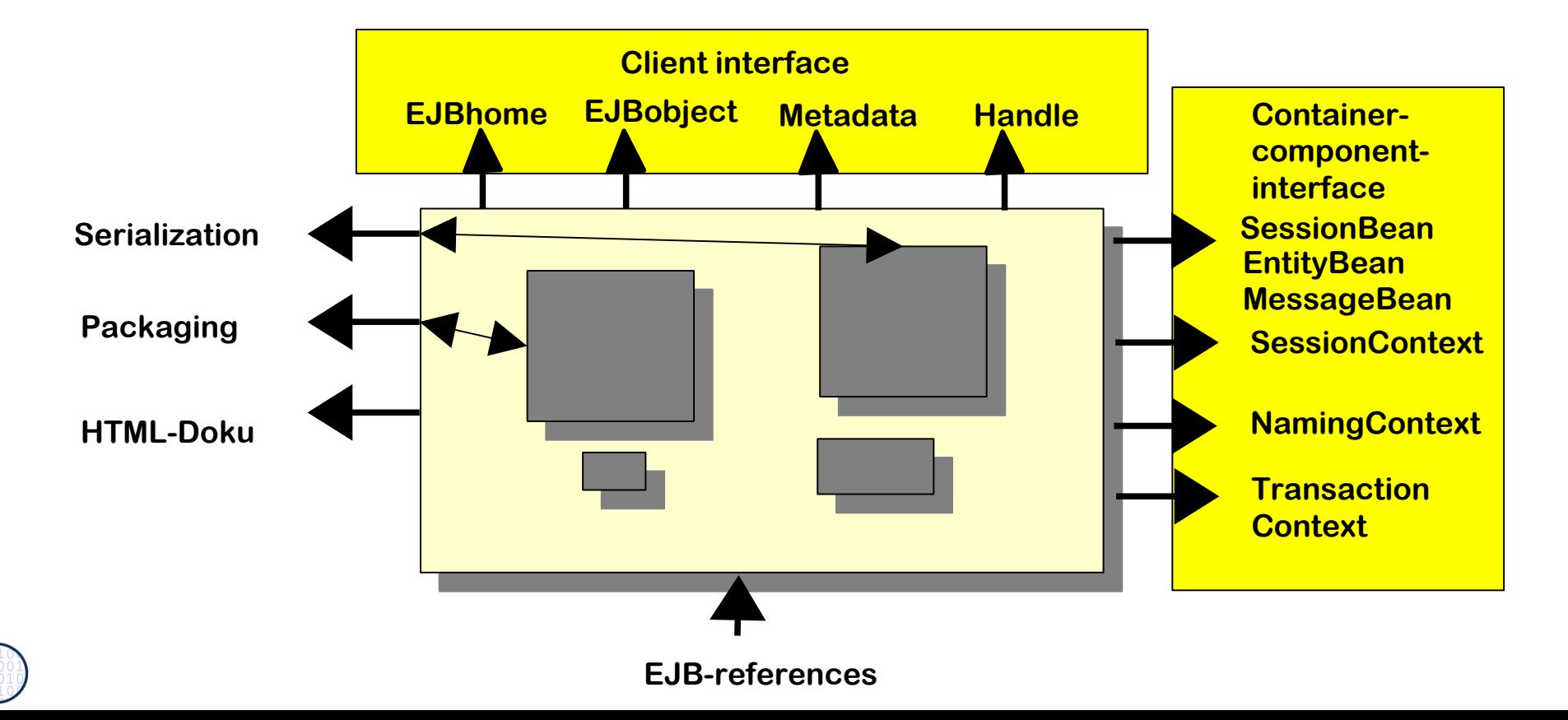

### **EJB Adapter**

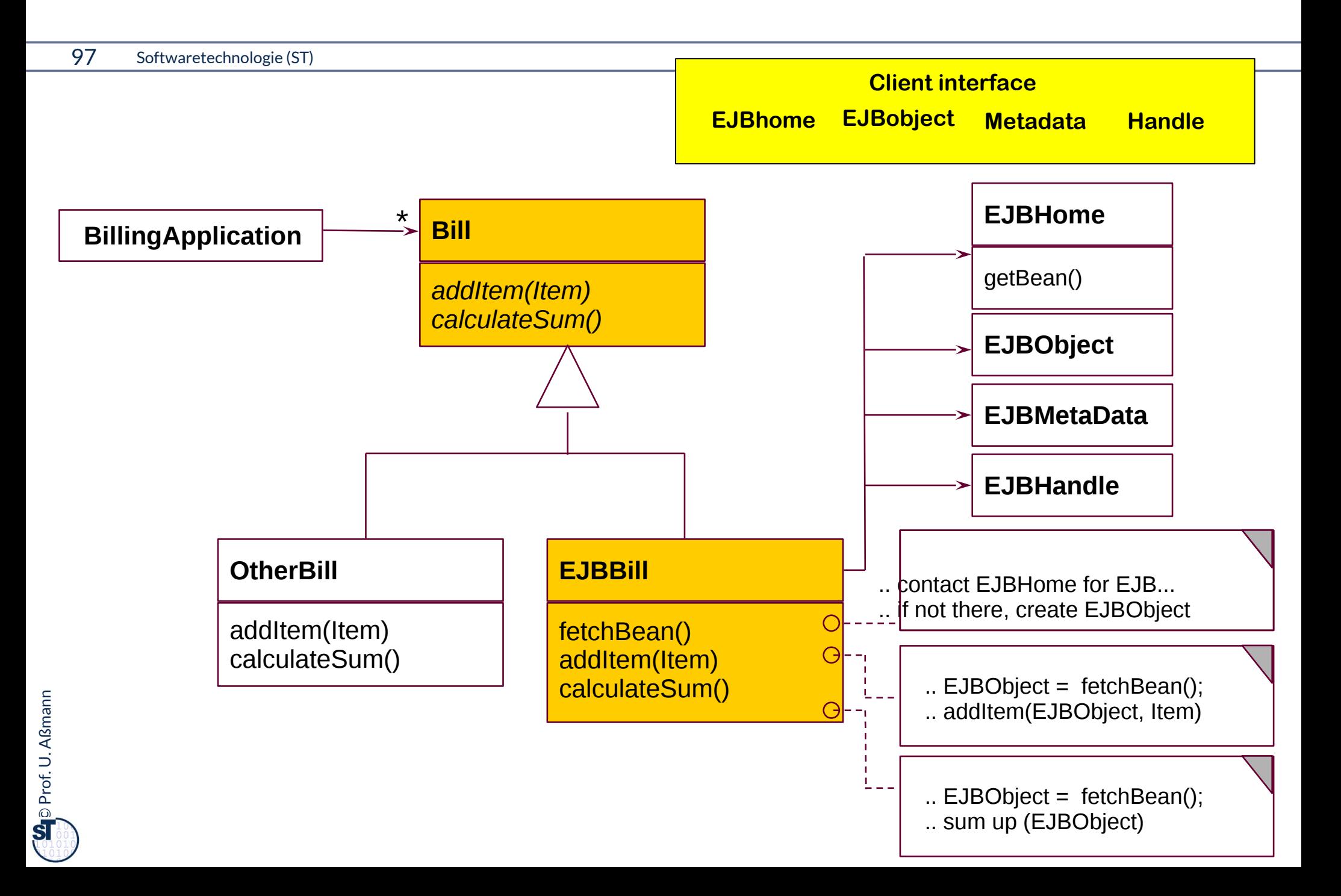

# 25.A.2 **Observer with ChangeManager (EventBus)**

98 Softwaretechnologie (ST)

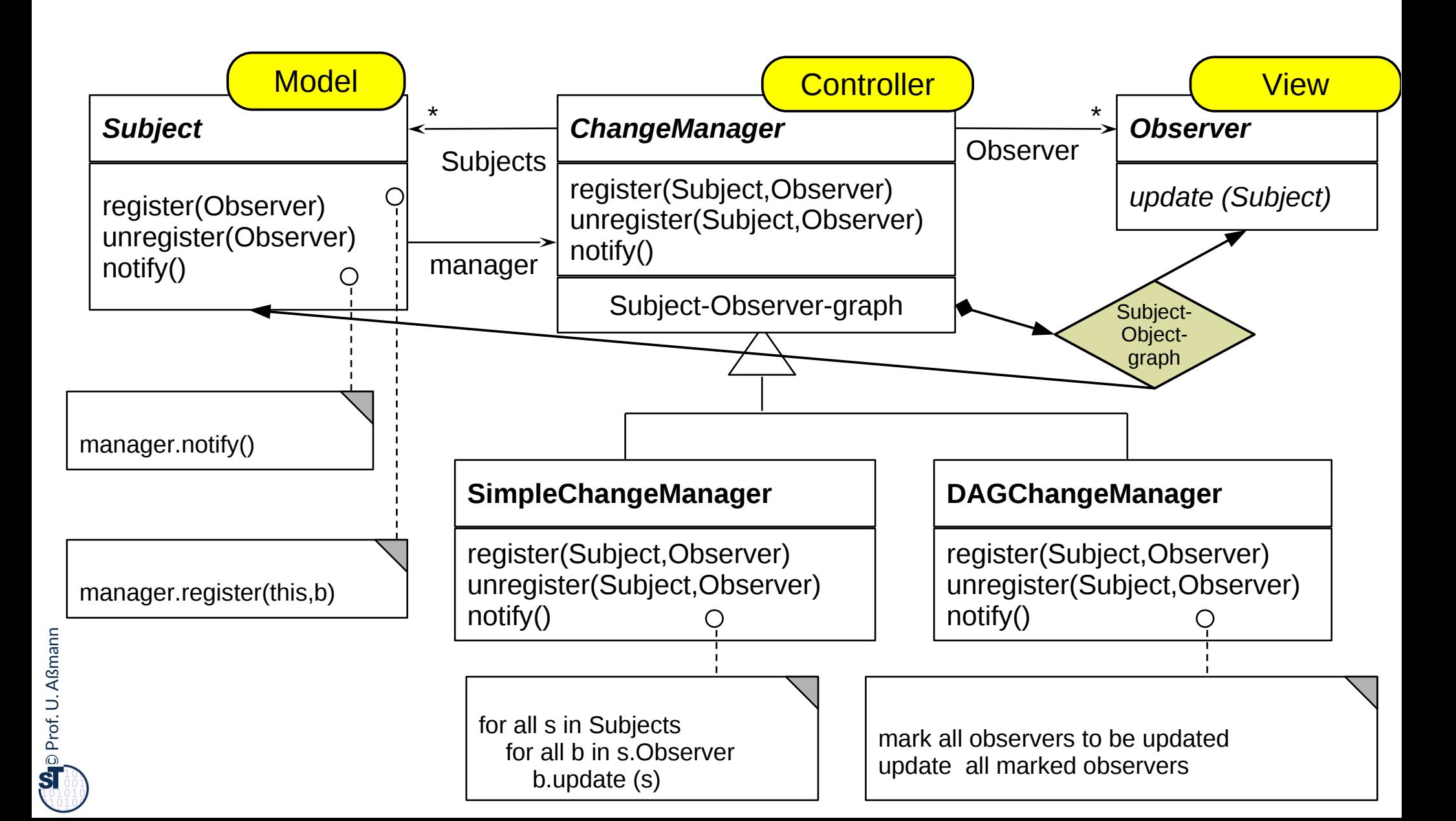

# **Observer with ChangeManager is also Called Event-Bus**

- ► Basis of many interactive application frameworks (Xwindows, Java AWT, Java InfoBus, ....)
- ► Loose coupling in communication
	- Observers decide what happens
- ► Dynamic extension of communication
	- Anonymous communication
	- Multi-cast and broadcast communication

![](_page_98_Figure_8.jpeg)

# 25.2.3.7 **A Variant of EventBus is the Channel**

- ► push-Subjects and pull-Observers can be connected by Channel, to emphasize the continuous pushing and pulling
- ► Then Subjects write the Sink of the Channel and Observers pull the Stream of the Channel
	- Channel is a buffer

![](_page_99_Figure_5.jpeg)

![](_page_100_Picture_0.jpeg)

**Fakultät Informatik** - Institut Software- und Multimediatechnik - Softwaretechnologie

# **Appendix**

![](_page_100_Picture_3.jpeg)

Softwaretechnologie (ST) © Prof. U. Aßmann

### **What Does a Design Pattern Contain?**

- ► A part with a "bad smell"
	- A structure with a bad smell
	- A query that proved a bad smell
	- A graph parse that recognized a bad smell
- 102 Softwaretechnologie (ST)<br>
 A part with<br>
 A stru<br>
 A grap<br>
 A part with<br>
 A stru<br>
 A grap<br>
 A grap<br>
 A grap<br>
 The co<br>
 The no ► A part with a "good smell" (standard solution)
	- A structure with a good smell
	- A query that proves a good smell
	- A graph parse that proves a good smell
	- ► A part with "forces"
		- The context, rationale, and pragmatics
		- The needs and constraints

![](_page_101_Picture_13.jpeg)

![](_page_101_Picture_14.jpeg)

![](_page_101_Picture_16.jpeg)

forces

"bad smell" "good smell"

![](_page_101_Picture_18.jpeg)

# **Refactorings Transform Antipatterns (Defect Patterns, Bad Smells) Into Design Patterns**

- $\triangleright$  Software can contain bad structure
- ► A DP can be a goal of a *refactoring,* transforming a bad smell into a good smell

![](_page_102_Figure_4.jpeg)

## **Structure for Design Pattern Description (GOF Form)**

- ► Name (incl. Synonyms) (also known as)
- ► Motivation (purpose)
	- also "bad smells" to be avoided
- 104 Softwaretechnologie (ST)<br>
► Name (incl.<br>
► Motivation<br>
 also "|<br>
► Employmer<br>
► Solution (t†<br>
 Struct<br>
 Partic<br>
 Intera<br>
 Conse<br>
 Code<br>
► Known Use<br>
 Related Pa ► Employment
	- ► Solution (the "good smell")
		- Structure (Classes, abstract classes, relations): UML class or object diagram
		- Participants: textual details of classes
		- Interactions: interaction diagrams (MSC, statecharts, collaboration diagrams)
		- Consequences: advantages and disadvantages (pragmatics)
		- Implementation: variants of the design pattern
		- Code examples
	- ► Known Uses
	- ► Related Patterns

![](_page_103_Picture_16.jpeg)

## **A.2 Example for Composite: PieceLists in Cars**

► Big technical objects can have thousands of parts

![](_page_104_Figure_3.jpeg)

## **Piece Lists of Complex Technical Objects**

```
106 Softwaretechnologie (ST)<br>
abstract class Ca<br>
int myCost;<br>
abstract int cal<br>
3<br>
class Composed<br>
int myCost = 5<br>
CarPart [] chilc<br>
int calculateCc<br>
for (i = 0; i <=<br>
curCost += c<br>
3<br>
return curCos<br>
3<br>
void addPart(C<br>
chi
          abstract class CarPart {
             int myCost; 
             abstract int calculateCost();
           }
          class ComposedCarPart extends CarPart {
            int mvCost = 5:
             CarPart [] children; // here is the n-recursion
             int calculateCost() {
              for (i = 0; i \le children.length; i++) {
                curCost += children[i].calculateCost();
           \begin{array}{ccc} \end{array} return curCost + myCost;
            }
             void addPart(CarPart c) {
               children[children.length] = c; }
                                                                                   class AtomicCarPart extends CarPart {
                                                                                      int calculateCost() { return myCost; }
                                                                                      void addPart(CarPart c) {
                                                                                         /// impossible, dont do anything
                                                                                    }
                                                                                   }
                                                                                   class Screw extends AtomicCarPart {
                                                                                       int myCost = 10;
                                                                                   }
                                                                                   class SteeringWheel extends AtomicCarPart {
                                                                                      int myCost = 200; 
                                                                                   }
                                                                                 Iterator algorithms (map)
                                                                                 Folding algorithm (folding a tree with a
                                                                                       // application
                                                                                       int cost = carPart.calculateCost();
```
scalar function)

 $\overline{\phantom{a}}$ 

# **Composite for Part/Whole Hierarchies (Structured Piece Lists)**

- ► Part/Whole hierarchies, e.g., nested graphic objects (widgets)
- ► Dynamic Extensibility of Composite
	- Due to the n-recursion, new children can always be added dynamically into a composite node
	- Whenever you have to program an extensible part of a framework, consider Composite

![](_page_106_Figure_6.jpeg)

common operations: draw(), move(), delete(), scale()

### **Different Forms of Patterns**

- **Conceptual Patterns** of good system structures
	- Desktop pattern, Wastebasket pattern, Tool and Material pattern, ...
- ► Specifc **Design Patterns** for good design structures
	- **Product Line Patterns** will be discussed here
	- **Architectural styles** describe course-grain styles for applications
	- **Antipatterns ("bad smells")** are defective patterns (**Structural smells, Qualty smells)**
- 108 Softwaretechnologie (ST)<br>
► Conceptu<br>
 Desk<br>
► Specific D<br>
 Prod<br>
 Arch<br>
 Anti<sub>l</sub><br>
sm<br>
 Implemen<br>
replace m<br>
 Process P<br>
 Reengine<br>
<u>Apattern</u><br>
 Apattern i ► **Implementation Patterns** (programming patterns, idioms, workarounds) replace missing language constructs
	- ► **Process Patterns** describe good structures in development processes
	- ► **Reengineering Patterns** describe good practices in reengineering
	- ► **Organizational Patterns** describe good patterns in company structuring
		- A **pattern** is the abstraction from a concrete form which keeps recurring in specific non-arbitrary contexts

[Riehle/Zülinghoven, Understanding and Using Patterns in Software Development]
# 25.A.3 Pull-Stream

► Pulling resembles *Iterator (Stream),* if data is pulled repeatedly

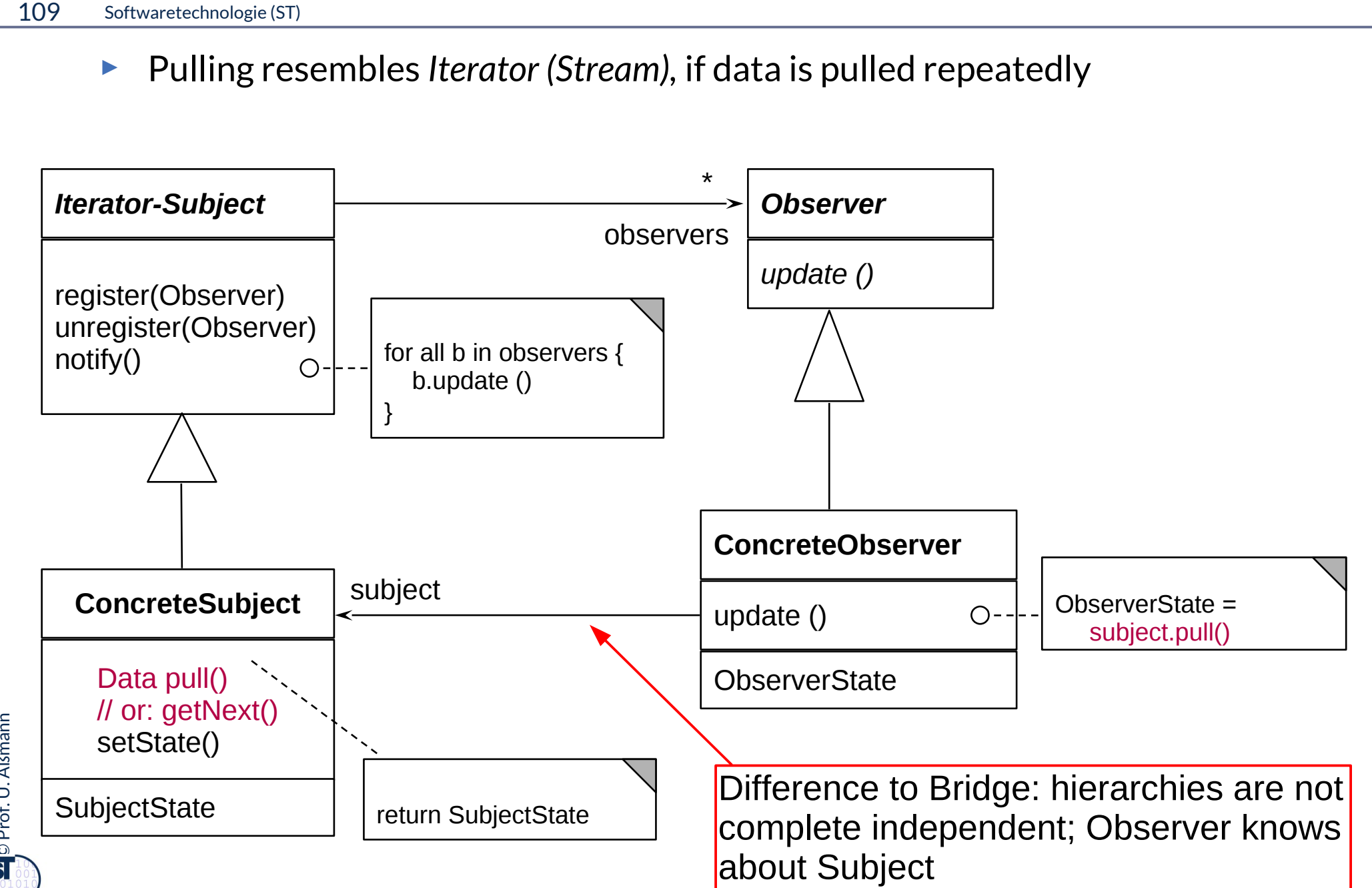

 $\overline{\mathbf{\odot}}$ Prof. U. A ß

### **Sequence Diagram pull-Observer**

 $\overline{\mathbf{\odot}}$ 

Prof. U. A ß

- ► Update() does not transfer data, only an event (anonymous communication possible)
	- Observer pulls data out itself with getState()
	- Lazy processing (on-demand processing)
- ► pull-Observer uses Iterator, if data is pulled iteratively

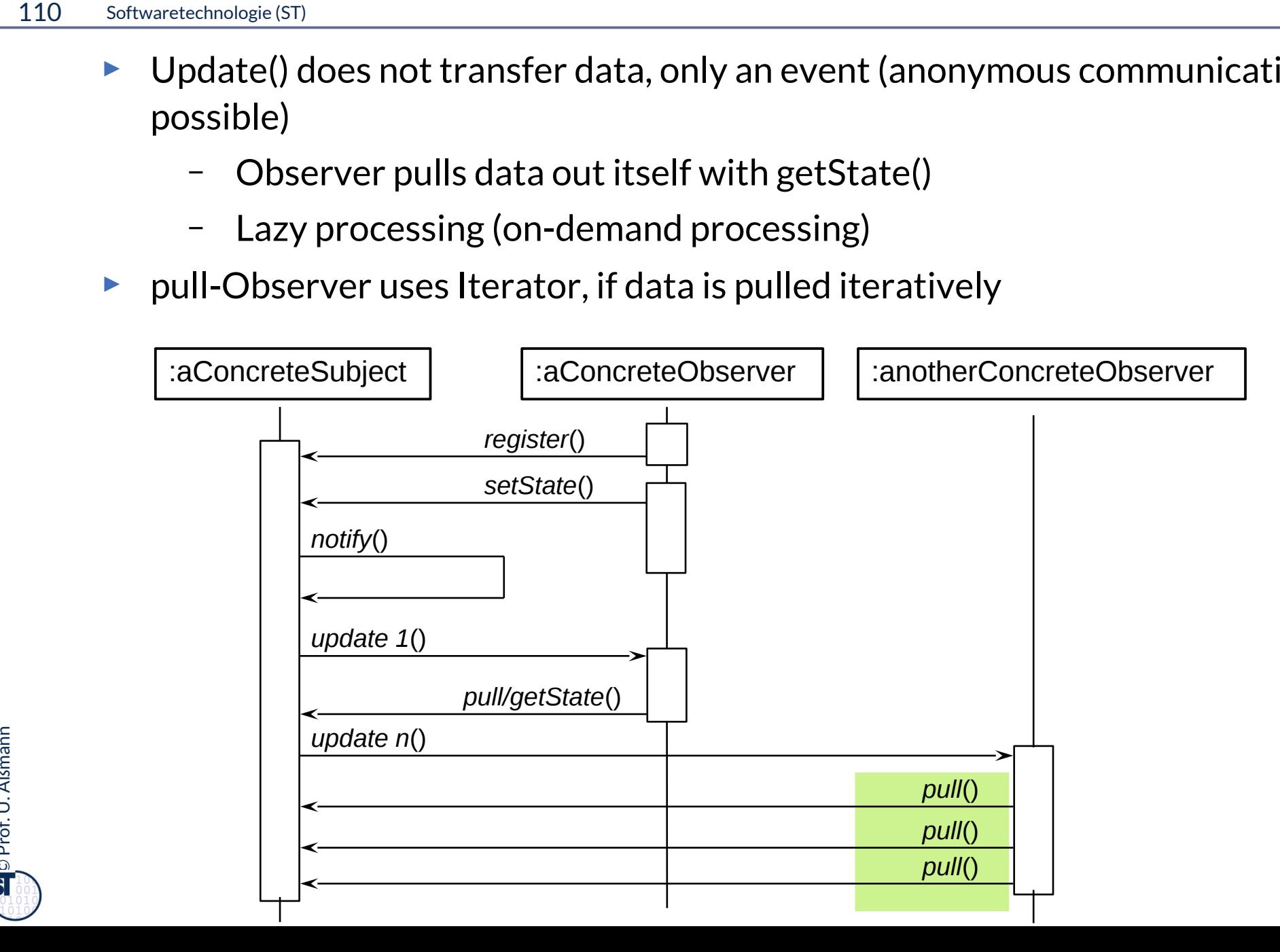

## 25.A.2.3 **Structure Subject-Pushing pull-Observer**

► A **Subject-pushing Observer** is a even simpler variant of the pull-Observer, which gets the subject as argument of update()

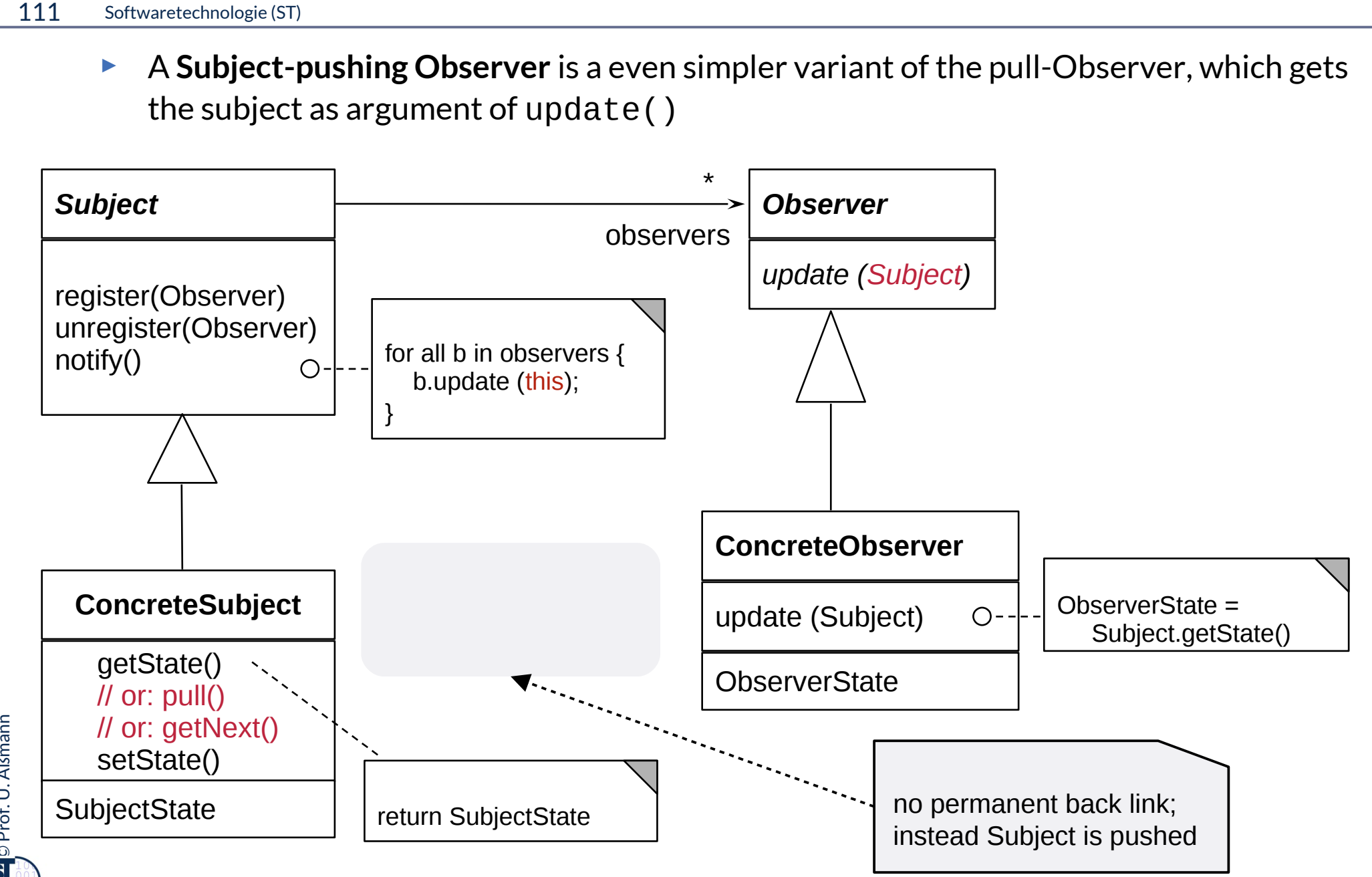

### **Sequence Diagram Subject-push-Observer**

 $\overline{\mathbf{\odot}}$ 

Prof. U. A ß

- ► Update() transfer Subject to Observer
	- Observer pulls data out of given Subject itself with getState(subject)

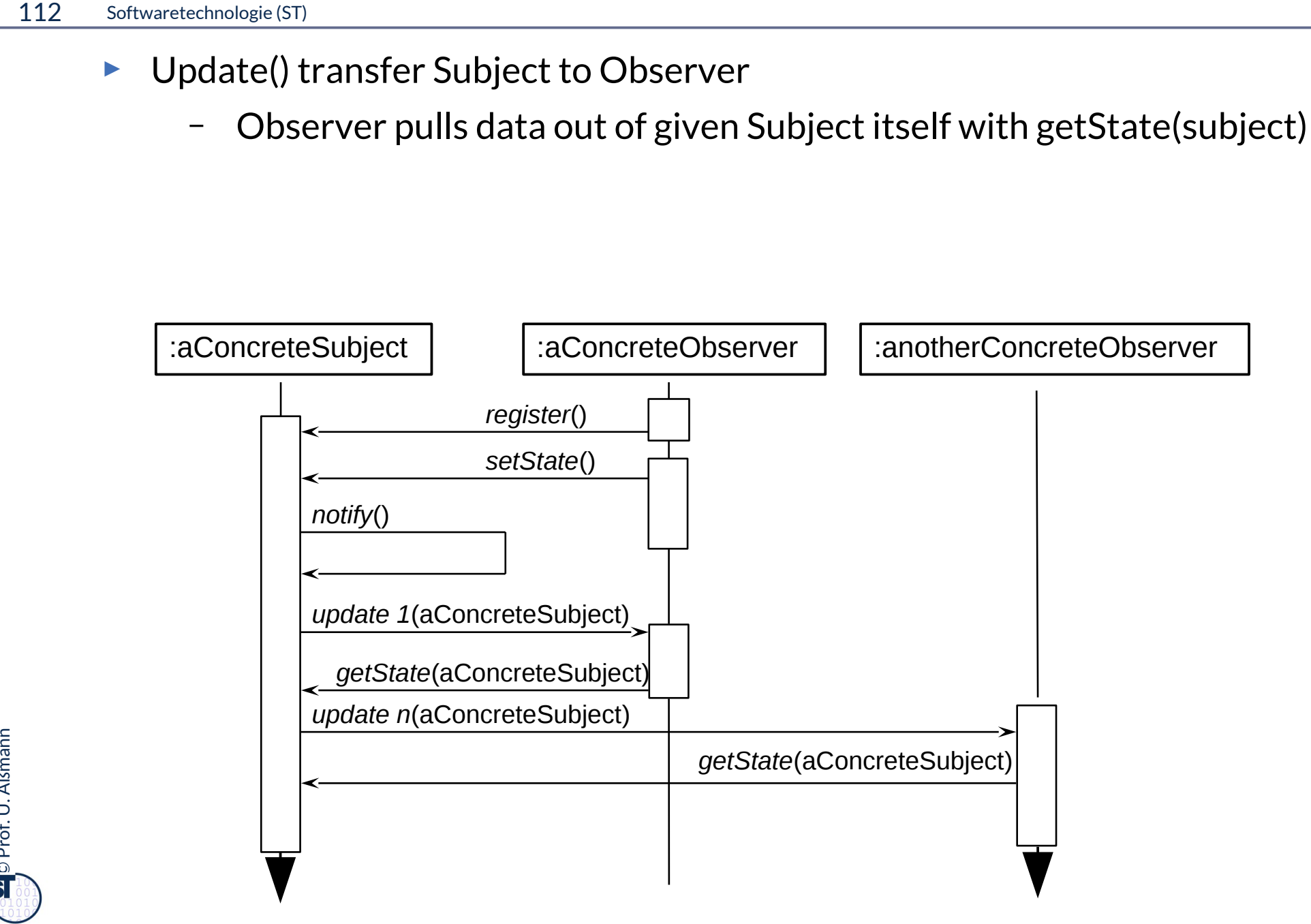

## **Structure** Multi-Call

 $\overline{\mathbf{\odot}}$ 

- ► If the methods in the Subject and the Observer are called the same, we speak of a **multi-call (extensible call)**
- ► At frst, this looks like a normal call, but it can be extended from outside by registering new Callees

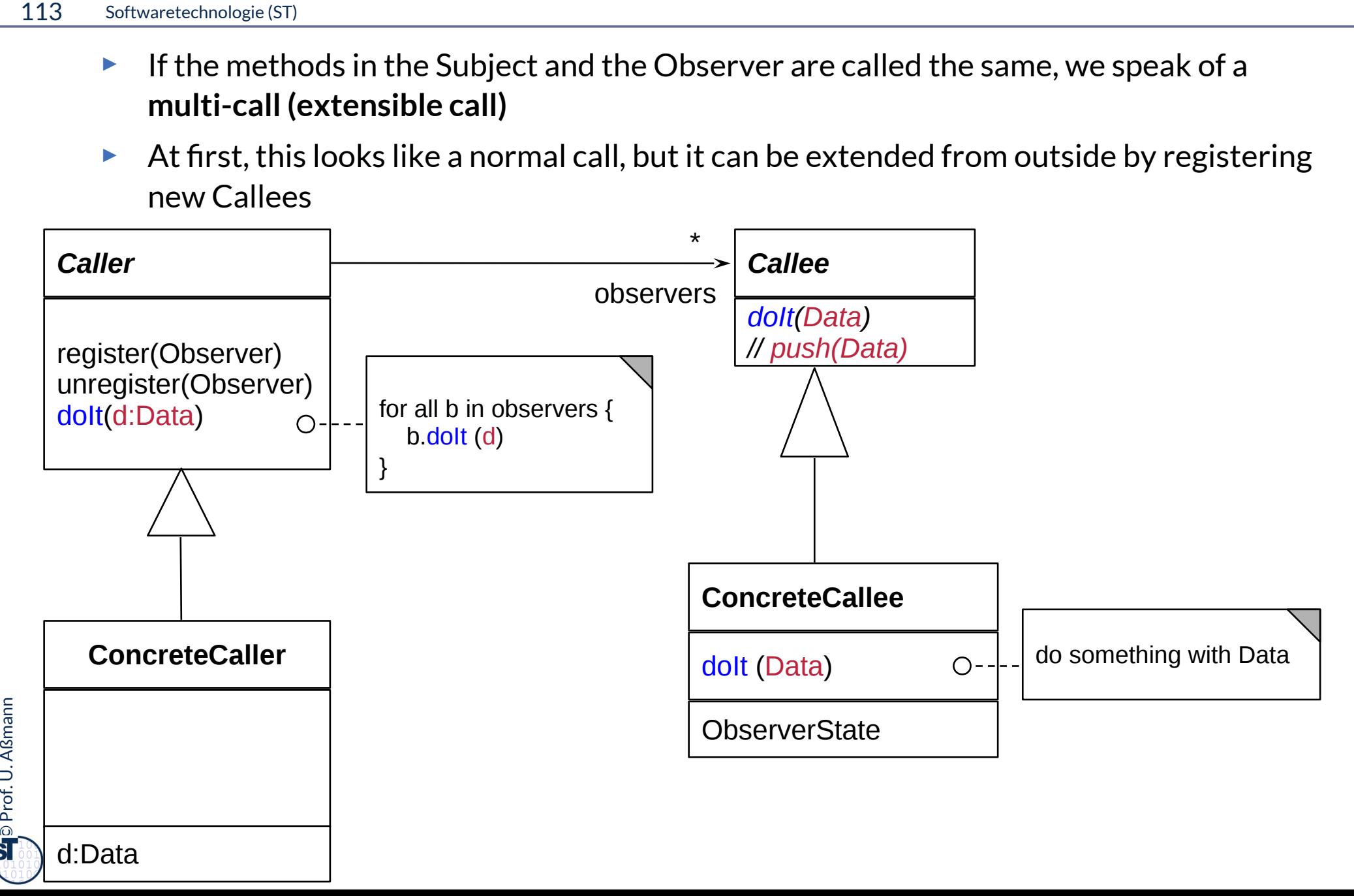

### **T&H on the Level of Classes**

- ► Methods can be reifed, i.e., represented as objects
	- In the TemplateMethod, the hook method can be split out of the class and put into a separate object
- ► We hand out additional roles for some classes
	- The template role
	- The hook role
- ► Resulting patterns:
	- Strategy (Template Class)
- 114 Softwaretechnologie (ST)<br>
► Methods ca<br>
 In the<br>
a sepa<br>
► We hand or<br>
 The te<br>
 The h<br>
Resulting p<br>
 Strate<br>
 Bridge<br>
hierar – Bridge (Dimensional Class Hierarchies) for variability with parallel class hierarchies

### **Factory Method im SalesPoint-Rahmenwerk**

- 115 Softwaretechnologie (ST)<br>
 Anwender<br>
Warenhau:<br>
 z.B. mit ► Anwender von SalesPoint verfeinern die StockImpl-Klasse, die ein Produkt des Warenhauses im Lager repräsentiert
	- z.B. mit einem CountingStockImpl, der weiß, wieviele Produkte noch da sind

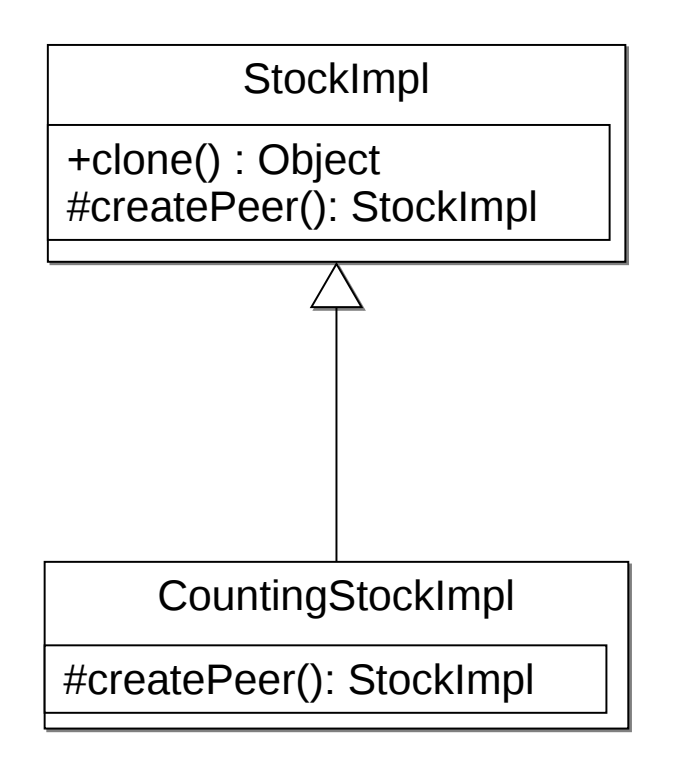

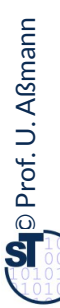

### **Einsatz in Komponentenarchitekturen**

- - ► In Rahmenwerk-Architekturen wird die Fabrikmethode eingesetzt, um von oberen Schichten (Anwendungsschichten) aus die Rahmenwerkschicht zu konfgurieren:

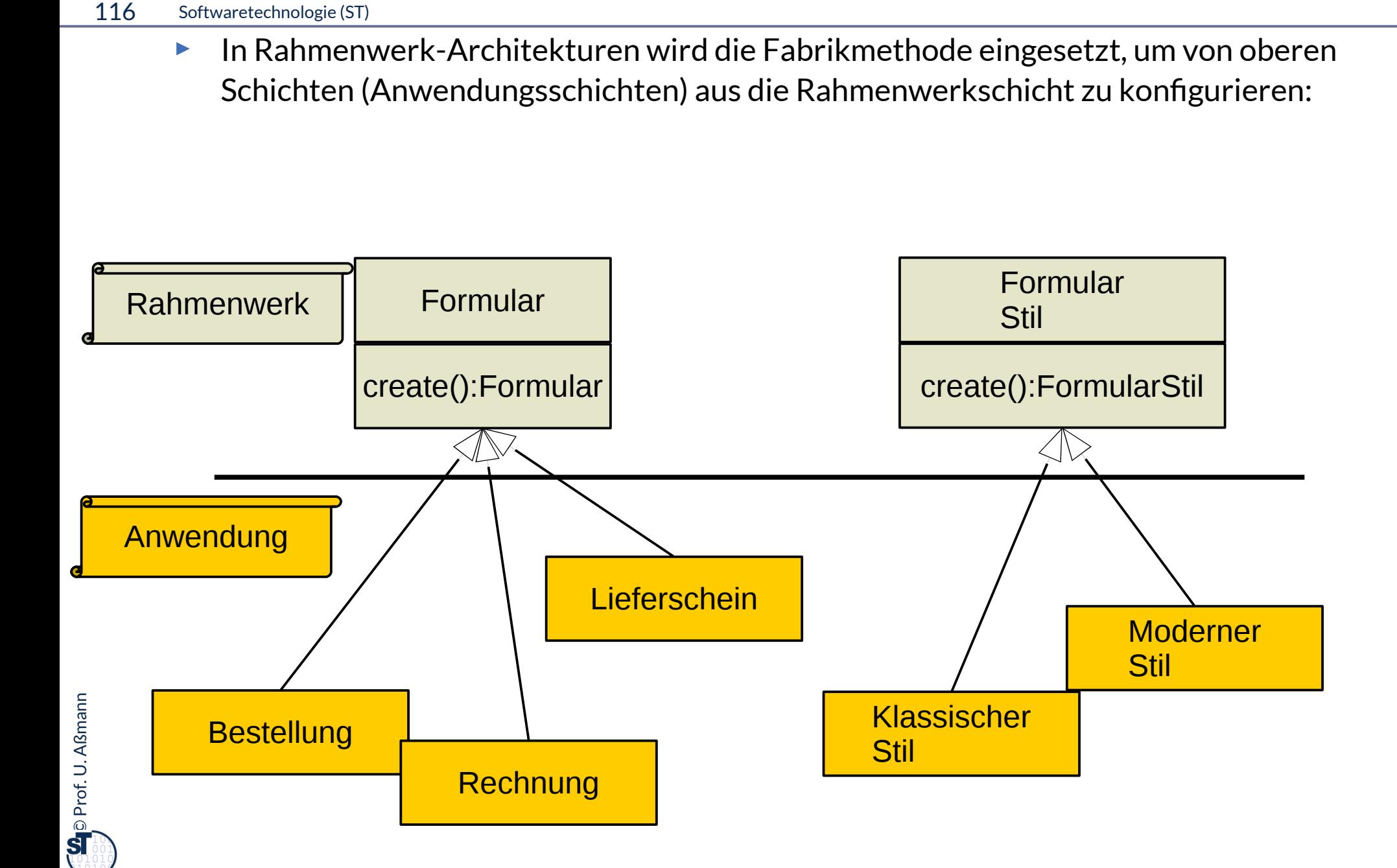